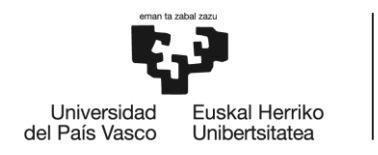

# GRADO EN INGENIERÍA EN TECNOLOGÍA INDUSTRIAL **TRABAJO FIN DE GRADO**

# **<PRE-DIMENSIONAMIENTO DE UNA NAVE INDUSTRIAL>**

**Alumno/Alumna**: <Vega, Aguirrezabalaga, Borja>

**Director/Directora:** <Veguería, López, Estrella>

**Curso:** <2018-2019>

Fecha: <Bilbao, 21, junio, 2019>

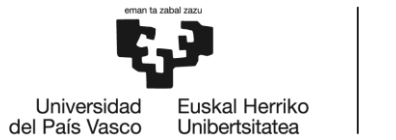

#### **DATOS BÁSICOS DEL PROYECTO**

- *Alumno:* Borja Vega Aguirrezabalaga
- *Título del Proyecto*: Pre-dimensionamiento de una nave industrial.
- *Resumen trilingüe*:
	- CASTELLANO

En este trabajo se ha realizado el cálculo y pre-dimensionamiento de la estructura metálica principal y la cimentación de una nave industrial. Para ello se ha utilizado el programa de cálculo Tricalc. En primer lugar se han propuesto y analizado varios grupos de alternativas, siendo éstos el material y la estructura del pórtico. Se ha elegido la más adecuada, teniendo en cuenta tanto criterios estructurales como económicos. Después de esto, se ha dimensionado la cimentación de la nave. Los cálculos que se han realizado para el dimensionamiento se han hecho en base al Código Técnico de la Edificación.

INGLÉS

In this Project the pre-design and the calculations of the main metallic structure and foundation on an industrial unit have been carried out. In order to do so, Tricalc calculation software has been used. Firstly, some alternatives have been proposed and analysed, involving both materials and the structure itself. The most suitable one has been chosen, taking into account both structural and economical factors. After that, the foundation has been calculated. All the calculations of the structure have been done according to the Spanish legislation.

**EUSKERA** 

Lan honetan nabe industrialeko zimentazioaren eta bere egitura metalikoaren kalkulua eta hasierako dimentsionamendua egin da. Horretarako, Tricalc programa erabili da. Lehenik eta behin, hainbat soluzio posible proposatu eta aztertu dira, zehatz mehatz portikoaren materiala eta egitura. Aukera guztiak kontuan hartuta, erizpide estruktural eta ekonomikoei hobeto egokitzen zena aukeratu da. Azkenik, nabearen zimentazioaren dimentsionaketa egin da. Egindako kalkuluak, Eraikuntzaren Kode Teknikoaren arabera egin dira.

 *Palabras clave*: Nave industrial, pórtico, zapata, cimentación, pilar, viga, arriostramiento, grúa puente.

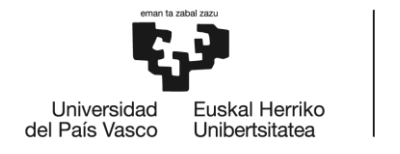

# ÍNDICE

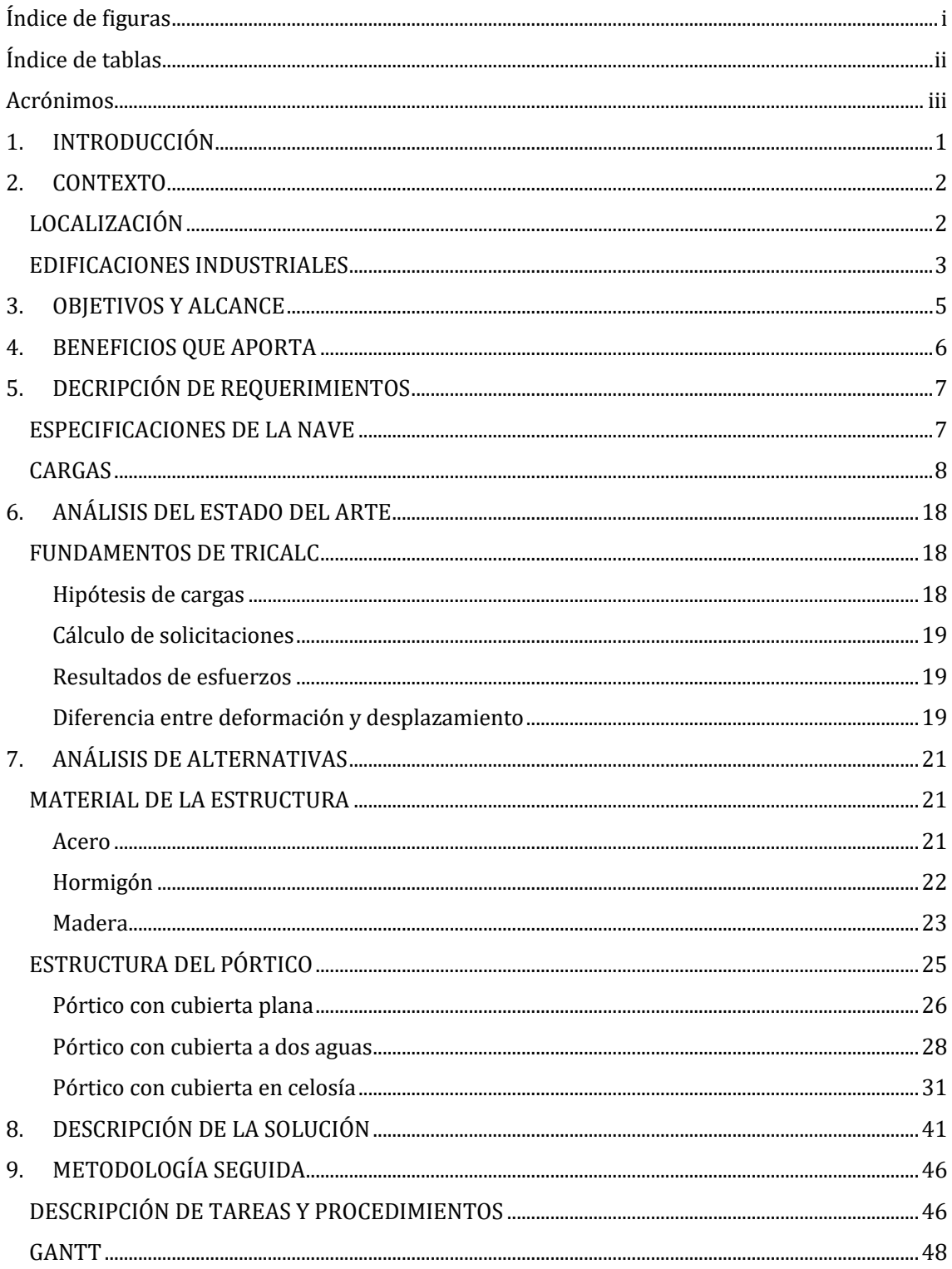

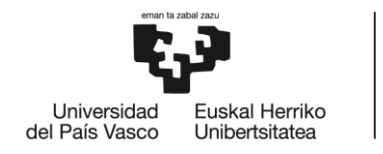

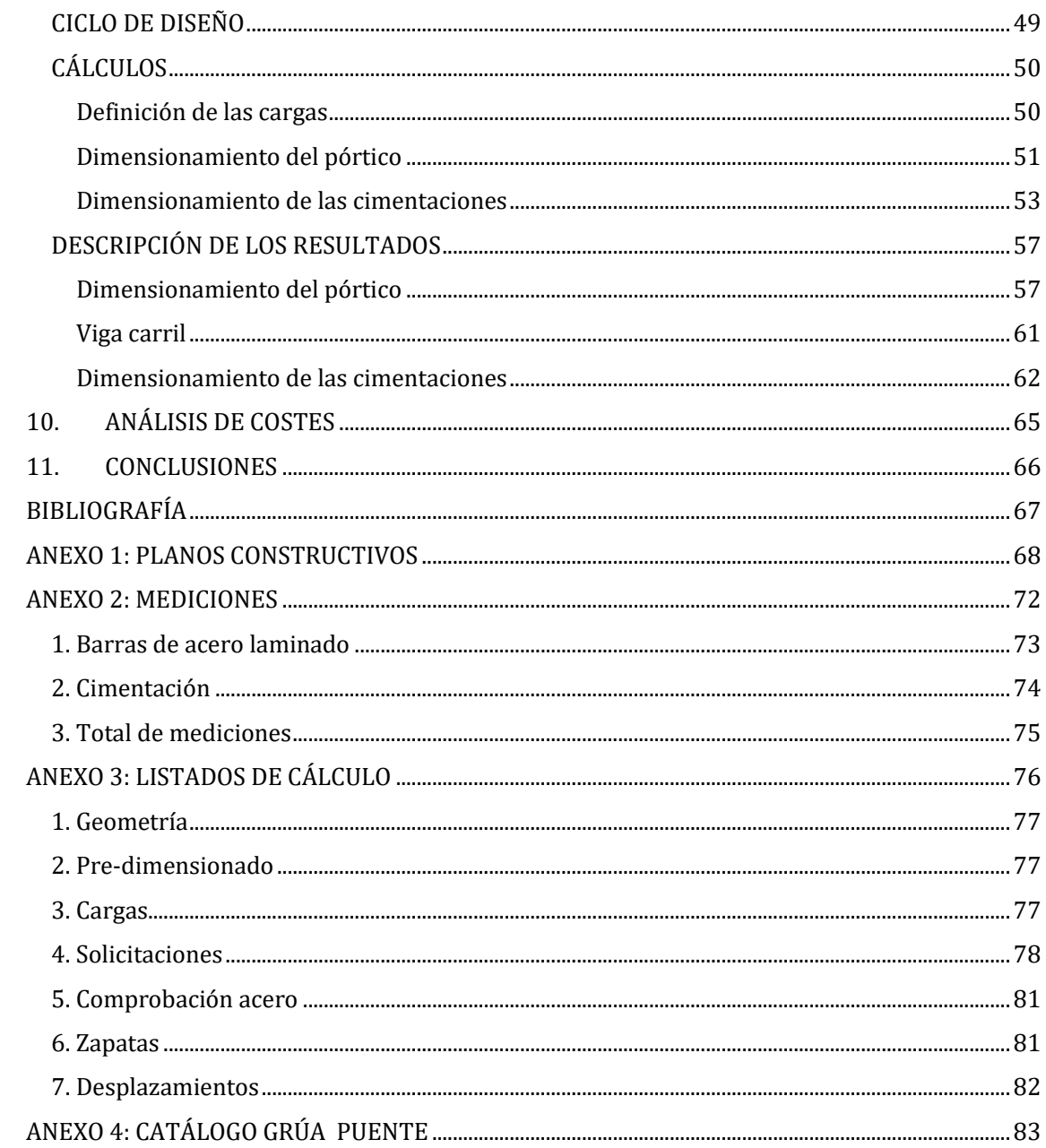

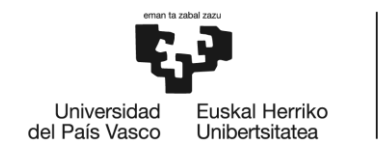

# <span id="page-4-0"></span>Índice de figuras

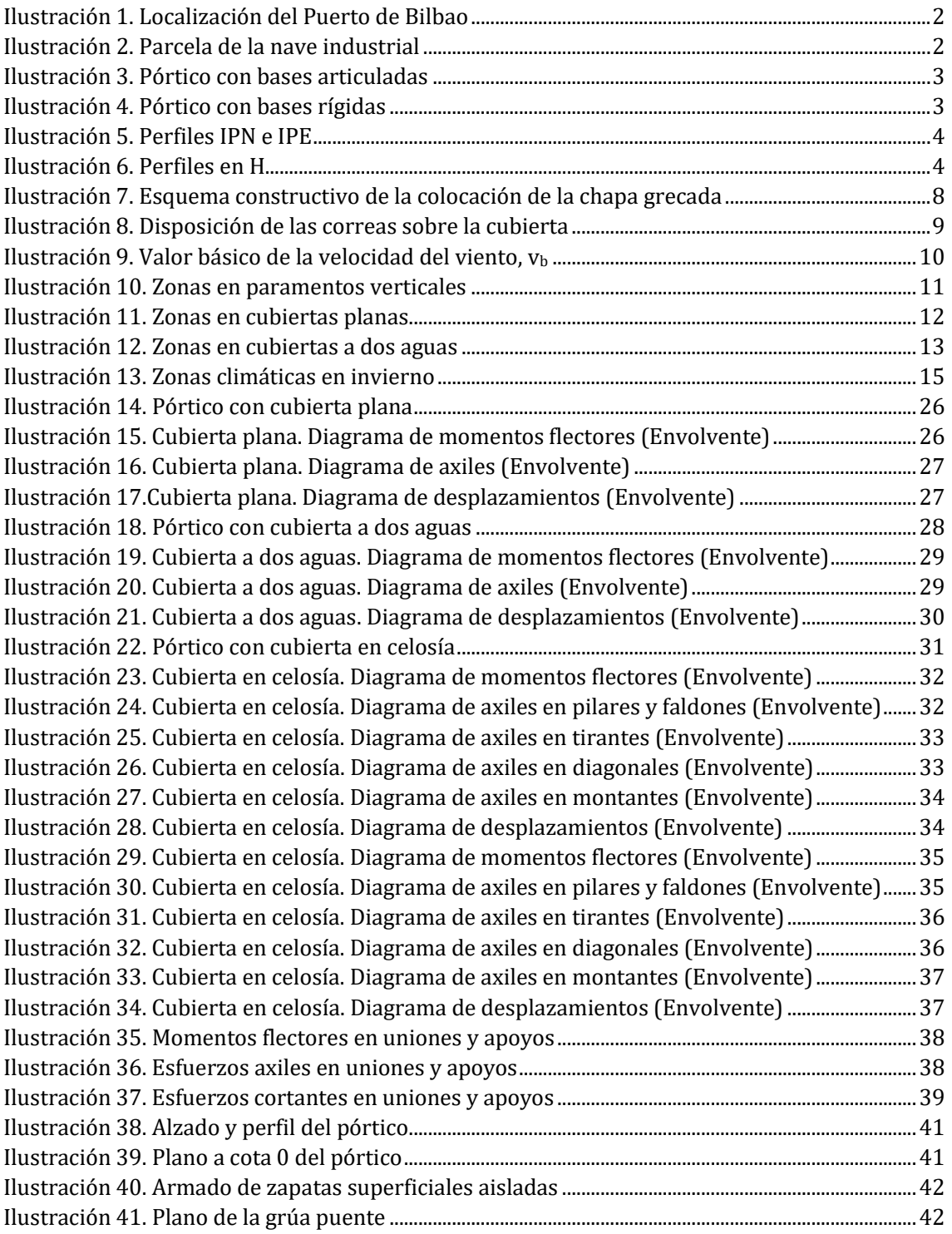

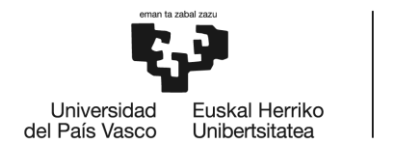

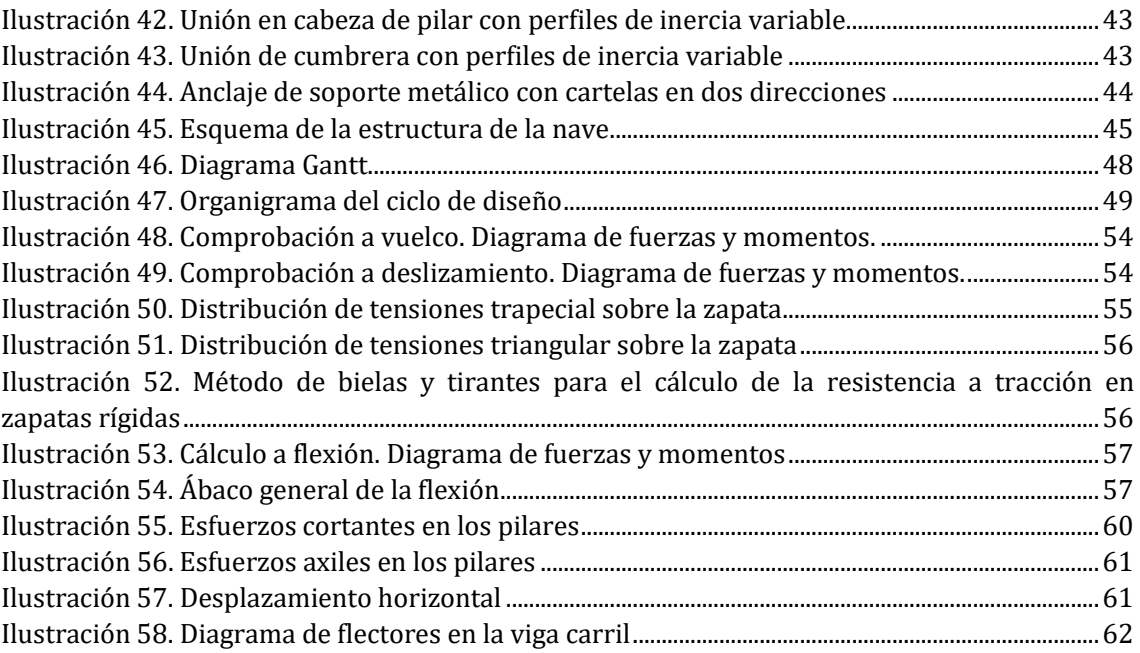

# <span id="page-5-0"></span>Índice de tablas

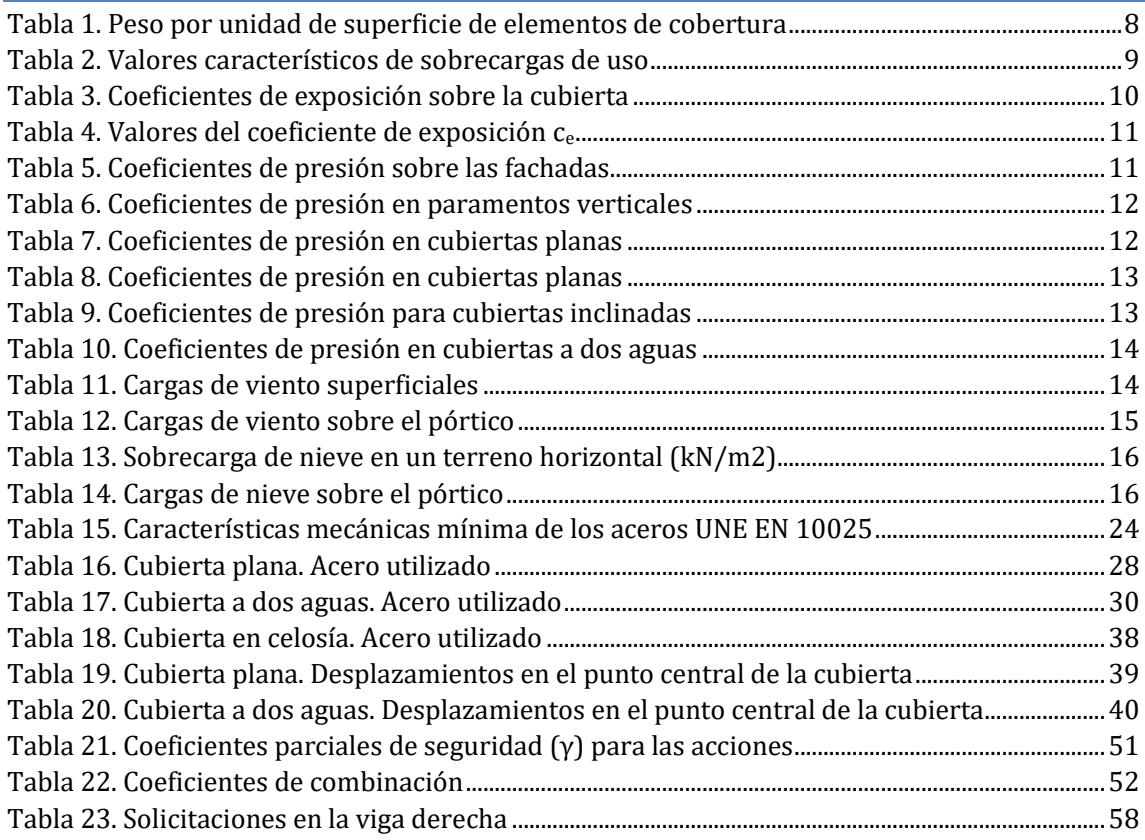

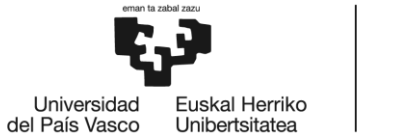

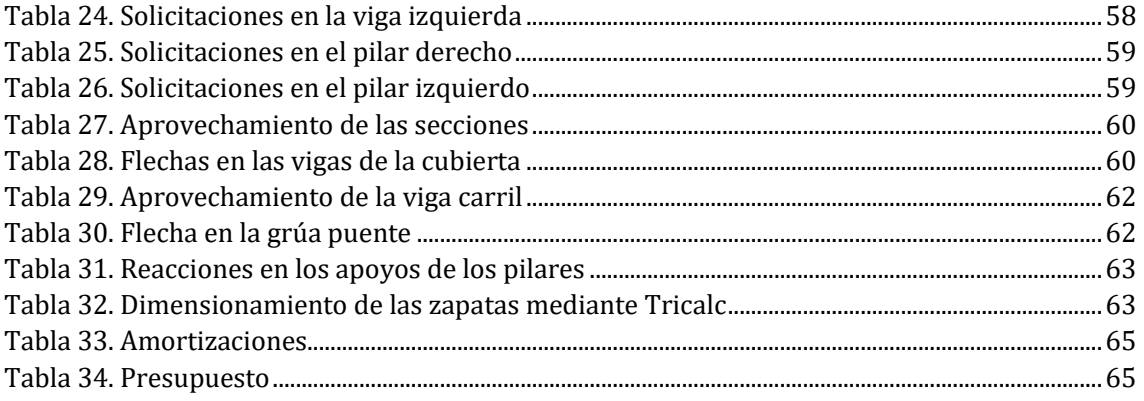

### <span id="page-6-0"></span>Acrónimos

TFG: Trabajo Fin de Grado

CTE: Código Técnico de la Edificación

DBSE-AE: Documento Básico de Seguridad Estructural. Acciones en la edificación

DBSE-A: Documento Básico de Seguridad Estructural. Acero

DBSE-C: Documento Básico de Seguridad Estructural. Cimientos

ELU: Estado Límite Último

ELS: Estado Límite en Servicio

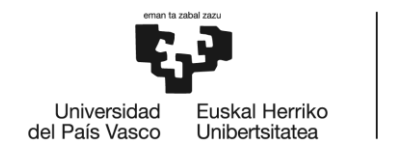

# <span id="page-7-0"></span>1. INTRODUCCIÓN

En este trabajo se va a realizar el pre-dimensionamiento de una nave industrial localizada en el Puerto de Bilbao. Para el cálculo de esta nave se hará uso de un programa de cálculo estructural, Tricalc.

Hoy en día es muy importante el uso de software para el cálculo de edificaciones. Mediante el uso de programas, cálculos que tradicionalmente se han hecho a mano, se pueden realizar de forma cómoda y fiable. No obstante, hay que recordar que aunque la utilización de los programas facilita el trabajo, el análisis y la interpretación de los resultados que se puedan obtener son tareas indispensables.

Mediante el programa Tricalc se pueden calcular estructuras de acero, hormigón, madera y otros materiales. En este caso, el programa mencionado se ha utilizado para realizar el predimensionamiento de un pórtico central de la nave y su correspondiente cimentación. Las bases de este programa de cálculo serán también definidas en este trabajo.

Las dimensiones principales de la nave industrial se definen en base a la localización que esta va a tener y a las actividades que en ella se van a realizar. A partir de estas dimensiones se plantearán diferentes alternativas, tanto estructurales como de material a utilizar. Estas alternativas se analizarán en base a unas solicitaciones que deben ser establecidas atendiendo al CTE, más concretamente al DBSE-AE.

Una vez analizadas todas las alternativas, se debe elegir aquella que mejor se adapte a los requerimientos, siguiendo criterios estructurales y económicos. Esta solución elegida debe desarrollarse, definiendo claramente los perfiles que se emplearán y cómo van a trabajar. Posteriormente se definirá también la cimentación que se establecerá.

En este documento también va a quedar reflejada la metodología seguida durante la realización del trabajo. De esta manera, quedan reflejados los pasos seguidos durante todo el proyecto, así como los cálculos y análisis realizados para la obtención de la solución estructural que se ha considerado más conveniente.

Por último, se realizarán planos para definir el pórtico y la nave, en los que se definirán claramente todas las dimensiones y secciones de los diferentes elementos que constituyen la estructura.

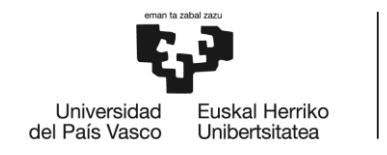

## <span id="page-8-0"></span>2. CONTEXTO

### <span id="page-8-1"></span>LOCALIZACIÓN

El Puerto de Bilbao se trata de uno de los principales puntos del norte de España para el transporte marítimo, y por lo tanto un lugar de gran importancia para el comercio nacional e internacional. Es precisamente por ese motivo que para muchas empresas tener en esta ubicación una fábrica o almacenes puede llegar a suponerles un gran ahorro en costes y tiempo. En vista de la importancia que tiene esta localización, el Puerto de Bilbao es el lugar que se ha elegido como ubicación para la nave industrial.

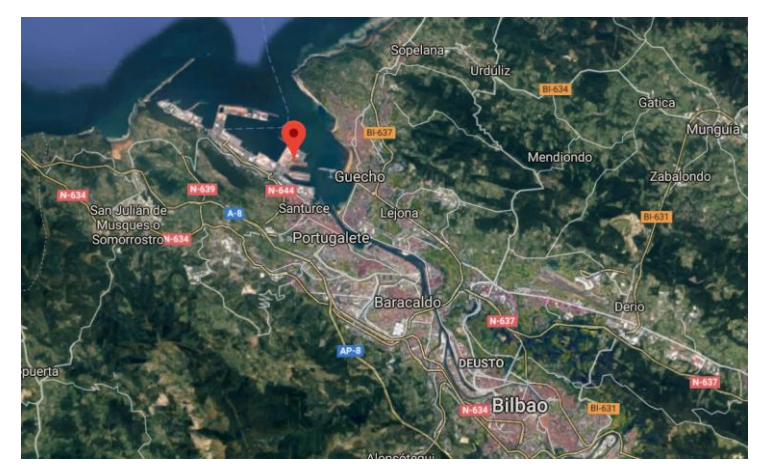

**Ilustración 1. Localización del Puerto de Bilbao**

<span id="page-8-2"></span>Dentro del Puerto, la nave estará ubicada en una parcela de dimensiones similares a la de la nave industrial, siendo éstas 50 m de largo y 20 m de ancho. En la siguiente imagen se puede distinguir en color rojo la localización exacta de la parcela.

<span id="page-8-3"></span>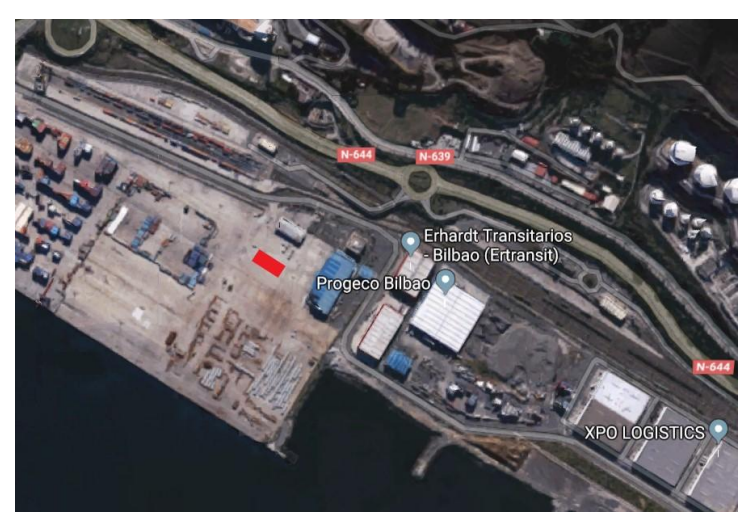

**Ilustración 2. Parcela de la nave industrial**

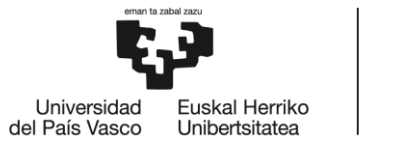

### <span id="page-9-0"></span>EDIFICACIONES INDUSTRIALES

El objetivo de este trabajo es la realización de un pre-dimensionamiento de una nave industrial donde puedan llegar a realizarse las principales actividades dentro de un ámbito industrial. Es por esto que interesa una edificación con espacios amplios y livianos, sin obstáculos que puedan entorpecer una optima distribución de las tareas o actividades que en este recinto vayan a realizarse. Para hacer este tipo de estructuras el acero y el hormigón armado son los materiales más utilizados. En este caso se utilizará el acero para diseñar la estructura.

La estructura metálica es utilizada en lugares diferentes y muy diversos. En este tipo de construcciones tiene ventajas con respecto al hormigón en los plazos de ejecución de la obra, y además posee buenas relaciones material-coste y mano de obra-coste. Además, el acero es un material con una gran resistencia que hace posible salvar grandes luces con estructuras ligeras, soportando a su vez grandes cargas.

Las edificaciones industriales se caracterizan por ser estructuras porticadas, es decir son construcciones en las que un pórtico es colocado sucesivamente en la dirección longitudinal de la nave. El pórtico es por lo tanto el elemento principal de estas construcciones, siendo así el foco de análisis de este trabajo.

Los pórticos están compuestos por pilares y dinteles colocados horizontalmente o a dos aguas, mediante uniones rígidas y bases de pilares rígidas o articuladas. Las bases de pilares articuladas requieren cimentaciones menores, ya que éstas solo tienen que soportar esfuerzos verticales y horizontales. En el caso de pórticos con pilares empotrados en sus bases, éstos suelen ser utilizados en casos en los que la estructura está sometida a grandes esfuerzos horizontales, siendo más caros.

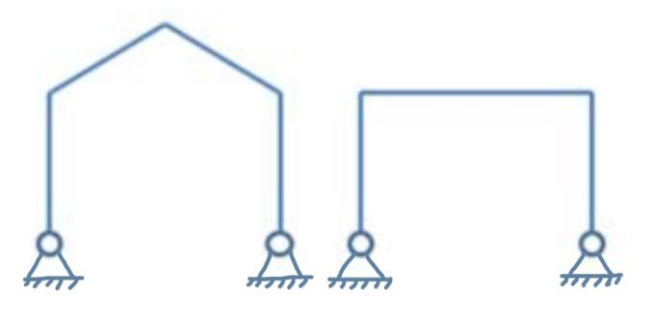

**Ilustración 3. Pórtico con bases articuladas**

<span id="page-9-1"></span>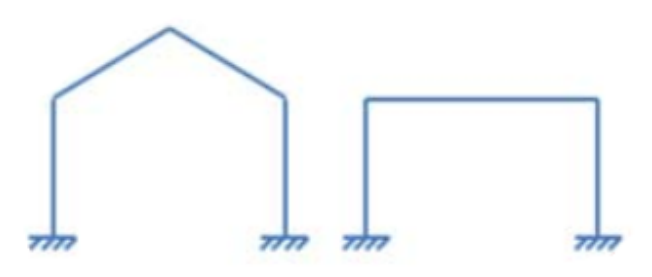

<span id="page-9-2"></span>**Ilustración 4. Pórtico con bases rígidas**

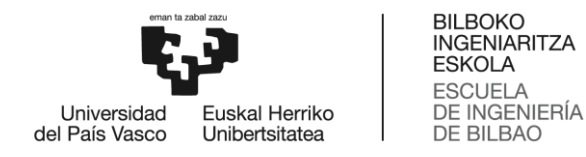

Si nos centramos en el caso de pórticos empotrados, una de sus características principales es la estabilidad lograda en el plano del propio pórtico. La estabilidad fuera de este plano se debe proporcionar mediante elementos adicionales, como son los arriostramientos.

Características principales de vigas y pilares:

Vigas: Para barras que trabajan principalmente a flexión, deberán elegirse perfiles cuyo momento de inercia sea máximo para una misma cantidad de material. Estas condiciones las reúnen de una manera perfecta, ya que han sido diseñados para ello, los perfiles IPE e IPN.

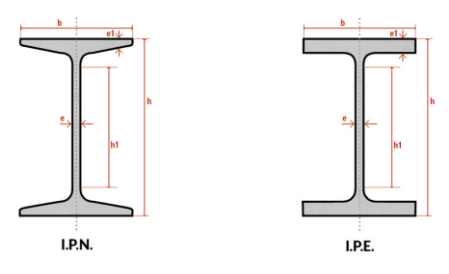

**Ilustración 5. Perfiles IPN e IPE**

<span id="page-10-0"></span>- Pilares: Para una barra que trabaja principalmente a compresión, deberán utilizarse perfiles cuyo momento de inercia en relación con los dos ejes principales sean lo más parecidos posible, ya que su capacidad resistente está limitada por el fenómeno de inestabilidad local o pandeo. Los perfiles cerrados circulares y cuadrados presentan la misma inercia en planos ortogonales, mientras que, dentro de los perfiles abiertos, los únicos que en cierta forma reúnen esta condición son los perfiles H.

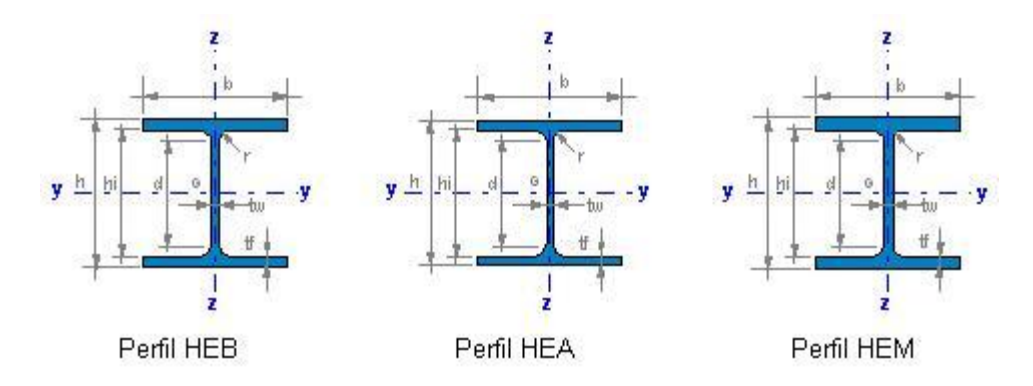

**Ilustración 6. Perfiles en H**

<span id="page-10-1"></span>Para asegurar el correcto dimensionamiento del pórtico, éste se hará en base a la normativa española recogida en el Código Técnico de la Edificación (CTE). Dentro del DBSE-AE (Documento Básico de Seguridad Estructural. Acciones en la Edificación) vienen recogidas todas las acciones que han de tenerse en cuenta en cualquier tipo de construcción. De igual manera, la información recogida en el DBSE-A (Documento Básico de Seguridad Estructural. Acero) y el DBSE-C (Documento Básico de Seguridad Estructural. Cimientos) será esencial para la realización de este TFG.

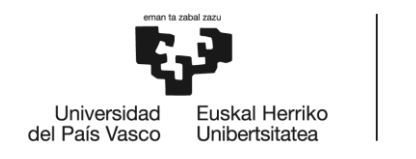

## <span id="page-11-0"></span>3. OBJETIVOS Y ALCANCE

El objetivo de este TFG es realizar el pre-dimensionamiento de la estructura de una nave industrial. Es decir, en este trabajo se va dimensionar un pórtico plano realizado en estructura metálica, y que va a consistir en la estructura principal de la nave. Además, también se van a calcular las cimentaciones para este pórtico.

La nave industrial estará constituida básicamente por pórticos idénticos superpuestos a lo largo de toda la longitud del edificio. Por esta razón, el cálculo dimensional del pórtico y posterior definición de las dimensiones principales de la nave, así como de las cimentaciones, podrían servir como calculo preliminar de un anteproyecto.

Por lo tanto, en los cálculos se realizaran algunas simplificaciones. Por ejemplo, el cálculo que se va a realizar va a ser de carácter bidimensional. Es decir, en el análisis estructural que se va a realizar en este trabajo tan solo se van a tener en cuenta las acciones y los desplazamientos contenidos en el plano del pórtico.

Para la elección del pórtico, se analizarán varias alternativas. El principal objetivo es que la elección final sea aquella que permita un menor coste, tanto en materiales como en mano de obra. Una vez definida la estructura del pórtico, habrá que desarrollarla y optimizarla. Con este fin, se realizarán los cálculos con el programa de cálculo Tricalc, que permite el estudio de estructuras muy complejas en tiempos reducidos. Así, será posible evaluar las ventajas e inconvenientes de los diferentes casos estudiados.

En lo que se refiere a las cimentaciones, de igual manera, el objetivo es obtener la cimentación más pequeña posible que aguante los requerimientos. Por este motivo, aunque el cálculo a mano es relativamente sencillo, el uso del software de cálculo nos permite obtener resultados más precisos y optimizados asegurando así un mejor aprovechamiento de material.

Como resultado de este trabajo, además de los cálculos y resultados del análisis estructural, se va a obtener también el diseño preliminar de la nave plasmado en un plano constructivo. De esta manera, se puede llegar a obtener una visión más realista del que podría llegar a ser el resultado final de la nave.

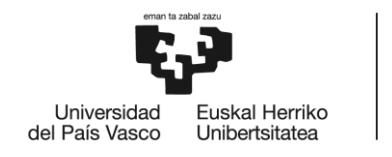

## <span id="page-12-0"></span>4. BENEFICIOS QUE APORTA

Debido al carácter del proyecto, es evidente que el principal beneficio obtenido del mismo es la formación del alumno en temas de gran interés como son la resistencia de materiales y la teoría de estructuras, así como el aprendizaje sobre el uso del programa Tricalc. De esta forma, no solo se tendrán las bases sentadas en las diferentes asignaturas del grado, sino que, además, ampliará sus conocimientos y tendrá una mayor compresión de estos temas.

Además, realizar este trabajo implica una dedicación y un esfuerzo intelectual, por lo que se adquieren también beneficios a nivel personal. Es decir, este trabajo supone la primera propuesta práctica seria para el alumno, por lo que para llevarla a cabo es necesario adquirir aptitudes como la organización, el esfuerzo o la motivación.

Por último, mencionar que realizar este trabajo también aporta beneficios en el ámbito profesional. Como ya se ha mencionado, éste se trata del primer proyecto llevado a cabo por el alumnado, por lo que sirve de experiencia para adquirir conocimientos de cómo puede ser un proyecto en el ámbito profesional.

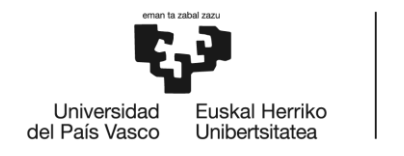

## <span id="page-13-0"></span>5. DECRIPCIÓN DE REQUERIMIENTOS

En este apartado se van a desarrollar los requerimientos necesarios para el diseño de la nave industrial. De esta manera se van a analizar las dimensiones de la nave y las cargas a las que puede llegar a verse sometida la estructura de esta nave industrial.

Para poder realizar un correcto pre-dimensionamiento de la nave industrial, es necesario tener en cuenta todas las cargas a las que esta estructura puede llegar a verse sometido. Estas cargas se establecen en base a las dimensiones de la nave, a las actividades que vayan a llevarse a cabo en la nave industrial y a la localización que vaya a tener.

Habrá que prestar especial interés a los factores medioambientales de la zona, pues las cargas de viento y nieve pueden imponer grandes diferencias en construcciones similares. Las cargas debidas a la localización y a las condiciones climatológicas deben ser determinadas en base al Código Técnico de la Edificación, más concretamente siguiendo los criterios del DBSE-AE.

En el caso particular de la nave que se va a diseñar en este TFG, a parte de las cargas referentes a las condiciones climatológicas, tendrán especial importancia las cargas debidas a la grúa puente que se instalará en la nave industrial.

### <span id="page-13-1"></span>ESPECIFICACIONES DE LA NAVE

Las dimensiones principales del pórtico son:

- Pilares de 10 m de altura
- Luz de 20 m
- Ménsulas a 8 m de altura. La excentricidad de las cargas aplicadas en la ménsula es de 55 cm.

Se van a estudiar tres alternativas en función de la estructura de la cubierta:

- Cubierta plana
- Cubierta a dos aguas
- Cubierta en celosía

La altura final del pórtico vendrá determinada por la estructura de la cubierta correspondiente a cada alternativa. En el caso de la cubierta plana la altura final seguirá siendo de 10 metros, mientras que en las otras dos alternativas, que tienen una cubierta con una inclinación de 15°, la altura final será de 12.67 metros.

Es importante tener en cuenta que se ha establecido una separación entre pórticos de 10 m, por lo que cada pórtico central debe soportar las cargas actuantes en los 5 metros inmediatamente anteriores y posteriores.

En lo que se refiere a la grúa puente, se ha elegido un puente grúa monorraíl ELV/ELK de la marca ABUS. Las especificaciones de la grúa se incluyen en los anexos.

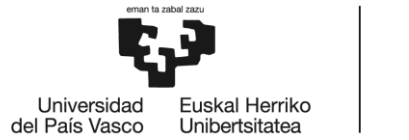

### <span id="page-14-0"></span>**CARGAS**

#### **Peso propio de la estructura**

Toda la estructura del pórtico se va a realizar de acero. La densidad del acero es de 7850 kg/m3.

#### **Peso de la chapa grecada**

Para el elemento de cobertura se ha elegido chapa grecada de acero, de 80 mm de canto y 0.8 mm de espesor. Atendiendo al DBSE-AE, el peso de la chapa es de 0.12 kN/m2.

<span id="page-14-2"></span>

| <b>Materiales y elementos</b>        | Peso<br>kN/m <sup>2</sup> | <b>Materiales y elementos</b>      | Peso<br>kN/m <sup>2</sup> |
|--------------------------------------|---------------------------|------------------------------------|---------------------------|
| Aislante (lana de vidrio o roca)     |                           | Tablero de madera, 25 mm espesor   | 0.15                      |
| por cada 10 mm de espesor            | 0.02                      | Tablero de rasilla, una hoja       |                           |
| Chapas grecadas, canto 80 mm,        |                           | una hoja sin revestir              | 0,40                      |
| Acero 0,8 mm espesor                 | 0,12                      | una hoja más tendido de yeso       | 0.50                      |
| Aluminio, 0 8 mm espesor             | 0.04                      | Tejas planas (sin enlistonado)     |                           |
| Plomo, 1,5 mm espesor                | 0.18                      | ligeras (24 kg/pieza)              | 0.30                      |
| Zinc, 1,2 mm espesor                 | 0,10                      | corrientes (3.0 kg/pieza)          | 0,40                      |
| Cartón embreado, por capa            | 0.05                      | pesadas (3,6 kg/pieza)             | 0.50                      |
| Enlistonado                          | 0,05                      | Tejas curvas (sin enlistonado)     |                           |
| Hoja de plástico armada, 1,2 mm      | 0.02                      | ligeras (1,6 kg/pieza)             | 0.40                      |
| Pizarra, sin enlistonado             |                           | corrientes (2.0 kg/pieza)          | 0,50                      |
| solape simple                        | 0.20                      | pesadas (2,4 kg/pieza)             | 0.60                      |
| solape doble                         | 0.30                      | Vidriera (incluida la carpintería) |                           |
| Placas de fibrocemento, 6 mm espesor | 0.18                      | vidrio normal, 5 mm espesor        | 0,25                      |
|                                      |                           | vidrio armado, 6 mm espesor        | 0.35                      |

**Tabla 1. Peso por unidad de superficie de elementos de cobertura**

Tanto las vigas como los pilares del pórtico tendrán que soportar por lo tanto una carga:

 $q = 1.2 \, kN/m$ 

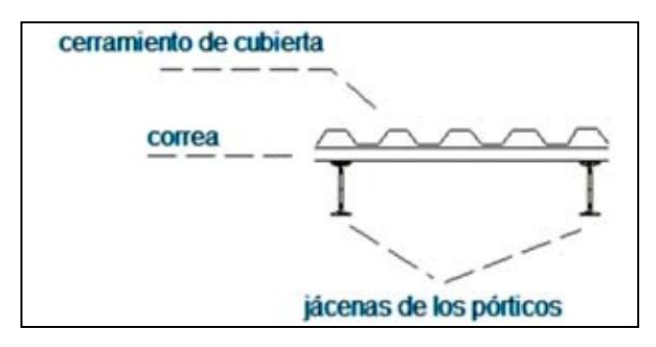

**Ilustración 7. Esquema constructivo de la colocación de la chapa grecada**

#### <span id="page-14-1"></span>**Peso de las correas**

La chapa grecada estará soportada por correas de acero IPE 180 colocadas cada 1.5 metros. La densidad lineal de las correas es de 0.1844 kN/m, lo que supone una carga a soportar por vigas y pilares de:

$$
q=1.229\,kN/m
$$

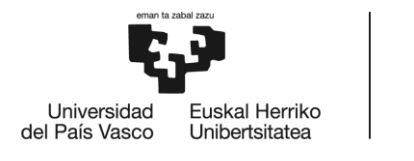

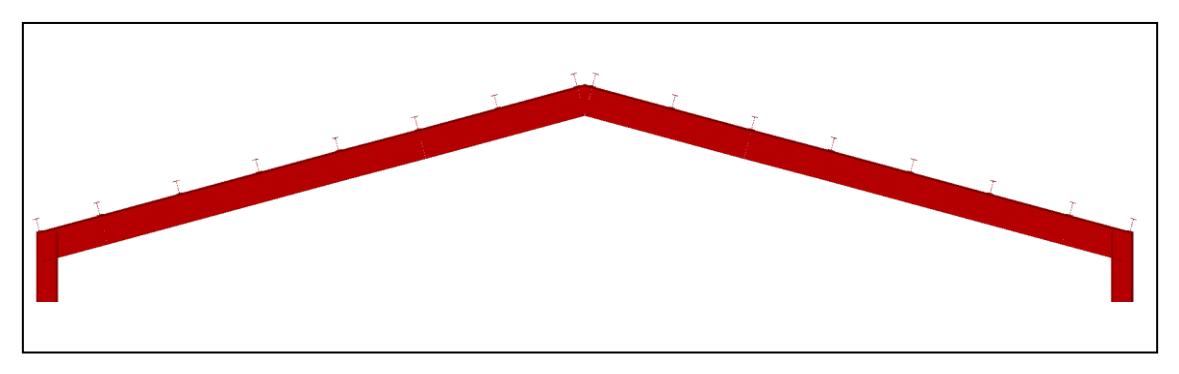

**Ilustración 8. Disposición de las correas sobre la cubierta**

#### <span id="page-15-0"></span>**Sobrecarga de uso en la cubierta**

Atendiendo al DBSA-AE, nos encontramos en:

- 1. Categoría de uso G: Cubiertas accesibles únicamente para conservación
- 2. Sub-categoría de uso G1: Cubiertas ligeras sobre correas

<span id="page-15-1"></span>

| Categoría de uso |                                                                                                    | Subcategorías de uso |                                                                                                    | Carga<br>uniforme | Carga<br>concentrada |
|------------------|----------------------------------------------------------------------------------------------------|----------------------|----------------------------------------------------------------------------------------------------|-------------------|----------------------|
|                  |                                                                                                    |                      |                                                                                                    | [ $kN/m2$ ]       | [kN]                 |
| A                | Zonas residenciales                                                                                                    | A <sub>1</sub>       | Viviendas y zonas de habitaciones en, hospi-<br>tales y hoteles                                                                                                    | 2                 | 2                    |
|                  |                                                                                                    | A <sub>2</sub>       | <b>Trasteros</b>                                                                                                    | 3                 | 2                    |
| B                | Zonas administrativas                                                                                                    |                      |                                                                                                    | $\overline{2}$    | 2                    |
| C                | Zonas de acceso al<br>público (con la excep-<br>ción de las superficies<br>pertenecientes a las<br>categorías A, B, y D) | C <sub>1</sub>       | Zonas con mesas y sillas                                                                                                    | 3                 | 4                    |
|                  |                                                                                                    | C <sub>2</sub>       | Zonas con asientos fijos                                                                                                    | 4                 | 4                    |
|                  |                                                                                                    | C <sub>3</sub>       | Zonas sin obstáculos que impidan el libre<br>movimiento de las personas como vestíbulos<br>de edificios públicos, administrativos, hoteles;<br>salas de exposición en museos; etc. | 5                 | 4                    |
|                  |                                                                                                    | C <sub>4</sub>       | Zonas destinadas a gimnasio u actividades<br>físicas                                                                                                    | 5                 | 7                    |
|                  |                                                                                                    | C <sub>5</sub>       | Zonas de aglomeración (salas de conciertos,<br>estadios, etc)                                                                                                    | 5                 | 4                    |
|                  | Zonas comerciales                                                                                                    | D <sub>1</sub>       | Locales comerciales                                                                                                    | 5                 | 4                    |
| D                |                                                                                                    | D <sub>2</sub>       | Supermercados, hipermercados o grandes<br>superficies                                                                                                    | 5                 | 7                    |
| Е                | Zonas de tráfico y de aparcamiento para vehículos ligeros (peso total < 30 kN)                                           | $\overline{2}$       | $20^{(1)}$                                                                                                    |                   |                      |
| F                | Cubiertas transitables accesibles sólo privadamente (2)                                                                  |                      | $\overline{2}$                                                                                                    |                   |                      |
| G                | Cubiertas accesibles<br>únicamente para con-<br>servación <sup>(3)</sup>                                                 | $G1^{(7)}$           | Cubiertas con inclinación inferior a 20°                                                                                                    | (4)(6)            | 2                    |
|                  |                                                                                                    |                      | Cubiertas ligeras sobre correas (sin forjado) <sup>(5)</sup>                                                                                                    | $0,4^{(4)}$       | 1                    |
|                  |                                                                                                    | G <sub>2</sub>       | Cubiertas con inclinación superior a 40°                                                                                                    | $\mathbf{0}$      | 2                    |

**Tabla 2. Valores característicos de sobrecargas de uso**

Esto implica una sobrecarga superficial de 0.4 kN/m<sup>2</sup> sobre la cubierta, no siendo necesario aplicar simultáneamente las sobrecarga continua y la puntual. Cada pórtico deberá soportar por lo tanto la carga:

 $q = 4 kN/m$ 

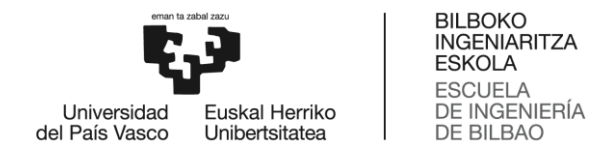

**Cargas de viento**

Para la obtención de las cargas de viento, el CTE establece tres parámetros, siendo la carga de viento superficial qe el producto de estos tres parámetros:

1. Presión dinámica del viento:  $q<sub>b</sub>$ 

Es función del emplazamiento geográfico de la edificación. En este caso, la nave se encontrará en la zona C, lo que supone un valor de 0.52 kN/m2.

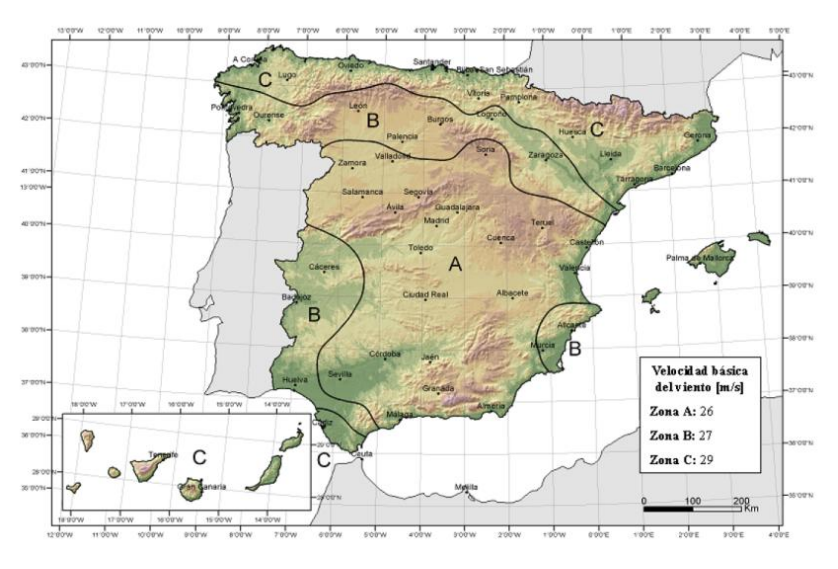

**Ilustración 9. Valor básico de la velocidad del viento, v<sup>b</sup>**

<span id="page-16-0"></span>2. Coeficiente de exposición: c<sup>e</sup>

Depende de la altura del punto considerado y del grado de aspereza del entorno. El grado de aspereza correspondiente a la ubicación de la nave es el I. En cuanto a la altura del punto considerado, ésta dependerá del elemento de la construcción a analizar y de la alternativa que se esté considerando.

- Coeficiente de exposición de las fachadas: Ambas fachadas tienen una altura máxima de 10 m. El coeficiente de exposición de éstas será por lo tanto  $c_e = 3.033$ .
- Coeficientes de exposición de las cubiertas:

**Tabla 3. Coeficientes de exposición sobre la cubierta**

<span id="page-16-1"></span>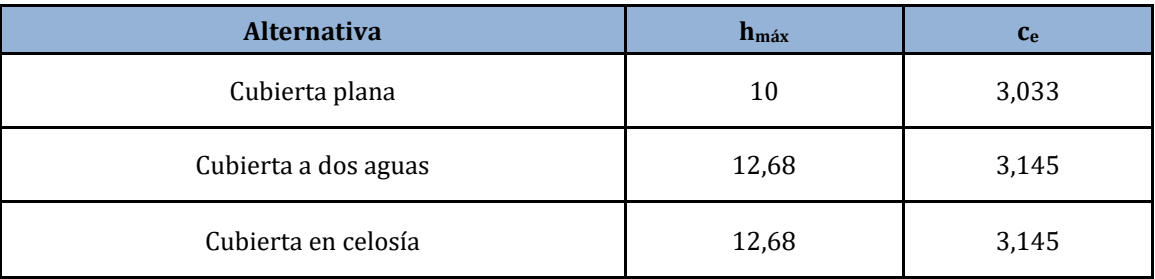

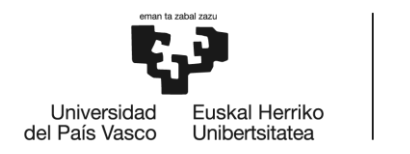

#### **Tabla 4. Valores del coeficiente de exposición c<sup>e</sup>**

<span id="page-17-1"></span>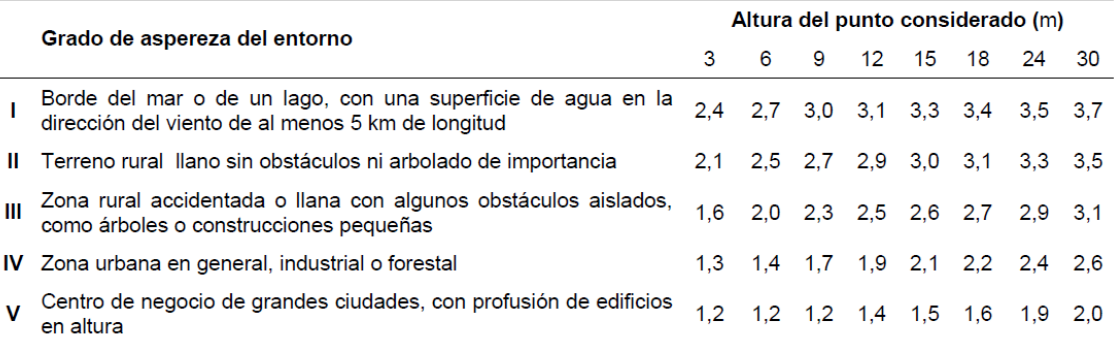

3. Coeficiente eólico o de presión: c<sup>p</sup>

Depende de la forma y orientación de la superficie respecto al viento.

Coeficientes de presión sobre las fachadas

Teniendo en cuenta que en este trabajo se va a realizar un análisis bidimensional del pórtico, solo se van a analizar las cargas de viento en las fachadas laterales de éste, siendo éstas las representadas por las zonas D y E de la ilustración 10.

<span id="page-17-2"></span>En base a la geometría de la nave, se pueden estableces los siguientes coeficientes de presión sobre las fachadas:

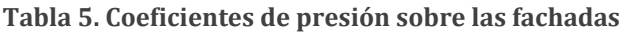

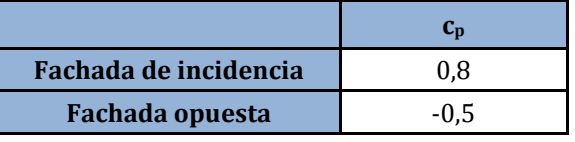

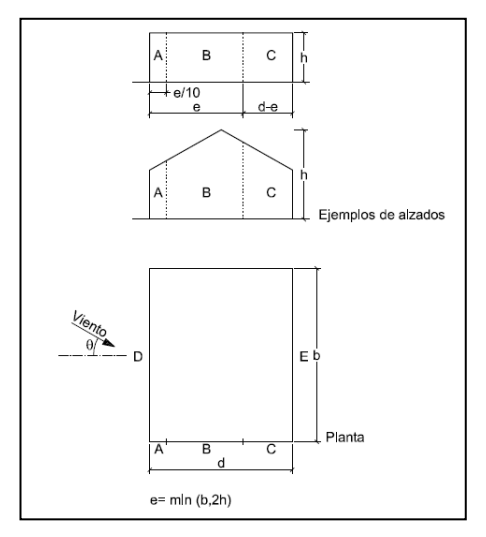

<span id="page-17-0"></span>**Ilustración 10. Zonas en paramentos verticales**

<span id="page-18-1"></span>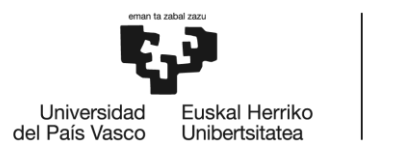

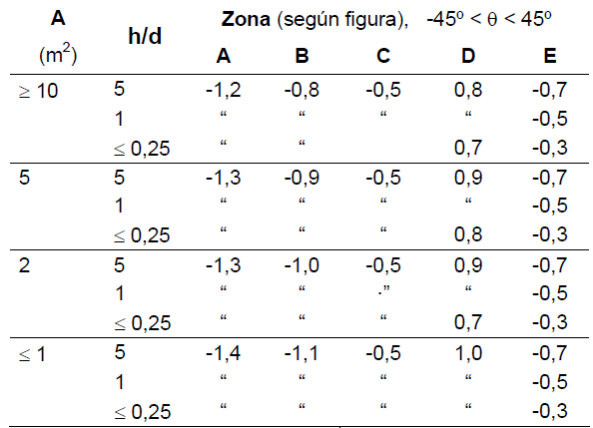

#### **Tabla 6. Coeficientes de presión en paramentos verticales**

Coeficientes de presión sobre las cubiertas

Teniendo en cuenta que se van a analizar diferentes alternativas, se tienen que diferenciar los diferentes coeficientes de presión que van a surgir en función de cada una de ellas.

En cualquiera de los casos, se ha tomado el coeficiente de presión de la zona más desfavorable.

#### Cubierta plana

La alternativa propuesta en este caso es una cubierta plana con aristas. Además, teniendo en cuenta que se está analizando un pórtico central de la nave, las zonas más desfavorables son la G en el caso de succión y la I en el caso de presión.

<span id="page-18-2"></span>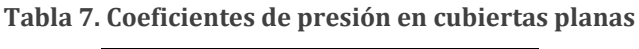

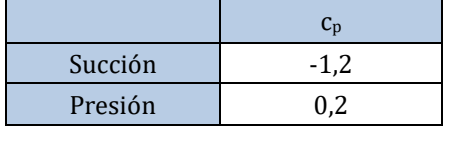

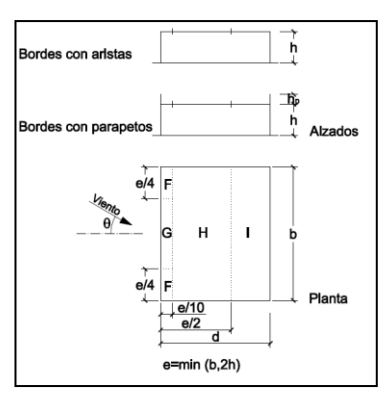

<span id="page-18-0"></span>**Ilustración 11. Zonas en cubiertas planas**

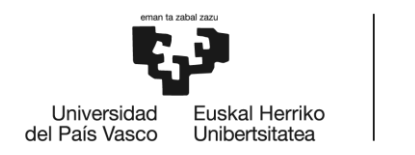

<span id="page-19-1"></span>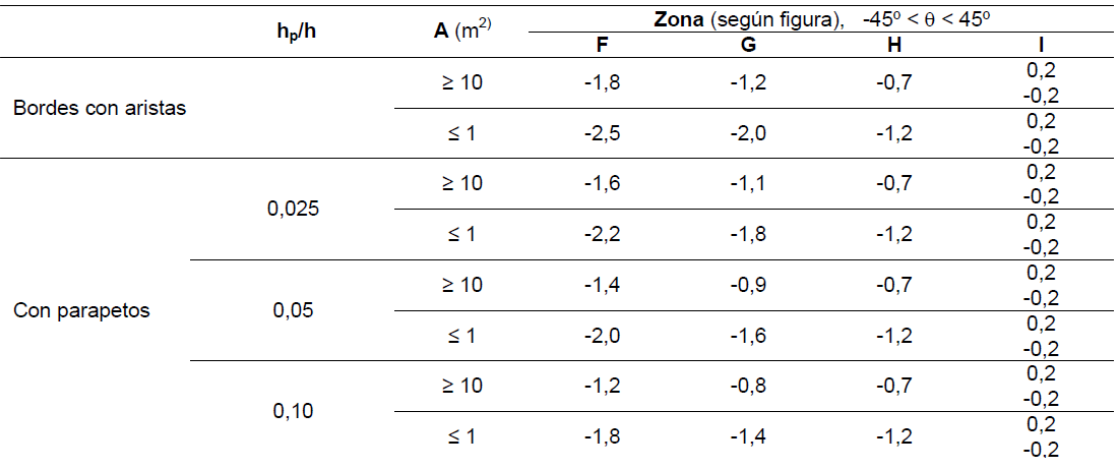

#### **Tabla 8. Coeficientes de presión en cubiertas planas**

Cubierta a dos aguas y cubierta en celosía

En estas dos alternativas la forma exterior de la cubierta es coincidente, por lo que tendrán los mismos coeficientes. La inclinación de la cubierta es en ambos caso de 15°. En este caso, las zonas más desfavorables a succión son la G en el faldón de incidencia y la I en el faldón opuesto. En el caso de presión todas las zonas se ven sometidas a la misma acción.

#### **Tabla 9. Coeficientes de presión para cubiertas inclinadas**

<span id="page-19-2"></span>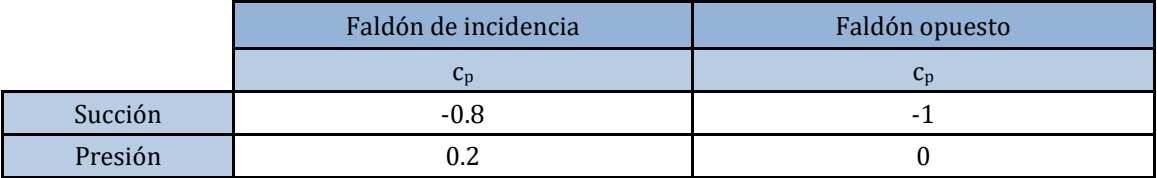

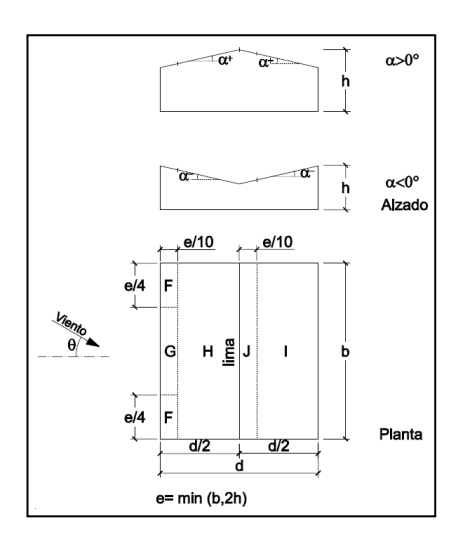

<span id="page-19-0"></span>**Ilustración 12. Zonas en cubiertas a dos aguas**

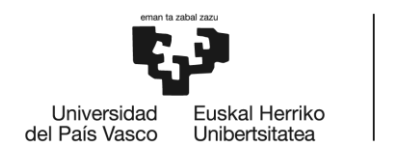

<span id="page-20-0"></span>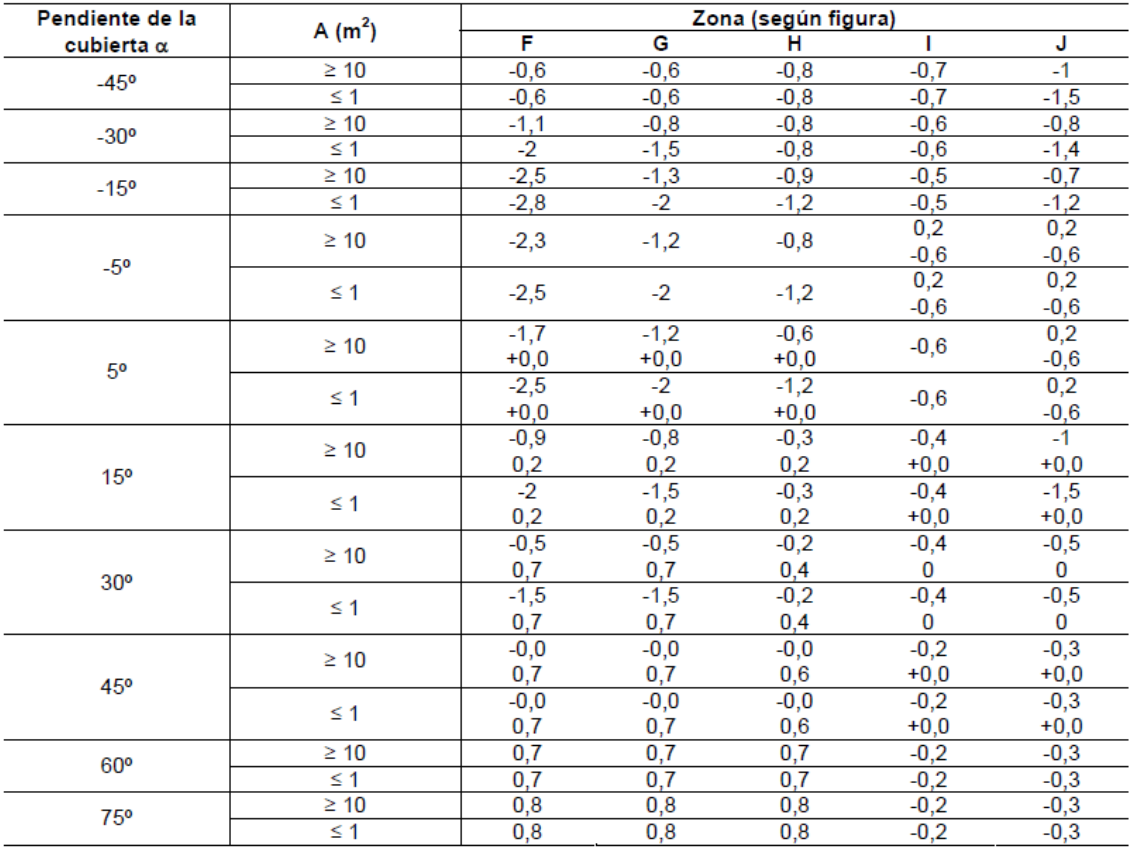

#### **Tabla 10. Coeficientes de presión en cubiertas a dos aguas**

Una vez obtenidos los coeficientes y la presión dinámica, se pueden calcular las cargas superficiales que van a actuar sobre las superficies exteriores de la nave industrial.

$$
q_e = q_b \cdot c_e \cdot c_p \ (kN/m^2)
$$

#### **Tabla 11. Cargas de viento superficiales**

<span id="page-20-1"></span>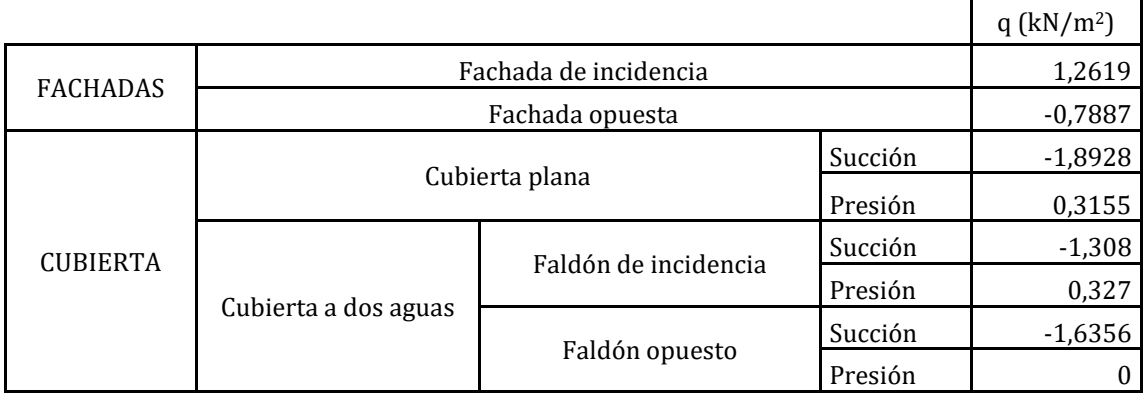

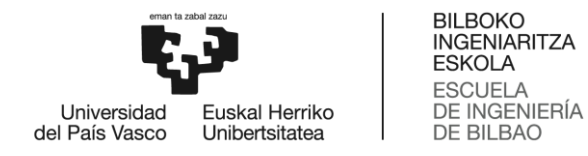

Por último, se pueden obtener las cargas que actuarán sobre los pórticos. De esta manera, se obtiene que para un pórtico central cualquiera las cargas son las siguientes:

<span id="page-21-1"></span>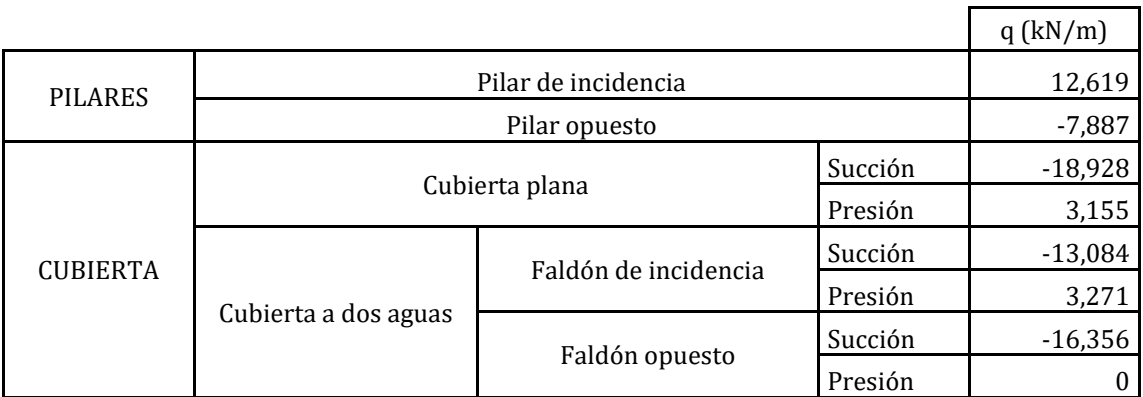

#### **Tabla 12. Cargas de viento sobre el pórtico**

#### **Cargas de nieve**

Para obtener las cargas de nieve, el CTE establece dos parámetros, siendo la carga de nieve superficial q<sub>n</sub> el producto de estos dos parámetros.

1. Coeficiente de forma: µ.

Para un faldón limitado inferiormente por cornisas o limatesas, y en el que no hay impedimento al deslizamiento de la nieve, el coeficiente de forma tiene valor de 1 para cubiertas con inclinación menor o igual que 30°.

2. Valor característico de la carga de nieve: sk.

En base a la clasificación de la normativa, se tiene que Bilbao se encuentra en la zona invernal 1. Teniendo en cuenta además que la nave estará localizada a una altitud de 0 m, teniendo en cuenta los valores de la tabla 13 se establece que un valor de  $s_k = 0.3$  kN/m<sup>2</sup>.

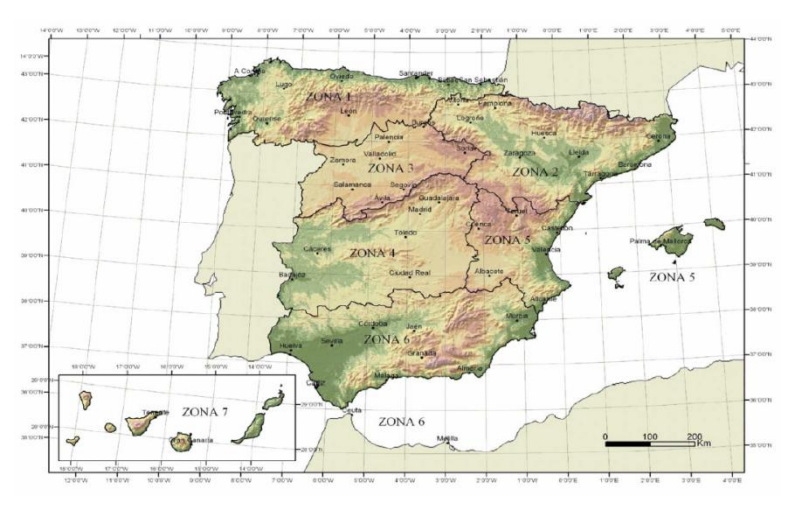

<span id="page-21-0"></span>**Ilustración 13. Zonas climáticas en invierno**

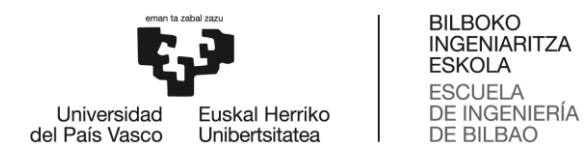

<span id="page-22-0"></span>

| Altitud (m) | Zona de clima invernal, (según figura E.2) |     |     |     |     |     |     |  |
|-------------|--------------------------------------------|-----|-----|-----|-----|-----|-----|--|
|             | 1                                          | 2   | 3   | 4   | 5   | 6   | 7   |  |
| 0           | 0,3                                        | 0,4 | 0,2 | 0,2 | 0,2 | 0,2 | 0,2 |  |
| 200         | 0,5                                        | 0,5 | 0,2 | 0,2 | 0,3 | 0,2 | 0,2 |  |
| 400         | 0,6                                        | 0,6 | 0,2 | 0,3 | 0,4 | 0,2 | 0,2 |  |
| 500         | 0,7                                        | 0,7 | 0,3 | 0,4 | 0,4 | 0,3 | 0,2 |  |
| 600         | 0,9                                        | 0,9 | 0,3 | 0,5 | 0,5 | 0,4 | 0,2 |  |
| 700         | 1,0                                        | 1,0 | 0,4 | 0,6 | 0,6 | 0,5 | 0,2 |  |
| 800         | 1,2                                        | 1,1 | 0,5 | 0,8 | 0,7 | 0,7 | 0,2 |  |
| 900         | 1,4                                        | 1,3 | 0,6 | 1,0 | 0,8 | 0,9 | 0,2 |  |
| 1.000       | 1,7                                        | 1,5 | 0,7 | 1,2 | 0,9 | 1,2 | 0,2 |  |
| 1.200       | 2,3                                        | 2,0 | 1,1 | 1,9 | 1,3 | 2,0 | 0,2 |  |
| 1.400       | 3,2                                        | 2,6 | 1,7 | 3,0 | 1,8 | 3,3 | 0,2 |  |
| 1.600       | 4,3                                        | 3,5 | 2,6 | 4,6 | 2,5 | 5,5 | 0,2 |  |
| 1.800       | $\overline{\phantom{0}}$                   | 4,6 | 4,0 | ۰   |     | 9,3 | 0,2 |  |
| 2.200       |                                            | 8,0 |     |     |     |     |     |  |

**Tabla 13. Sobrecarga de nieve en un terreno horizontal (kN/m2)**

Por otra parte, por tratarse de una construcción fuertemente expuesta, el valor de la sobrecarga de nieve debe aumentarse en un 20 %. La carga superficial de nieve sobre la cubierta es:

$$
q_n = \mu \cdot s_k \cdot 1.2 = 0.36 \, kN/m_{horizontal}^2
$$

<span id="page-22-1"></span>Finalmente, la carga que deberá soportar cada pórtico central es:

**Tabla 14. Cargas de nieve sobre el pórtico**

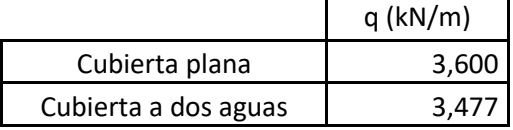

#### **Peso de la grúa puente**

Peso total de la grúa puente (vigas carril, polipasto, etc.) es de 10 toneladas. De estas 10 toneladas, 7 corresponden al polipasto. De este modo, vamos a tener una carga fija distribuida entre los dos pilares y otra carga móvil correspondiente al peso del polipasto, que puede localizarse en cualquier punto entre los dos pilares.

$$
q_{fija} = 33.7 \, kN
$$
\n
$$
q_{móvil} = 64.4 \, kN
$$

#### **Sobrecarga de la grúa puente**

La grúa puente tiene una capacidad máxima de elevación de 19 toneladas. De igual manera que el polipasto, esta carga será móvil.

$$
q_{sobrecaraa} = 189.2 kN
$$

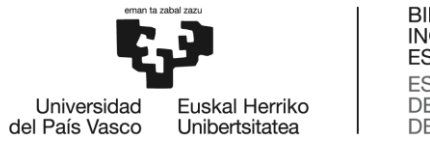

#### **Cargas de frenado transversal de la grúa puente**

Las cargas de frenado, en general pueden establecerse como una décima parte de la carga total, es decir peso del polipasto más la carga que intervenga en la situación de frenado.

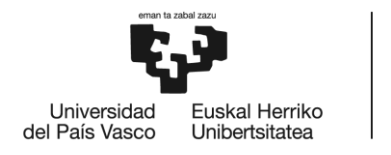

# <span id="page-24-0"></span>6. ANÁLISIS DEL ESTADO DEL ARTE

El programa de cálculo que se ha utilizado para la realización de este trabajo es Tricalc, por lo que se ha considerado necesario incluir unos conceptos generales sobre el funcionamiento y el método de cálculo.

### <span id="page-24-1"></span>FUNDAMENTOS DE TRICALC

#### <span id="page-24-2"></span>Hipótesis de cargas

El programa Tricalc permite introducir cada tipo de carga en distintas hipótesis. El programa combina automáticamente las hipótesis de carga según unas reglas de combinación preestablecidas, que responden a las distintas normativas que tiene en cuenta el programa. Es posible definir un coeficiente de mayoración independiente para cada hipótesis y material, y diferentes coeficientes de combinación de hipótesis.

Se contemplan 27 hipótesis de carga, definidos de la siguiente manera:

- **Hipótesis 0: Cargas Permanentes**. En ella deben introducirse aquellas cargas que actúan siempre sobre la estructura, generalmente las cargas permanentes. El propio peso de la estructura, si se desea, es introducido automáticamente por el programa en esta hipótesis. El programa considera, en todas las combinaciones que realiza, las cargas introducidas en hipótesis 0.
- **Hipótesis 1 y 2, 7 y 8, 9 y 10: Sobrecargas Alternativas**. En estas tres parejas de hipótesis deben introducirse aquellas acciones que se produzcan de forma no permanente. Generalmente sobrecargas de uso, nieve o tabiquería. El programa realiza combinaciones con las cargas introducidas en las hipótesis 1 y 2, 7 y 8, 9 y 10, de forma separada y conjunta. Nunca se realizan combinaciones de cargas introducidas en diferente pareja (1 con 7 por ejemplo).
- **Hipótesis 3, 4, 25 y 26: Viento**. Son hipótesis alternativas, es decir, nunca se considera su actuación de forma simultánea, no sumándose en ninguna combinación las cargas de hipótesis 3, 4, 25 y 26. El programa puede considerar la acción de las cargas introducidas en 3, 4, 25 y 26 en sus dos sentidos, es decir, +3 y -3, +4 y -4, +25 y-25, +26 y -26. En estas hipótesis pueden introducirse las acciones de viento sobre el edificio según dos direcciones perpendiculares, considerando los dos posibles sentidos existentes para cada hipótesis.
- **Hipótesis 5 y 6: Sismo Horizontal**. No se va a considerar en este trabajo.
- **Hipótesis 11 a 20: Cargas Móviles**. En estas hipótesis se introducen las cargas que actúan en puntos diferentes de la estructura y en diferentes momentos, como es el caso de las cargas móviles de puentes grúa. No se realiza ninguna combinación en la que aparezca considerada la acción simultánea de cargas en las hipótesis 11 a 20. Es posible indicar cuáles de las hipótesis entre la 11 y la 20 están activas o inactivas: las cargas introducidas en una hipótesis no activa, no se consideran en el cálculo.

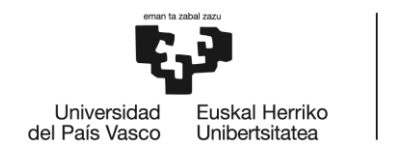

- **Hipótesis 21: Temperatura**. Se pueden introducir las cargas térmicas y reológicas, para así separarlas de las sobrecargas de uso, tabiquería y nieve. No se van a considerar en este trabajo.
- **Hipótesis 22: Nieve**. Se introducen las sobrecargas de nieve. Así es posible diferenciarlas del resto de sobrecargas.
- **Hipótesis 23: Carga Accidental**. Se consideran en esta hipótesis las cargas que pueden producirse en un momento dado de la vida de la estructura pero que no son habituales. No se van a considerar en este trabajo.
- **Hipótesis 24: Sismo Vertical**. No se va a considerar en este trabajo.

#### <span id="page-25-0"></span>Cálculo de solicitaciones

Tricalc realiza el cálculo de solicitaciones mediante el método matricial de la rigidez. El método consiste en la determinación, mediante un sistema de ecuaciones lineales, de los desplazamientos de todos los nodos de la estructura, frente a las distintas hipótesis de carga. Posteriormente se calculan los esfuerzos en todos los puntos de las barras a partir de los desplazamientos obtenidos.

El método de cálculo trata de resolver el sistema  $[K] \cdot \{D\} = \{F\}$ , donde  $[K]$  es la matriz de rigidez de la estructura, {D} el vector de desplazamientos y giros de los nudos de la estructura que se desean obtener, y {F} es el vector de las cargas equivalentes aplicadas en los nudos.

El ancho de banda de una estructura es la máxima diferencia entre el nudo/nodo final y el nudo/nodo inicial de todas las barras y elementos de la estructura. Una estructura con un elevado número de nudos y nodos, pero con un ancho de banda reducido, puede necesitar menos memoria de cálculo y menos tiempo que otra estructura con menos nudos pero un elevado ancho de banda. Tricalc dispone de funciones que optimizan el ancho de banda de una estructura, mediante la renumeración interna de todos sus nudos.

#### <span id="page-25-1"></span>Resultados de esfuerzos

Tricalc permite obtener resultados en forma de listados o de gráficas. Existen un conjunto de opciones que permiten la definición y la modificación de distintos parámetros.

Las graficas de esfuerzos (momentos cortantes y axiles) de barras se dibujan en el sistema de Ejes Principales de las barras. La gráfica de esfuerzos axiles se dibuja con dos colores para distinguir fácilmente la compresión (en rojo) de la tracción (en azul).

#### <span id="page-25-2"></span>Diferencia entre deformación y desplazamiento

Se ha de considerar la distinción entre la deformación de una barra y el desplazamiento de los nudos que la conforman.

La deformación (flecha) de una barra será el valor que se obtendrá según la normativa utilizada y el tipo de apoyos que tengan los extremos de la misma. Para la flecha de las barras de acero el programa se basará en artículo 4.3.3 del DB SE y el artículo 7º del DB SE-A del CTE. El programa determina la máxima flecha para la combinación de hipótesis más desfavorable, y se compara con el valor 1/XXX, donde XXX es un valor definido por el usuario en las opciones

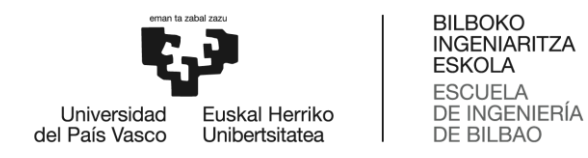

de comprobación. El cálculo se realiza en el nivel de servicio, es decir, sin mayoración de cargas.

Los desplazamientos de los nudos que definen una barra son obtenidos del cálculo matricial que realiza el programa, mediante el método de la rigidez. El método consiste en la determinación, a partir de un sistema de ecuaciones lineales de los desplazamientos y giros de todos los nudos y nodos de la estructura, frente a las distintas hipótesis de carga. Posteriormente se calculan los esfuerzos en todos los puntos de las barras y de los elementos finitos a partir de desplazamientos y giros obtenidos en los nudos y en los nodos.

En el caso de estructuras metálicas es importante comprobar el desplazamiento de los nudos en lugar de las deformaciones de las barras, por lo que es conveniente introducir nudos interiores y utilizar el listado de desplazamientos.

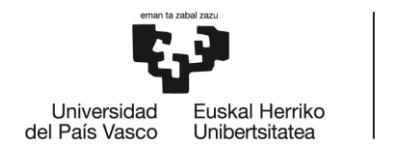

# <span id="page-27-0"></span>7. ANÁLISIS DE ALTERNATIVAS

En este apartado se van a analizar dos grupos de alternativas, siendo éstos el material de la estructura y la propia estructura del pórtico. Para cada grupo de alterativas se verá qué ventajas puede ofrecer cada una de las alternativas, siendo elegida posteriormente la más apropiada en función de las características de este proyecto.

### <span id="page-27-1"></span>MATERIAL DE LA ESTRUCTURA

En un primer lugar se deberá decidir el material estructural en el que se va a realizar la nave. Hoy en día, los tres materiales que están más presentes en el mundo de la construcción son el acero, el hormigón y la madera. Es por esto que se va a analizar las principales características que presentan estos materiales y que puedan influir en el resultado final del diseño. De esta forma se podrá definir cuál de estos tres materiales es el que más interesa para este proyecto.

#### <span id="page-27-2"></span>Acero

La estructura metálica de acero tiene un importante protagonismo en edificaciones industriales. Se trata de un sistema constructivo de gran tradición en ciertos países al adoptar relaciones favorables algunos de los principales parámetros del sistema estructural: plazo, relación de coste mano de obra – coste de materiales, financiación, etc.

Dada su alta resistencia, es apto para soportar cargas elevadas con una sección reducida. Esta resistencia es precisamente también la que le dota de una capacidad para salvar grandes luces. El empleo de un material con gran capacidad resistente y que a su vez cuenta con una amplia de productos permite conseguir un muy amplio rango de aplicaciones. Además, es un material que presenta la posibilidad de ejecutar sus uniones, mediante nudos articulados, o nudos rígidos en base al sistema estructural que haya sido diseñado.

A continuación se presentan algunas ventajas y desventajas de la utilización del acero como material estructural:

Ventajas:

- Rapidez en montaje. La velocidad de construcción en acero es superior al resto de materiales.
- La prefabricación que permite el acero como material estructural hace posible la fabricación de la estructura en taller y su posterior montaje en obra consiguiendo una mayor exactitud.
- En estructuras de acero es posible la realización de modificaciones o ampliaciones de manera relativamente sencilla.
- Construcciones con grandes espacios libres.
- En edificios con grandes cargas sobre soportes, ya que se permite reducir su sección en comparación con los de hormigón armado.
- El acero posee una alta resistencia por unidad de peso, lo que le permite plantear estructuras relativamente ligeras.

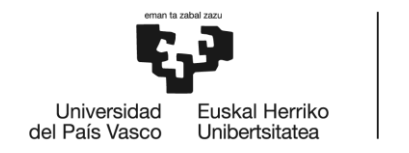

- La precisión dimensional con la que se fabrican los perfiles laminados siguen estándares que permiten definir con gran exactitud las propiedades geométricas de la sección.
- El acero permite soportar grandes deformaciones, y grandes esfuerzos en tensión, ayudando a visualizar los posibles fallos antes de llegar a la rotura.
- Facilidad de unión entre perfiles a través de tornillos de soldadura.
- Disponibilidad de secciones y tamaños de cara a optimizar su uso en gran cantidad de tamaños y geometrías.
- Alto control de calidad de la resistencia

Inconvenientes:

- En zonas de atmósfera agresiva que propicie la corrosión. El acero expuesto a la intemperie sufre corrosión por lo que debe recubrirse siempre.
- El acero es un material conductor que favorece la propagación del calor en la estructura, por lo que es especialmente susceptible a incendios.
- Mayor necesidad de mantenimiento de las estructuras constituidas en este material.

#### <span id="page-28-0"></span>Hormigón

El hormigón es un material compuesto fabricado a base de mezclar áridos de distintos tamaños con cemento y cantidades controladas de agua. El cemento se mezcla con el agua y solidifica bajo el efecto de una reacción química denominada fraguado.

El hormigón es un material muy resistente a compresión y con un coste relativamente económico. Su resistencia varía desde 25 hasta 100 N/mm<sup>2</sup>. Es un material poco resistente tracción, por lo que debe ser reforzado con barras de acero corrugado, generando lo que se conoce como hormigón armado.

El hormigón constituye un excelente material de construcción, ya que sus características le permiten adaptarse a las formas del molde en el que es vertido, dando lugar a formas muy variadas en columnas, vigas, placas, láminas, etc.

Ventajas:

- Las materias primas de fabricación son prácticamente inagotables.
- El reducido costo del hormigón en relación con otros materiales que puedan sustituirlo.
- Una construcción de hormigón forma un solo conjunto, por lo que las uniones pueden poseer alta rigidez.
- La simplicidad de puesta en obra
- La facilidad para su conservación.
- Su magnífica resistencia al fuego, sobre todo si se compara con la del acero.

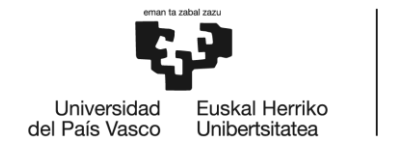

Inconvenientes:

- Estructuras que puedan necesitar plazos de construcción muy reducidos, ya que el hormigón necesita fraguar en obra plazos que normalmente pueden estimarse en un mes. Durante este periodo no deben imponerse grandes cargas.
- Terrenos con posibilidades de asientos diferenciales acusados, ya que una estructura rígida es más sensible a estos cambios que una articulada.
- Construcciones en las que sean previsibles cambios apreciables, de uso o de carga. Las estructuras de hormigón armado presentan grandes dificultades para su modificación.
- Construcciones en las que se necesiten grandes luces con secciones reducidas en los elementos constructivos.

#### <span id="page-29-0"></span>Madera

Este material puede ser utilizado en su forma natural (madera aserrada) o en forma de láminas pegadas (madera laminada). La madera laminada consiste en láminas seleccionadas y unidas entre sí mediante adhesivos, y es mucho más flexible y resistente. Se pueden conseguir piezas de gran canto que permiten salvar grandes luces. Además, el peso de las mismas es muy reducido con relación a otros materiales.

Ventajas

- Ofrece una gran resistencia frente a agentes químicos agresivos.
- Presenta una gran relación resistencia/peso.
- La madera presenta un correcto comportamiento frente al fuego. Esto se debe a que se crea una capa carbonizada en la superficie del elemento que lo aísla, manteniendo intactas sus propiedades.
- Es un excelente aislante térmico y acústico. Esto repercute en una reducción del consumo energético.

Inconvenientes:

- Las uniones en las estructuras de madera constituyen un punto débil en caso de incendio.
- Al tratarse de un material orgánico, es un material susceptible a sufrir alteraciones por diferentes factores como la humedad o insectos xilófagos, como las termitas o las carcomas.

Una vez vistas las principales características de los tres materiales y analizadas las ventajas e inconvenientes que presentan, se deduce que el material que más interesa en este caso es el acero. La ventaja principal que ofrece el acero con respecto al hormigón y la madera es su alta resistencia, que permite reducir las secciones de los elementos constructivos a la vez que salvar grandes luces. Esta característica es muy interesante en las naves industriales debido a que interesa tener espacios muy amplios de trabajo donde no haya elementos que puedan entorpecer las actividades que se realicen en la nave. Por otro lado, en un proyecto de construcción de un pabellón industrial suele ser interesante tiempos de ejecución rápidos.

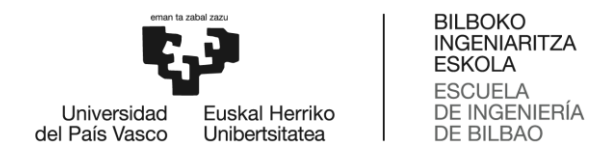

Los aceros que considera el CTE son los establecidos en la norma UNE EN 10025 (productos laminados en caliente de acero no aleado, para construcciones metálicas de uso general), cuyas características se exponen en la siguiente tabla.

<span id="page-30-0"></span>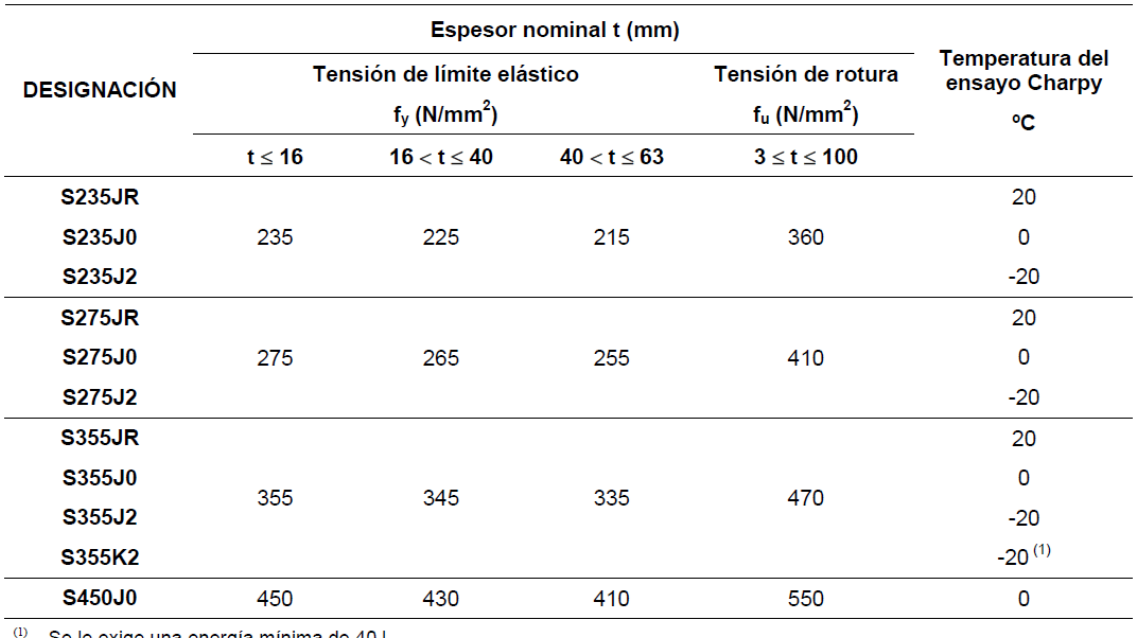

#### **Tabla 15. Características mecánicas mínima de los aceros UNE EN 10025**

Se le exige una energía mínima de 40J.

Las siguientes son características comunes a todos los aceros:

- Módulo de elasticidad: E = 210 000 N/mm<sup>2</sup>
- Módulo de rigidez:  $G = 81000 \text{ N/mm}^2$
- Coeficiente de Poisson: ν = 0.3
- Coeficiente de dilatación térmica:  $\alpha = 1.2 \cdot 10^{-5}$  (°C)<sup>-1</sup>
- Densidad:  $\rho = 7850 \text{ kg/m}^3$

Los aceros S275 suelen utilizarse en elementos que trabajan a flexión simple o pura como las vigas, es decir, aquellos elementos que están limitados por la rigidez. Es importante tener en cuenta que todos los aceros recogidos en esta norma tienen el mismo módulo elástico, por lo que los problemas de rigidez en una estructura pueden suponer un gran problema. Los aceros S355, por el contrario, suelen utilizarse en elementos que se ven limitados por su resistencia, como pueden ser los pilares y otros elementos que trabajan a flexión compuesta.

La diferencia de precio entre ambos tipos de acero es reducida, por lo que el acero elegido para este proyecto es el S355.

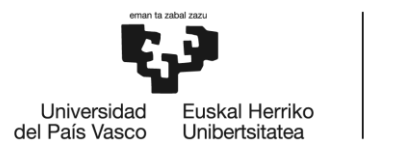

### <span id="page-31-0"></span>ESTRUCTURA DEL PÓRTICO

Para la realización del predimensionamiento de la nave industrial se tiene en cuenta que ésta estará constituída por una serie de pórticos idénticos superpuestos longitudinalmente. Cualquier pórtico intermedio de la nave va estar sometido por lo tanto a las mismas acciones. Teniendo en cuenta que habrá una separación entre pórticos de 10 m, se va a dimensionar un pórtico central teniendo en cuenta las siguientes cargas:

- Peso propio de la estructura
- Peso de la chapa grecada
- Peso de las correas
- Sobrecarga de uso en la cubierta
- Cargas de nieve
- Cargas de viento
- Peso de la grúa puente
- Sobrecarga de la grúa puente
- Cargas de frenado de la grúa puente

Las tres alternativas que se van a estudiar son: cubierta plana, cubierta a dos aguas y cubierta en celosía. En las dos últimas soluciones propuestas la inclinación de la cubierta será de 15°. Como ya se ha visto anteriormente, el valor de algunas cargas depende de la estructura del pórtico.

Las dimensiones principales del pórtico son:

- Pilares de 10 m de altura
- Luz de 20 m
- Ménsulas a 8 m de altura. La excentricidad de las cargas aplicadas en la ménsula es de 55 cm.

La altura final del pórtico vendrá determinada por la estructura de la cubierta correspondiente a cada alternativa. En el caso de la cubierta plana la altura final seguirá siendo de 10 metros, mientras que en las otras dos alternativas, que tienen una cubierta con una inclinación de 15°, la altura final será de 12.67 metros.

Primeramente se va a hacer una comparación de los tres pórticos propuestos, teniendo como objetivo observar cuál de los tres se comporta mejor ante las solicitaciones y cuál precisa de menos cantidad de material para llevarse a cabo. Hay que tener en cuenta que una estructura debe tener como fin aportar la mayor seguridad posible a cambio de un aumento de coste reducido.

Los dimensionamientos de los pórticos se van a realizar teniendo en cuenta los esfuerzos axiles y los flectores, así como los desplazamientos. Se mostrarán por lo tanto a continuación las envolventes de estos esfuerzos y deformaciones ante diferentes las diferentes combinaciones de carga.

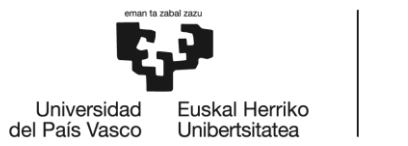

### <span id="page-32-0"></span>Pórtico con cubierta plana

En primer lugar se propone como solución un pórtico con una cubierta plana:

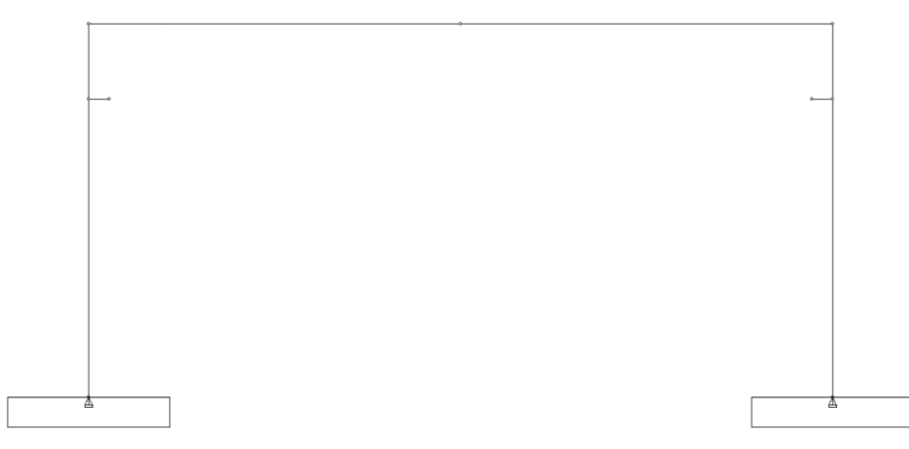

**Ilustración 14. Pórtico con cubierta plana**

<span id="page-32-1"></span>Las uniones entre los diferentes elementos son rígidas. De esta forma se consigue una mayor distribución de los esfuerzos a lo largo de toda la estructura, así como una disminución de las flechas máximas.

Los perfiles elegidos que permiten optimizar la cantidad de acero utilizado son:

- IPE 600 en las vigas
- HEB 400 en los pilares

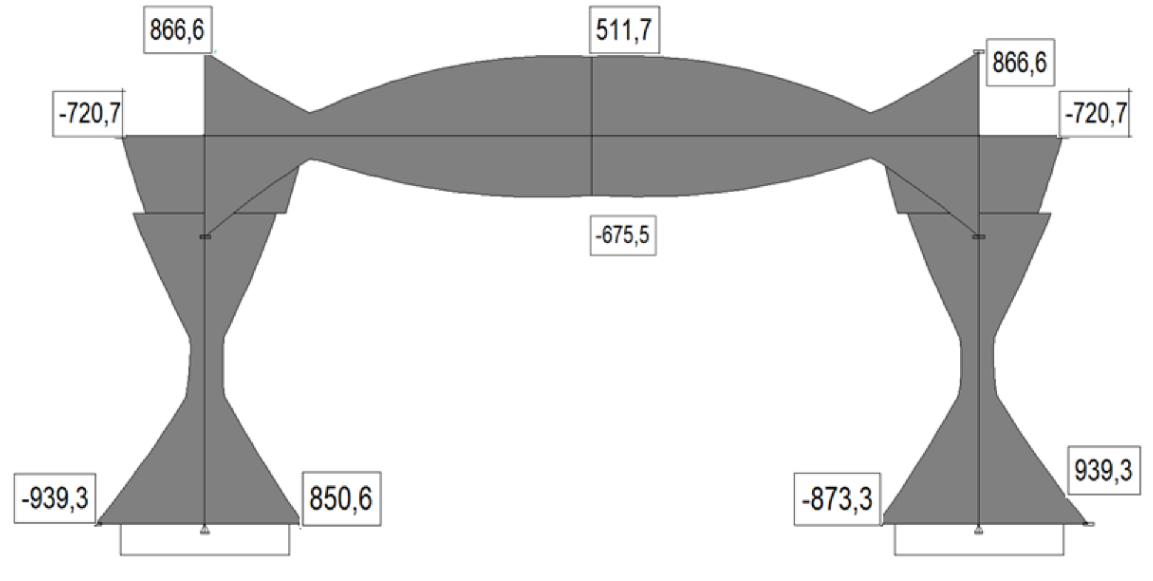

<span id="page-32-2"></span>**Ilustración 15. Cubierta plana. Diagrama de momentos flectores (Envolvente)**

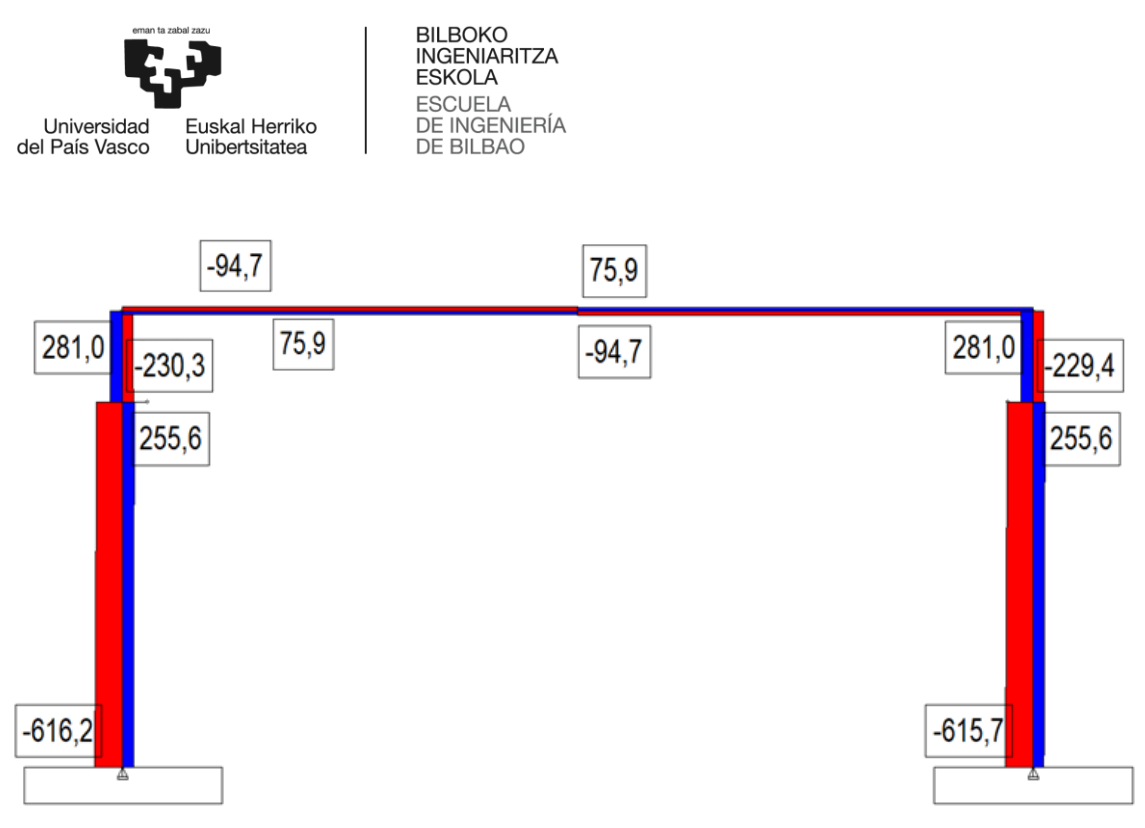

**Ilustración 16. Cubierta plana. Diagrama de axiles (Envolvente)**

<span id="page-33-0"></span>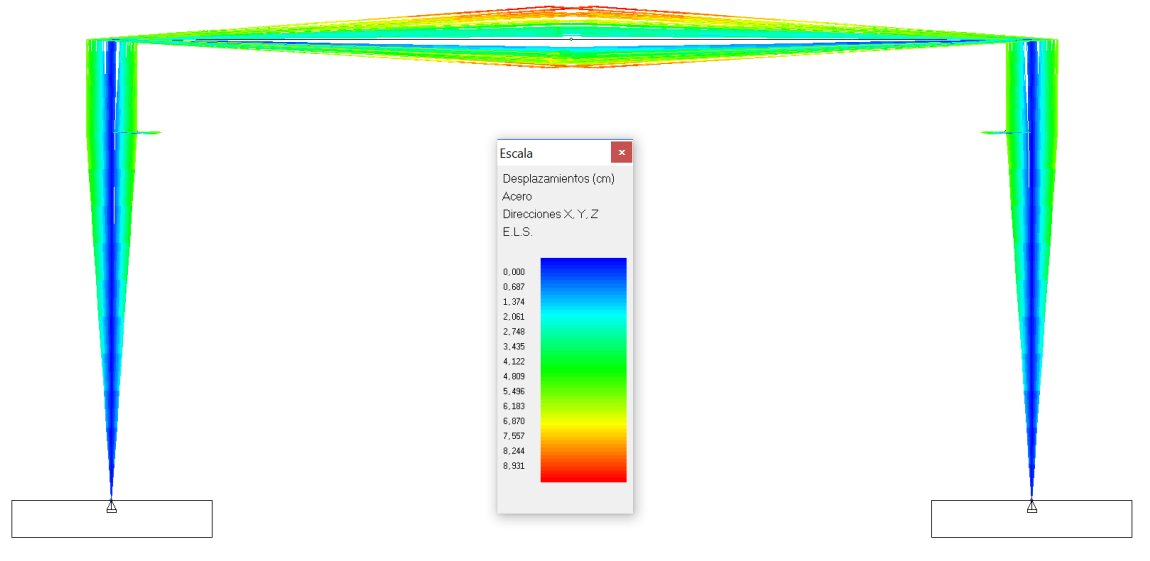

**Ilustración 17.Cubierta plana. Diagrama de desplazamientos (Envolvente)**

<span id="page-33-1"></span>La cantidad de acero necesaria para que esta estructura sea capaz de soportar las solicitaciones es de 5540 kg, como se puede ver en la siguiente tabla.

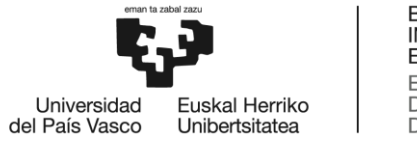

<span id="page-34-2"></span>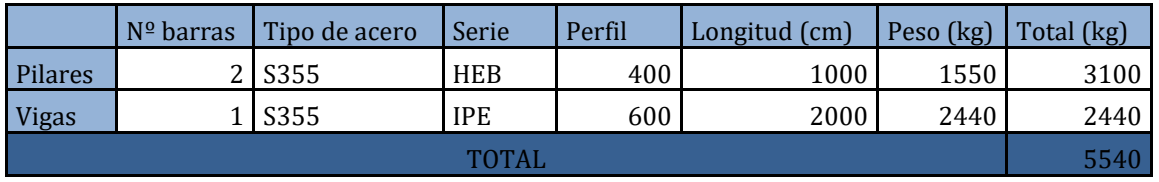

#### **Tabla 16. Cubierta plana. Acero utilizado**

#### <span id="page-34-0"></span>Pórtico con cubierta a dos aguas

La segunda alternativa a analizar es un pórtico con una cubierta a dos aguas:

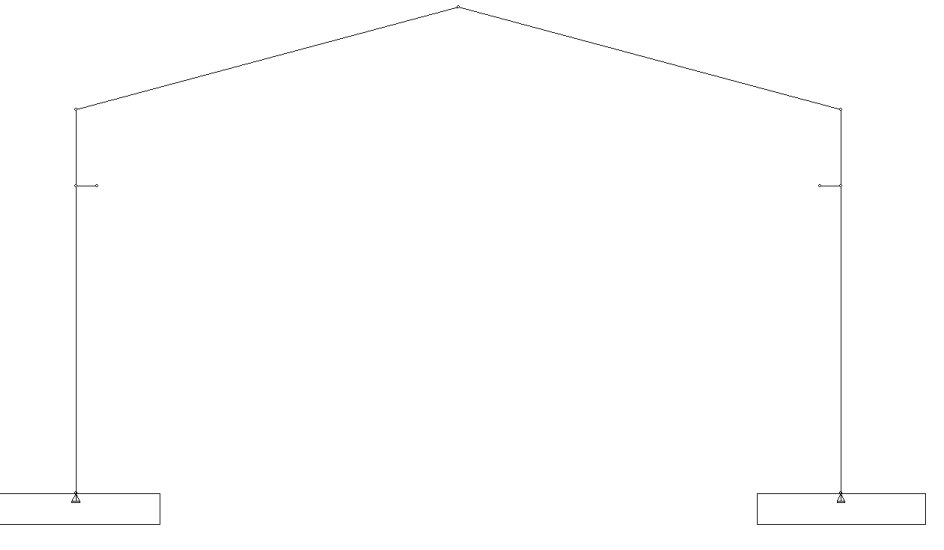

**Ilustración 18. Pórtico con cubierta a dos aguas**

<span id="page-34-1"></span>Este caso es similar al anterior, las uniones siguen siendo rígidas. Lo único que varía en este caso es la inclinación de las vigas. De esta forma los flectores disminuyen mientras que los esfuerzos axiles aumentan. En este caso los perfiles que se han elegido y que por lo tanto implican una mínima cantidad de acero a utilizar son:

- IPE 550 en las vigas
- HEB 400 en los pilares

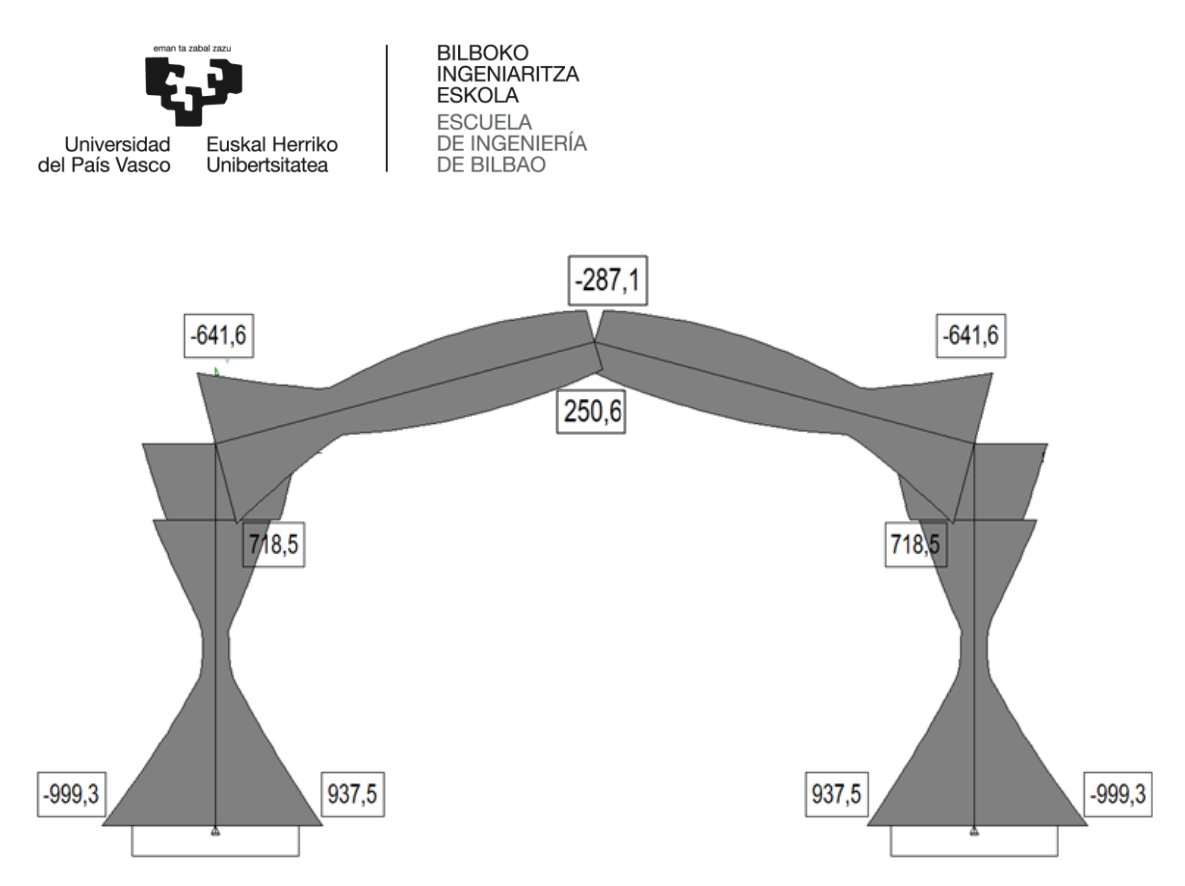

**Ilustración 19. Cubierta a dos aguas. Diagrama de momentos flectores (Envolvente)**

<span id="page-35-0"></span>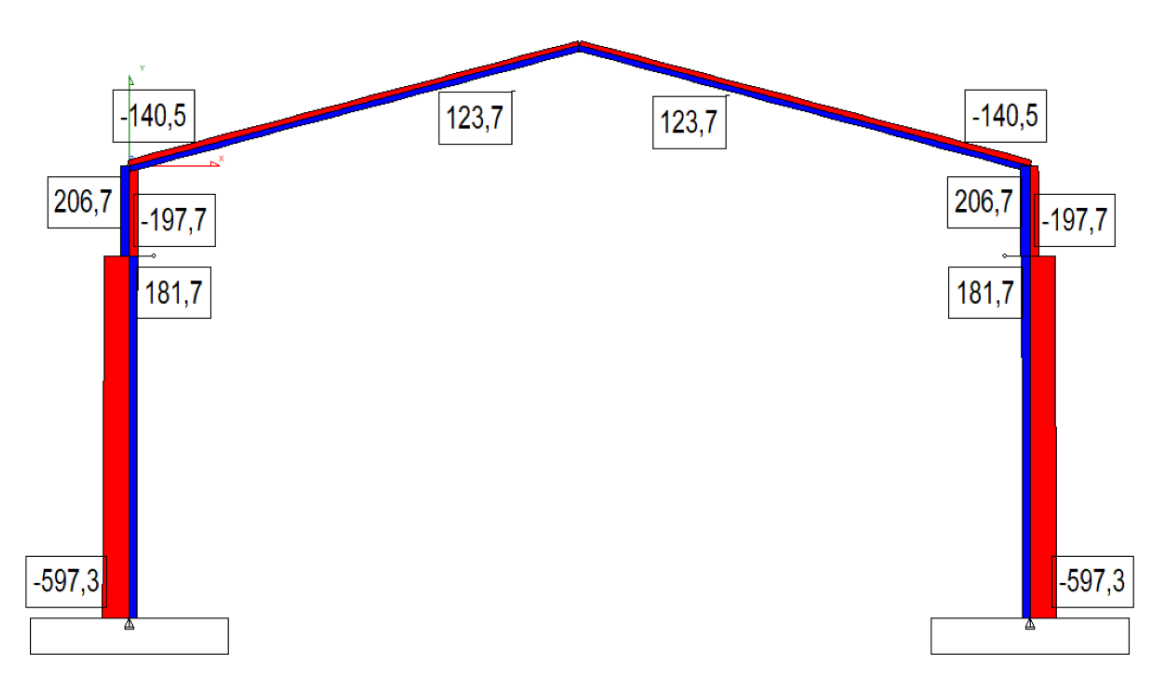

<span id="page-35-1"></span>**Ilustración 20. Cubierta a dos aguas. Diagrama de axiles (Envolvente)**
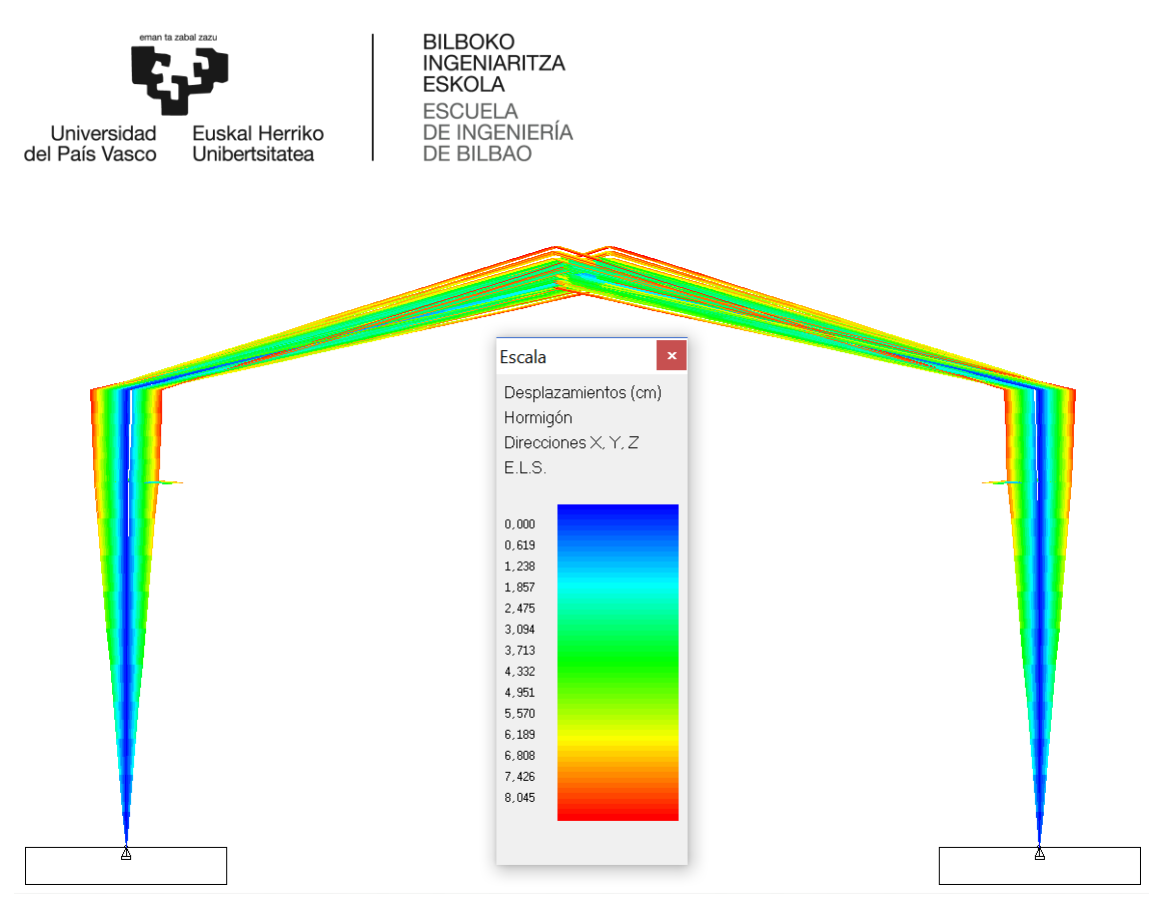

**Ilustración 21. Cubierta a dos aguas. Diagrama de desplazamientos (Envolvente)**

La cantidad de acero necesaria para que esta estructura sea capaz de soportar las solicitaciones es de 5294 kg, como se puede ver en la tabla 17. Si comparamos los resultados con los obtenidos para la alternativa de cubierta plana, se puede observar que en este caso es necesaria una menor cantidad de acero.

|              | $No$ barras | Tipo de acero | Serie      | Perfil | Longitud (cm) | Peso (kg) | Total (kg) |
|--------------|-------------|---------------|------------|--------|---------------|-----------|------------|
| Pilares      |             | 2 S355        | <b>HEB</b> | 400    | 1000          | 1550.0    | 3100.0     |
| Vigas        |             | 2 S355        | <b>IPE</b> | 550    | 1035          | 1097.1    | 2194.2     |
| <b>TOTAL</b> |             |               |            |        |               |           |            |

**Tabla 17. Cubierta a dos aguas. Acero utilizado**

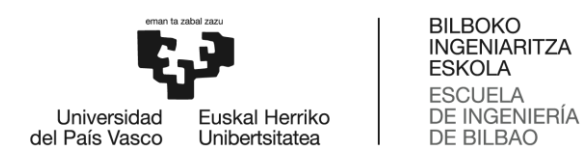

#### Pórtico con cubierta en celosía

La tercera alternativa a analizar es un pórtico con una cubierta en celosía:

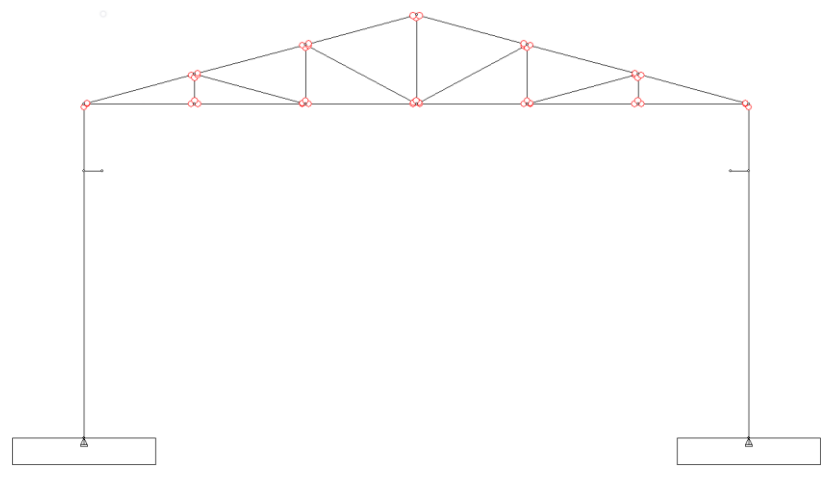

**Ilustración 22. Pórtico con cubierta en celosía**

En este caso los pilares están empotrados al suelo, al igual que pasaba con las alternativas planteadas anteriormente, pero están unidos a la cubierta mediante uniones articuladas. En la celosía todas las uniones son articuladas. En este caso son las propias barras pertenecientes a la celosía las que imposibilitan que haya grandes deformaciones en la cubierta, siendo esta la principal ventaja que nos ofrece esta solución estructural. Por otra parte, en este caso lo pilares sí que se ven sometidos a mayores deformaciones. Por esto mismo, será conveniente incrementar la sección de los pilares con respecto al límite impuesto por la resistencia.

En primer lugar se analizan los esfuerzos y desplazamientos para las secciones mínimas admisibles en los pilares, siendo los perfiles utilizados los siguientes:

- HEB 400 en los pilares
- Perfiles LPN en la celosía
	- Cordones superiores: LPN 200.16
	- Cordón inferior: LPN 150.12
	- Diagonales: LPN 100.12
	- Montantes: LPN 50.8

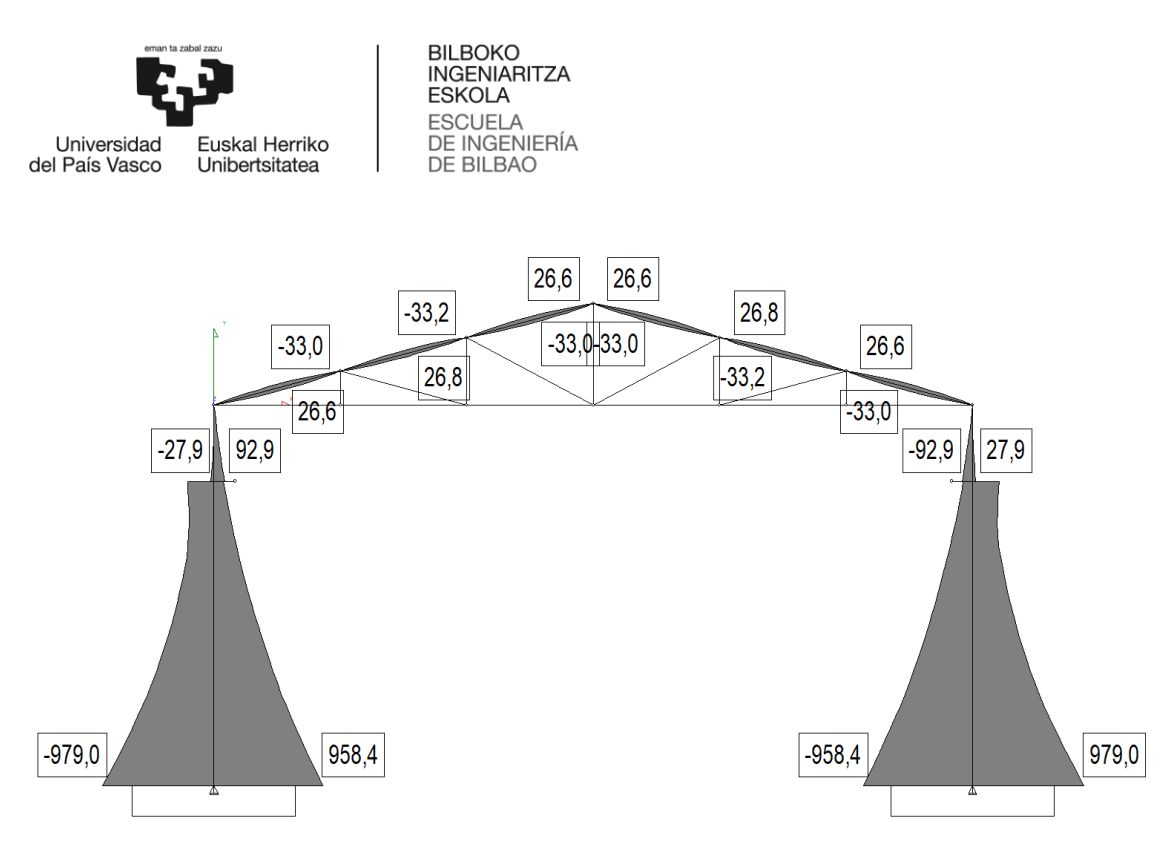

**Ilustración 23. Cubierta en celosía. Diagrama de momentos flectores (Envolvente)**

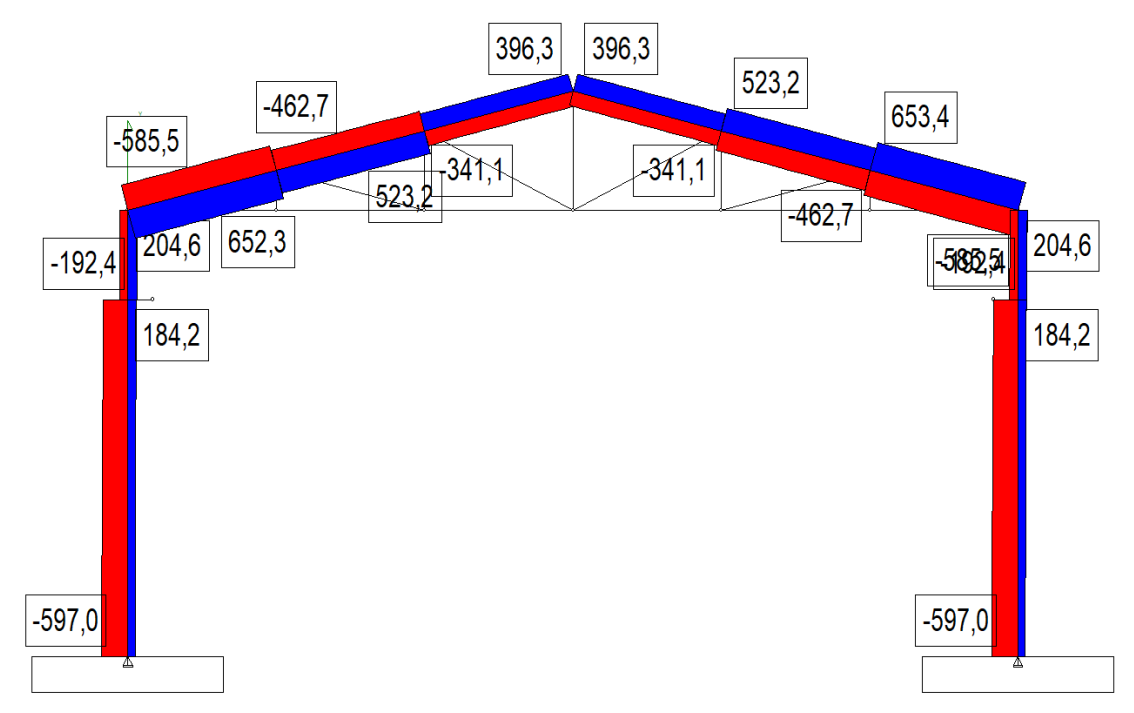

**Ilustración 24. Cubierta en celosía. Diagrama de axiles en pilares y faldones (Envolvente)**

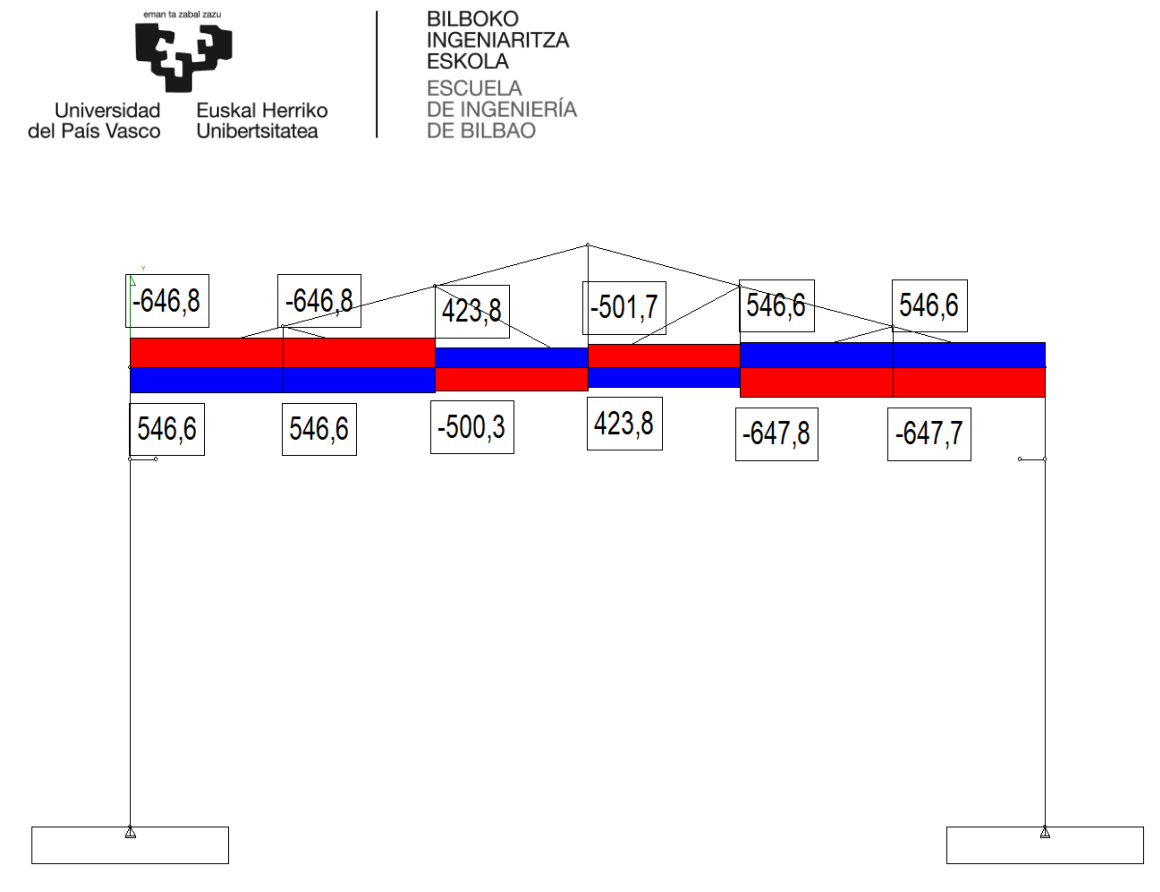

**Ilustración 25. Cubierta en celosía. Diagrama de axiles en tirantes (Envolvente)**

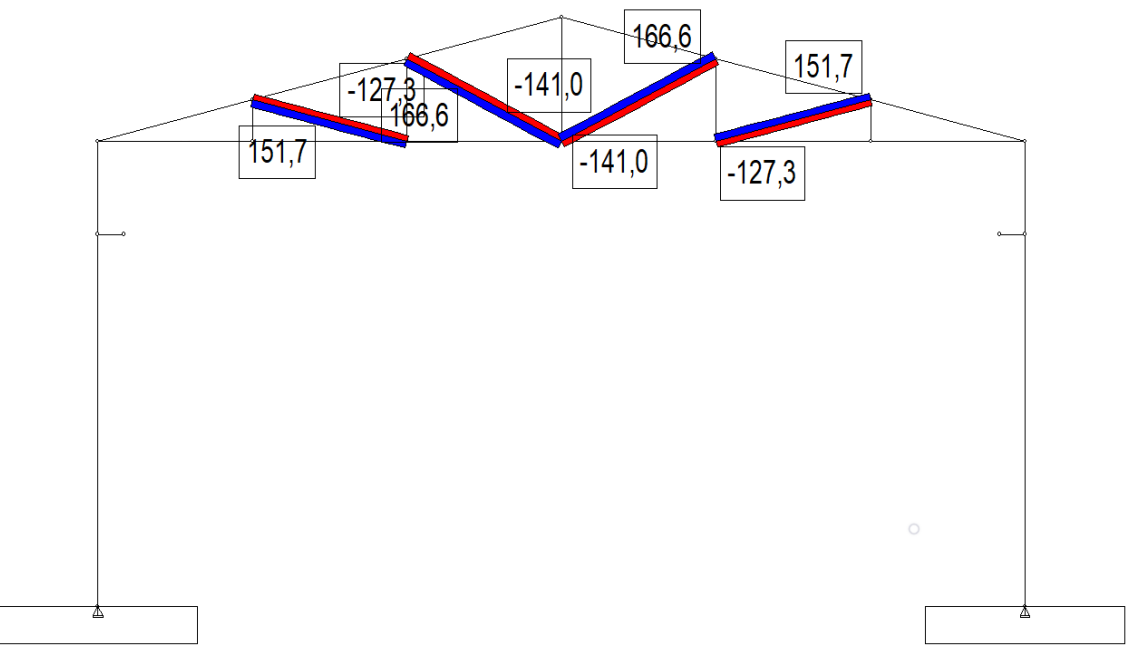

**Ilustración 26. Cubierta en celosía. Diagrama de axiles en diagonales (Envolvente)**

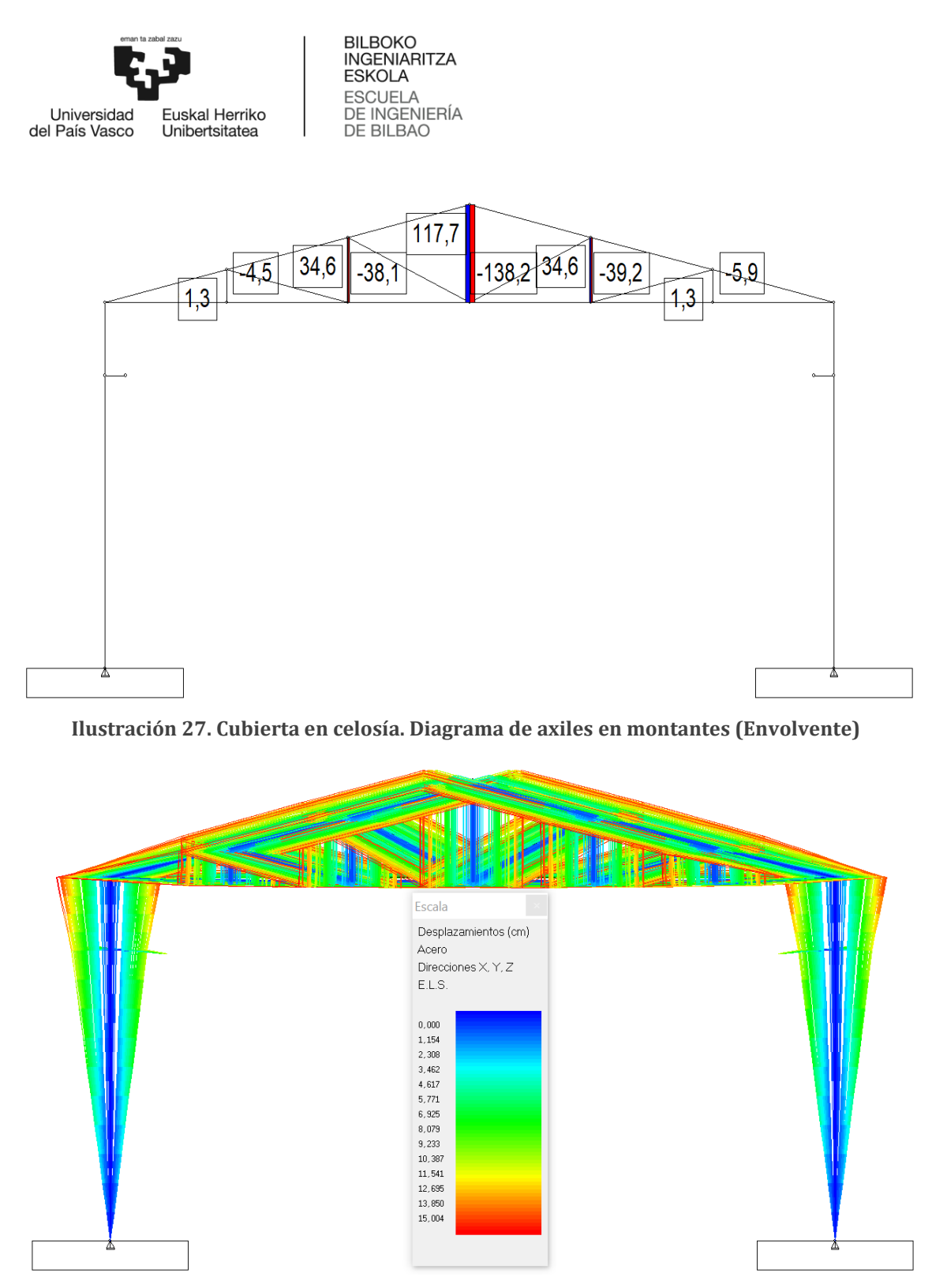

**Ilustración 28. Cubierta en celosía. Diagrama de desplazamientos (Envolvente)**

Como ya se había anticipado, las deformaciones de los pilares son bastante superiores a los que se obtienen con las otras alternativas. Aunque estos valores son admisibles según la norma, es interesante reducirlos. Por esta razón, se va a aumentar el perfil de los pilares a HEB 500. Para este nuevo caso los resultados que se obtienen:

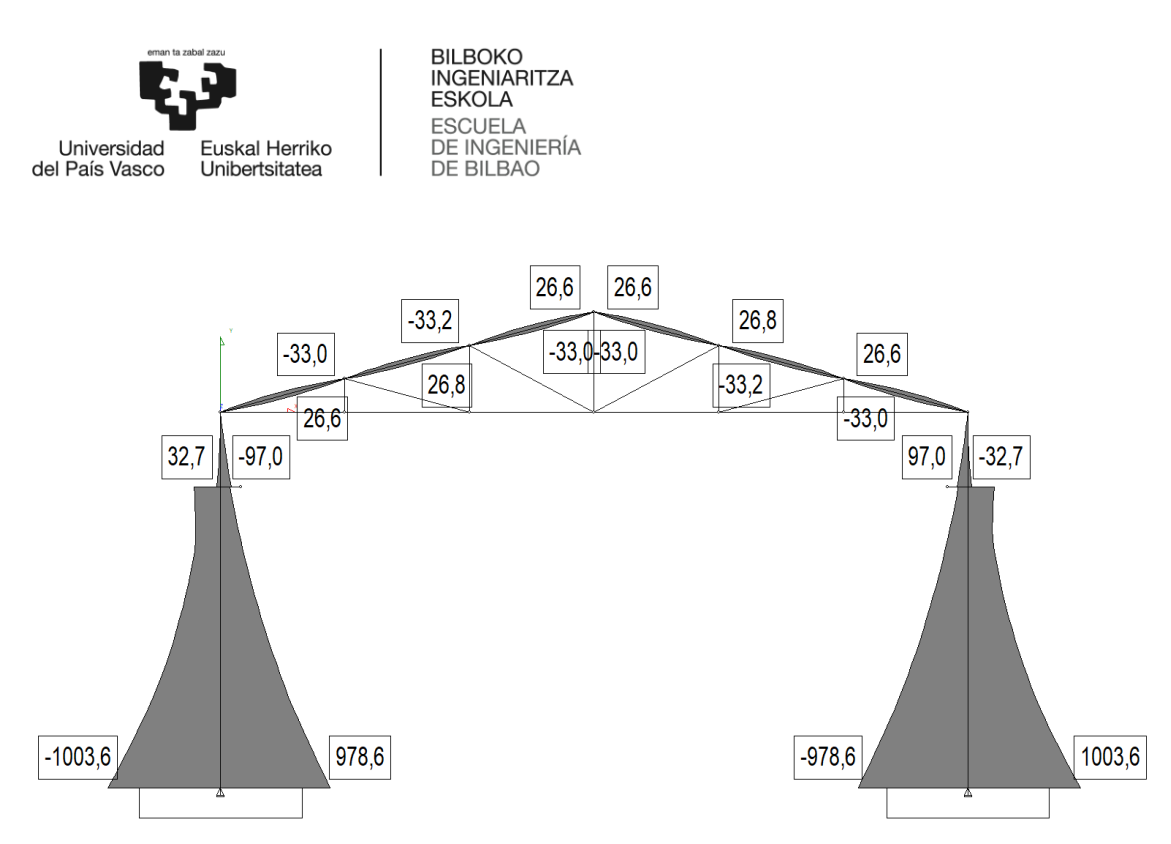

**Ilustración 29. Cubierta en celosía. Diagrama de momentos flectores (Envolvente)**

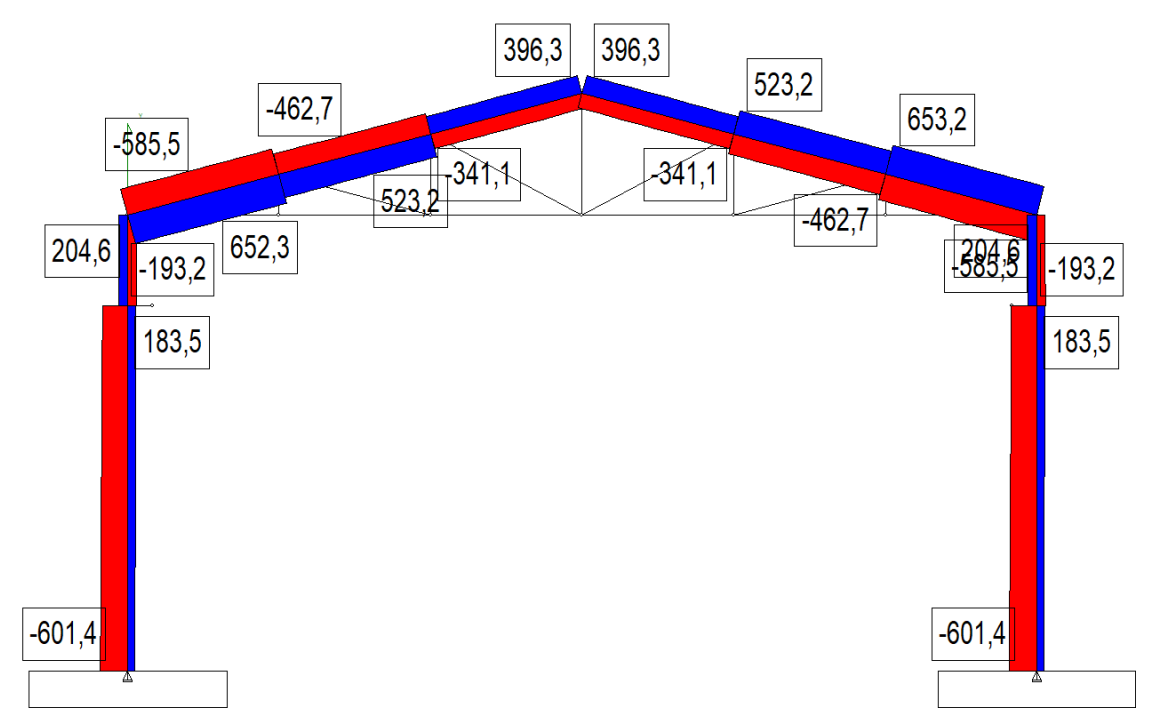

**Ilustración 30. Cubierta en celosía. Diagrama de axiles en pilares y faldones (Envolvente)**

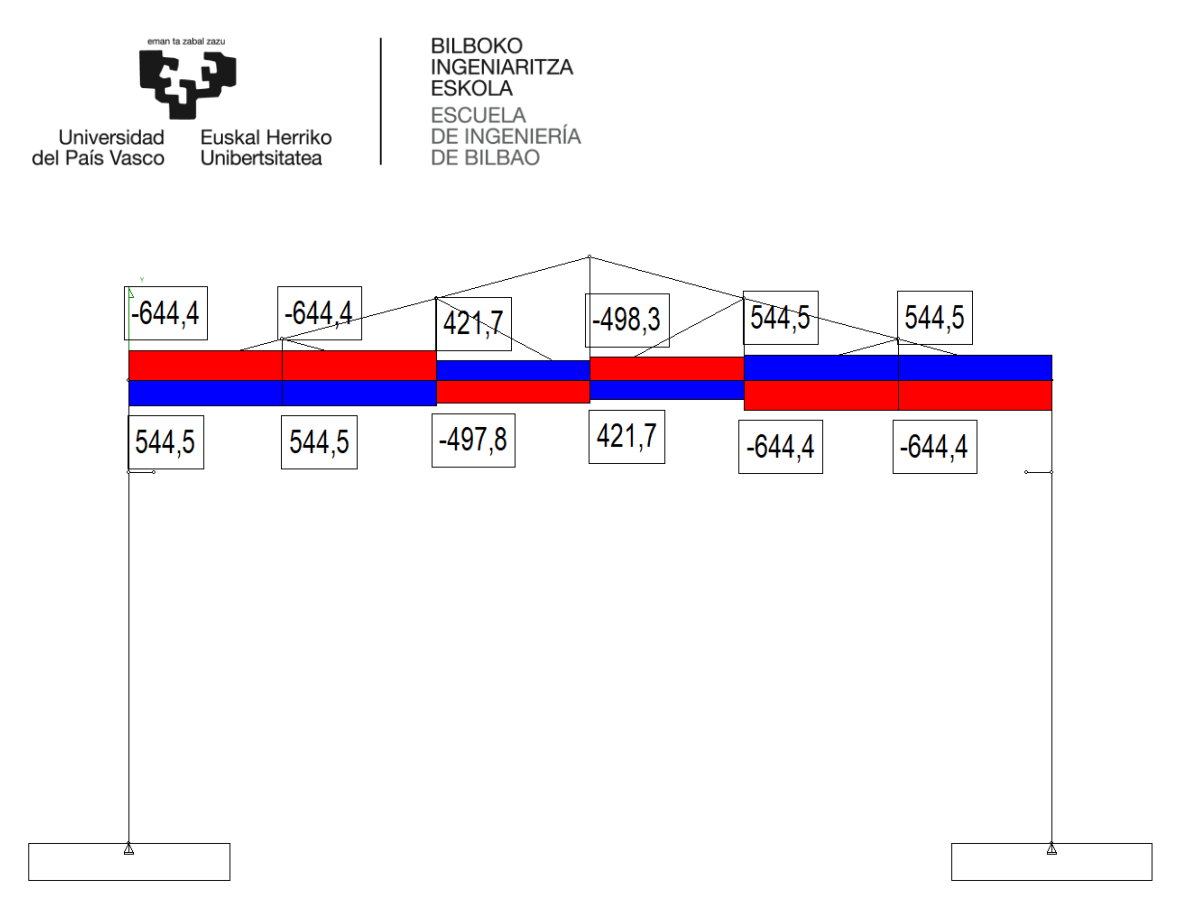

**Ilustración 31. Cubierta en celosía. Diagrama de axiles en tirantes (Envolvente)**

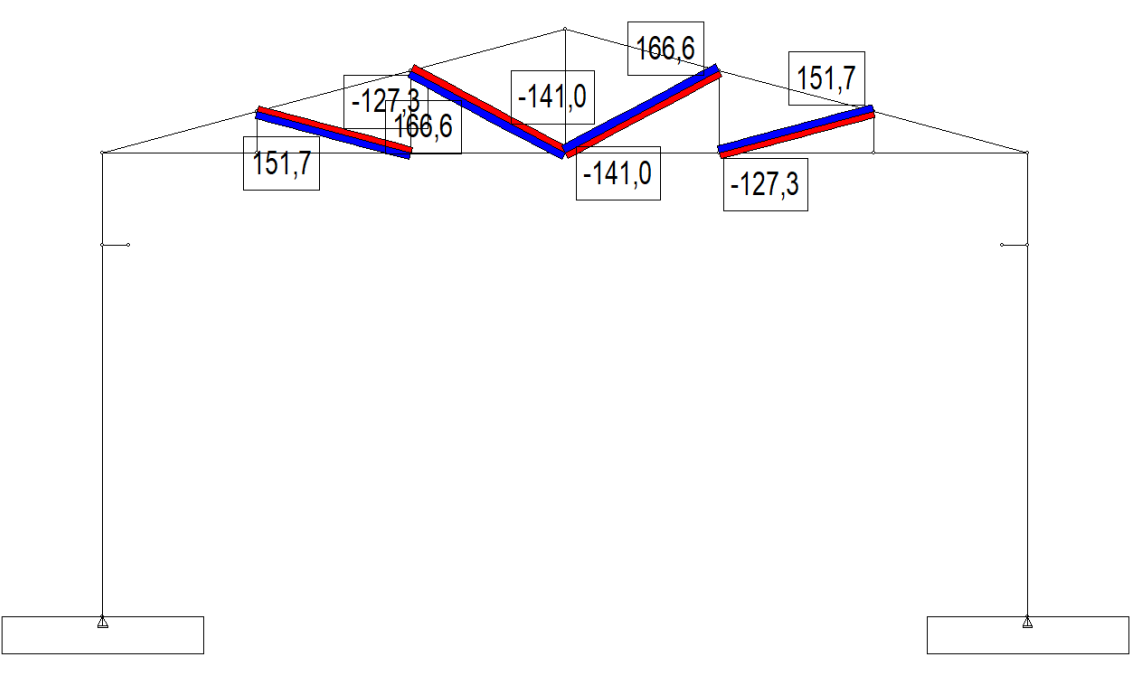

**Ilustración 32. Cubierta en celosía. Diagrama de axiles en diagonales (Envolvente)**

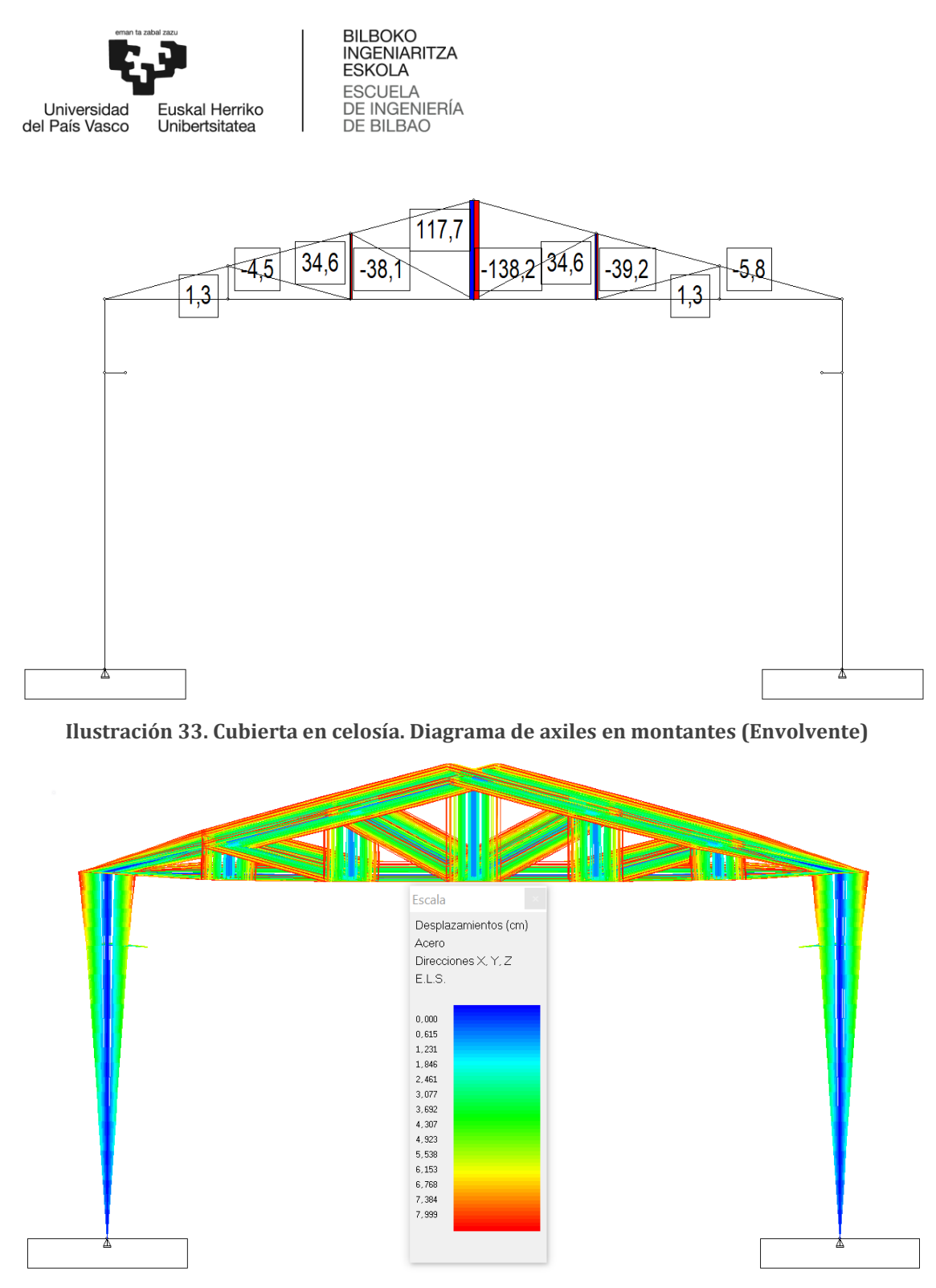

**Ilustración 34. Cubierta en celosía. Diagrama de desplazamientos (Envolvente)**

La cantidad de acero necesaria para llevar a cabo esta alternativa es de 5625.77 kg. Ésta es por lo tanto la que mayor cantidad de acero precisa, como se puede observar en la tabla 18. Además, también hay que tener en cuenta que esta es la alternativa que se ve más solicitada en los apoyos. Esto implicaría unas cimentaciones mayores, con lo que se trata de la alternativa que más material precisa tanto en la estructura del pórtico como en las zapatas.

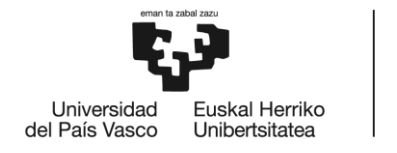

**BILBOKO INGENIARITZA ESKOLA ESCLIFLA** DE INGENIERÍA DE BILBAO

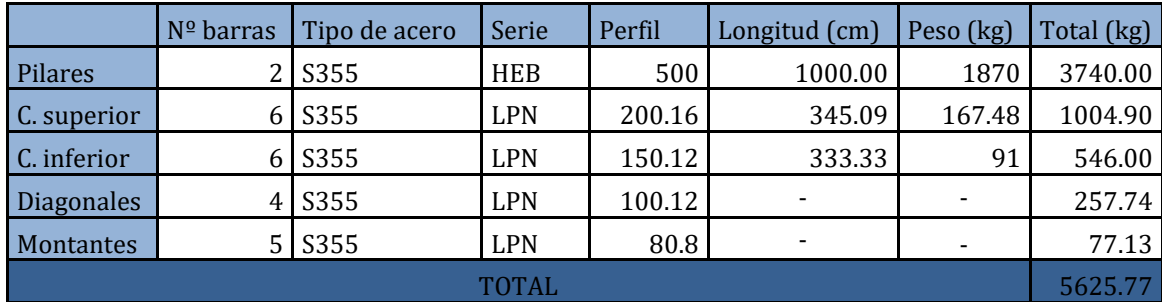

#### **Tabla 18. Cubierta en celosía. Acero utilizado**

Una vez analizadas las tres alternativas y habiendo sido descartada la opción de cubierta en celosía, queda comparar cuál de las otras dos alternativas es más adecuada.

Como ya se ha comentado, la alternativa de pórtico a dos aguas es la que menos material precisa. En base a esto, se deduce que esta alternativa sería más adecuada atendiendo a la cantidad de acero a utilizar en la estructura principal de la nave. Sin embargo, este no es el único criterio que debe tenerse en cuenta. Por esto mismo se debe hacer una comparación entre los esfuerzos a los que se ve sometido cada alternativa, ya que éstos van influir de forma determinante en estructuras secundarias (uniones, arriostramientos, etc.) y cimentaciones. También se deberá hacer un análisis de las deformaciones, siendo este un parámetro de gran importancia, ya que en el caso de que éstas fueran de gran magnitud podrían afectar a la funcionalidad del edificio.

Para poder comparar correctamente estos esfuerzos en las uniones y apoyos, a continuación se muestran los valores que adquieren en cada una de las dos alternativas.

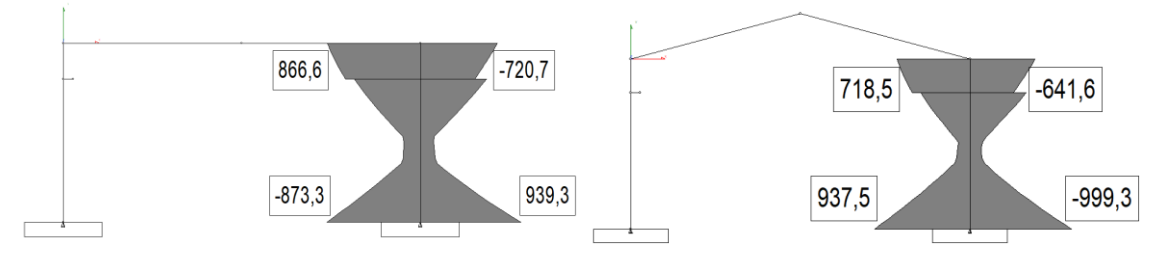

**Ilustración 35. Momentos flectores en uniones y apoyos**

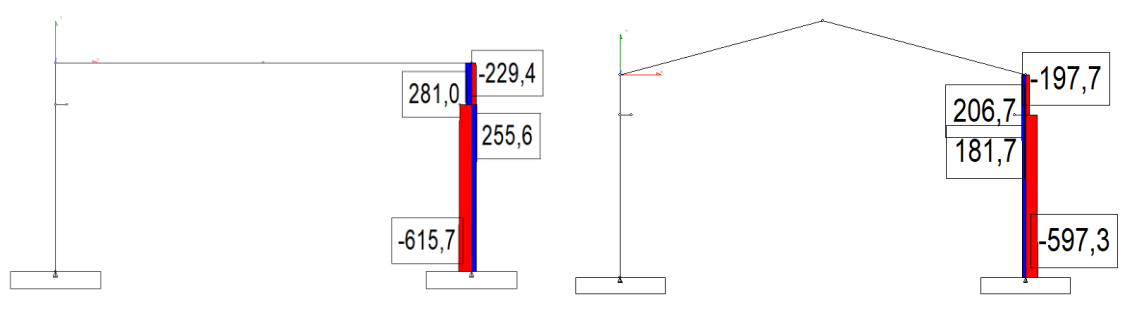

**Ilustración 36. Esfuerzos axiles en uniones y apoyos**

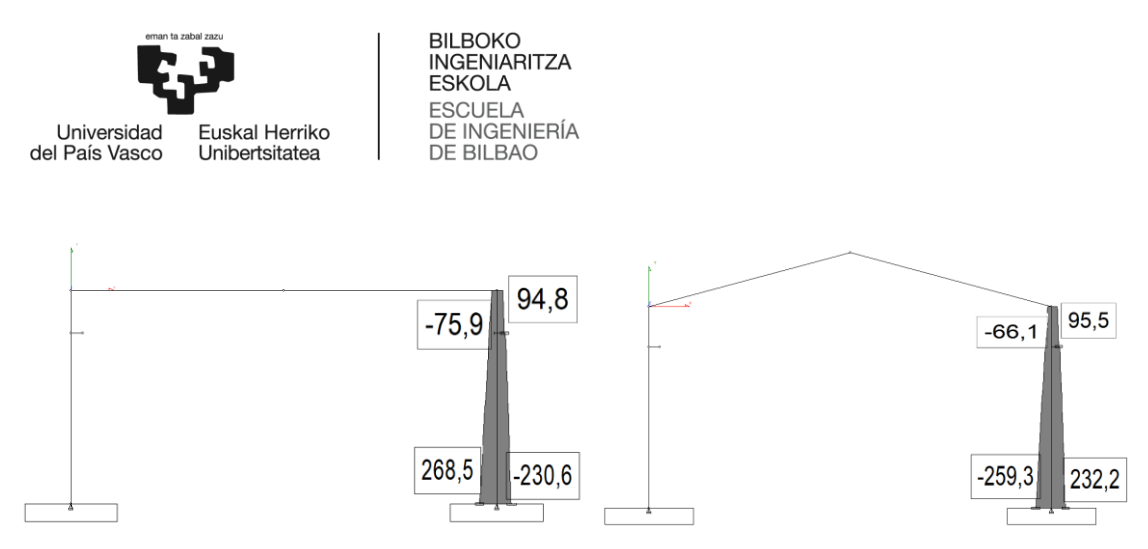

**Ilustración 37. Esfuerzos cortantes en uniones y apoyos**

Atendiendo a las uniones entre pilares y cubierta, interesa que los esfuerzos en éstas sean reducidos. Además, lo que se pretende es realizar uniones rígidas, por lo que el valor de los flectores en esta zona adquiere especial importancia. En este caso sería más conveniente la alternativa de cubierta a dos aguas.

En lo que se refiere a las cimentaciones, éstas se dimensionan en base a las reacciones de los apoyos. Como se explica posteriormente, se deben realizar las comprobaciones a vuelco, deslizamiento y tensión del terreno. Teniendo en cuenta estas tres comprobaciones, se puede deducir que las situaciones más desfavorables se dan cuando los cortantes y los flectores tienen valores altos. Los esfuerzos axiales de compresión, por el contrario pueden ser favorables en algunas situaciones y desfavorables en otras. En base a esto, vemos que ninguna de las dos alternativas parece ser especialmente ventajosa respecto a la otra.

Por último, se van a analizar los desplazamientos. En ambos casos se tiene que el máximo desplazamiento del pórtico se da en el centro de la cubierta. En el caso de la cubierta plana el valor del desplazamiento total en este punto es de 8.931 cm, mientras que en la cubierta a dos aguas toma un valor de 8.045 cm. En la siguiente tabla se pueden ver las componentes de estos desplazamientos.

| Desplazamientos. Ejes generales, Acero, E.L.S., sin mayorar |                 |          |          |          |           |           |           |  |
|-------------------------------------------------------------|-----------------|----------|----------|----------|-----------|-----------|-----------|--|
| H                                                           | $Dx$ (cm)<br>Id |          | Dy       | Dz       | Gx(rad)   | Gv        | Gz        |  |
| $M+$                                                        | A               | $+5,502$ | $+7.219$ | $+0,000$ | $+0,0000$ | $+0,0000$ | $+0,0015$ |  |
| М-                                                          | A               | $-5.497$ | $-6.250$ | $+0,000$ | $+0.0000$ | $+0,0000$ | $-0.0015$ |  |
| $M+$                                                        | B               | +5,646   | $+7,057$ | $+0,000$ | $+0,0000$ | $+0,0000$ | $+0,0015$ |  |
| М-                                                          | B               | $-5,510$ | $-6.207$ | $+0,000$ | $+0,0000$ | $+0,0000$ | $-0,0014$ |  |
| $M+$                                                        | C               | $+5.497$ | $+7.219$ | $+0,000$ | $+0,0000$ | $+0,0000$ | $+0,0015$ |  |
| М-                                                          | C               | $-5.492$ | $-6,250$ | $+0,000$ | $+0,0000$ | $+0,0000$ | $-0.0015$ |  |
| $M+$                                                        | D               | $+5.646$ | $+7.219$ | $+0,000$ | $+0.0000$ | $+0.0000$ | $+0.0015$ |  |
| M-                                                          | D               | $-5,510$ | $-6,250$ | $+0,000$ | $+0,0000$ | $+0,0000$ | $-0.0015$ |  |

**Tabla 19. Cubierta plana. Desplazamientos en el punto central de la cubierta**

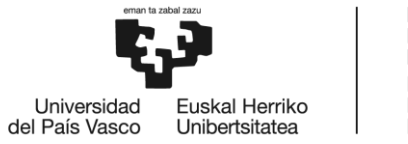

**BILBOKO INGENIARITZA ESKOLA ESCUELA** DE INGENIERÍA **DE BILBAO** 

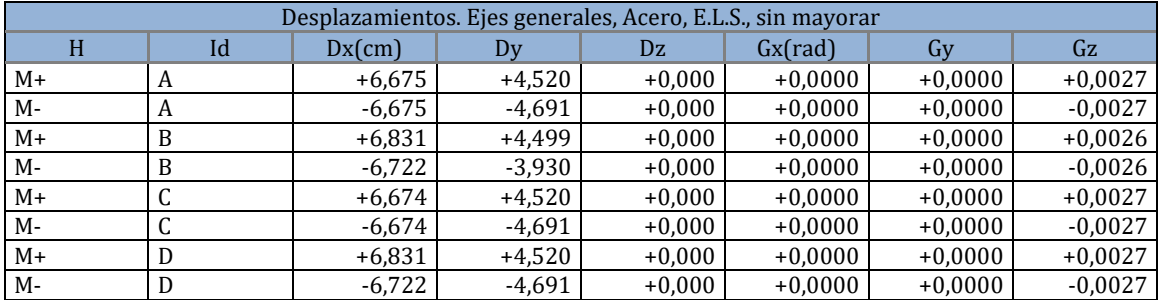

#### **Tabla 20. Cubierta a dos aguas. Desplazamientos en el punto central de la cubierta**

En este aspecto también se obtienen valores de magnitud muy similar, pero la solución pórtico a dos aguas nuevamente aporta mejores resultados. En efecto, en el caso de cubierta plana tienen más importancia los desplazamientos verticales, que serían para este caso particular especialmente indeseables. Es decir, la cubierta ante ciertas situaciones puede adquirir forma cóncava, suponiendo un gran problema a nivel funcional.

Además, hay que tener en cuenta que la alternativa de cubierta dos agua aporta el beneficio de que se evita la acumulación de agua y otros residuos. En el caso de que se estableciera la cubierta plana el elemento de cobertura debería disponerse con cierta inclinación.

En conclusión, se puede decir que de las tres alternativas planteadas, la más conveniente en este caso es la alternativa de pórtico a dos aguas.

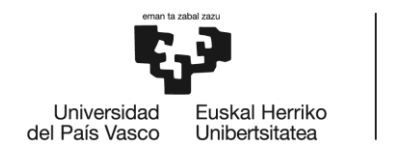

**BILBOKO INGENIARITZA ESKOLA ESCLIFLA** DE INGENIERÍA DE BILBAO

# 8. DESCRIPCIÓN DE LA SOLUCIÓN

Como ya se ha mencionado, la alternativa elegida como pórtico de la nave es el pórtico a dos aguas. Se trata de un pórtico con apoyos empotrados y uniones rígidas entre vigas y pilares. La cubierta a dos aguas cuenta con dos faldones simétricos con una inclinación de 15° sobre la horizontal.

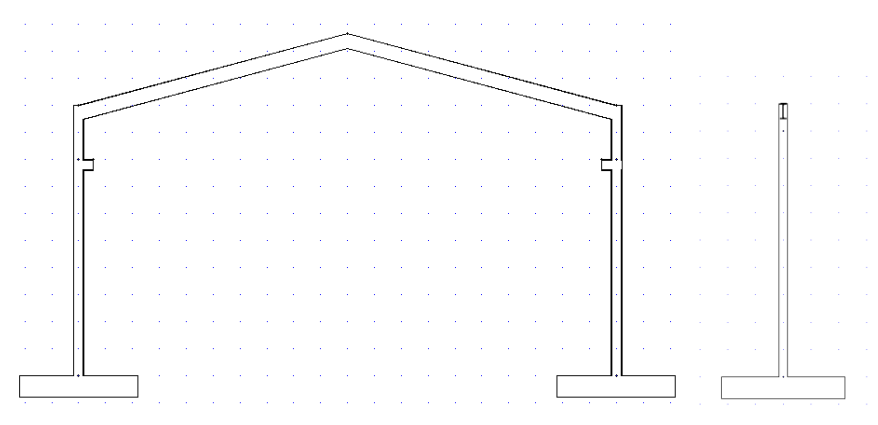

**Ilustración 38. Alzado y perfil del pórtico**

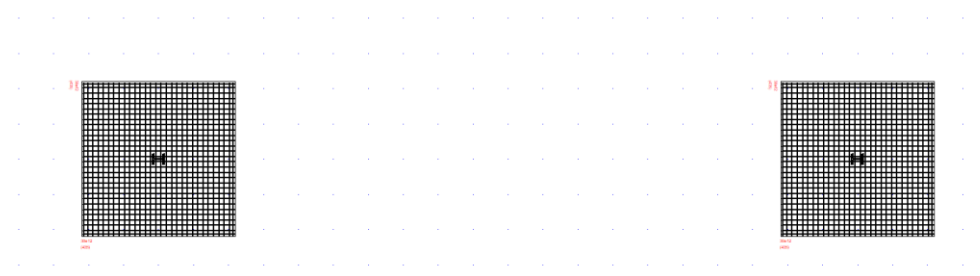

#### **Ilustración 39. Plano a cota 0 del pórtico**

Los pilares de los pórticos serán perfiles HEB 400 de 10 m de altura. Como se puede ver en el plano a cota 0, éstos están dispuestos de forma que su inercia en el eje de flexión sea la alta. Esto tiene como objetivo evitar las deformaciones en la dirección trasversal al pórtico, como ya se explicará posteriormente, y conseguir un mayor aprovechamiento del material.

Las vigas serán perfiles IPE 550 de 10.35 metros de longitud. Éstas deben disponerse como se observa en el plano de perfil del pórtico, siendo esta la posición mediante la cual se optimiza su trabajo a flexión.

En cuanto a la cimentación de los pórticos, se dispondrá de una zapata superficial aislada en cada uno de los pilares, tal y como se puede observar en el plano a cota 0 del pórtico. Estas zapatas van a tener las siguientes dimensiones: 4.4 m x 4.4 m x 0.8 m. El armado de éstas será igual en ambas direcciones, consistiendo en 30 barras de diámetro 12 mm de acero corrugado B500. En la siguiente imagen se muestra un esquema constructivo de la disposición del armado en las zapatas:

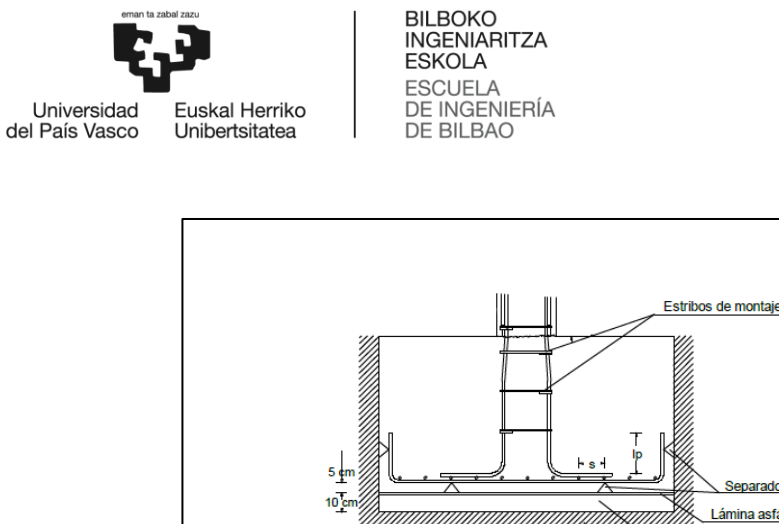

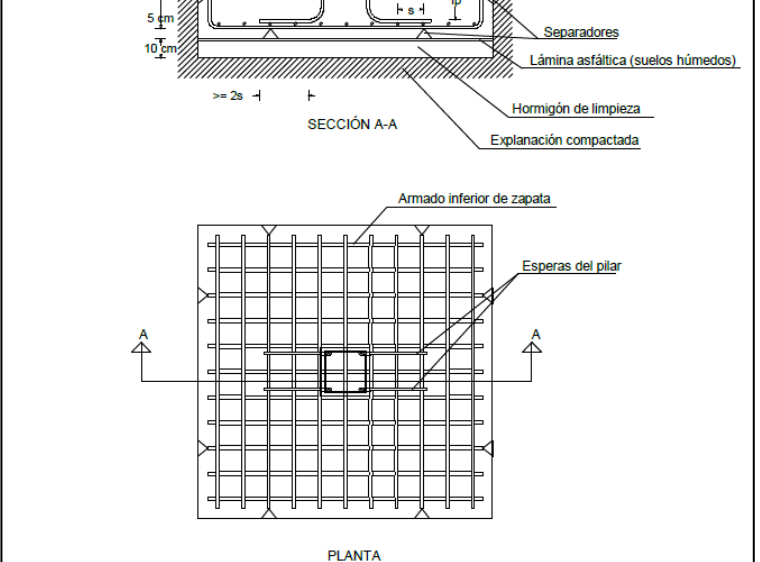

**Ilustración 40. Armado de zapatas superficiales aisladas**

En lo que se refiere a la grúa puente, ésta estará colocada sobre ménsulas a 8 metros de altura. Mediante un cálculo preliminar se ha establecido como solución para las vigas carril la utilización de perfiles IPE 550. En la siguiente ilustración se puede ver el plano de disposición de la grúa puente. Para más detalles sobre las especificaciones se puede consultar el catálogo incluido en los anexos.

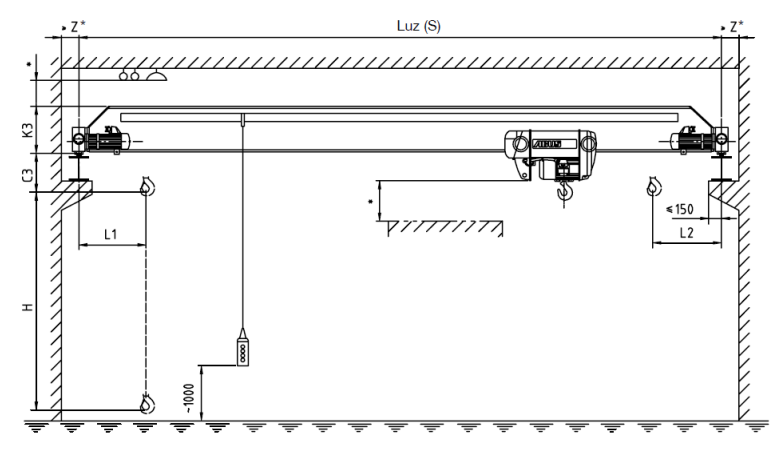

\* Distancia de seguridad de acuerdo a las regulaciones nacionales de cada país.

**Ilustración 41. Plano de la grúa puente**

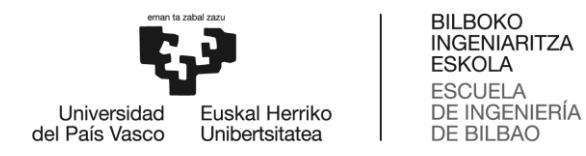

Otra parte fundamental en el diseño y construcción de la estructura es el diseño de uniones entre los diferentes elementos estructurales. Aunque no es objeto de estudio en este trabajo, si se ha considerado necesario incluir de forma ilustrativa unos esquemas de cómo se realizarían las siguientes uniones:

- Unión rígida de aleros:

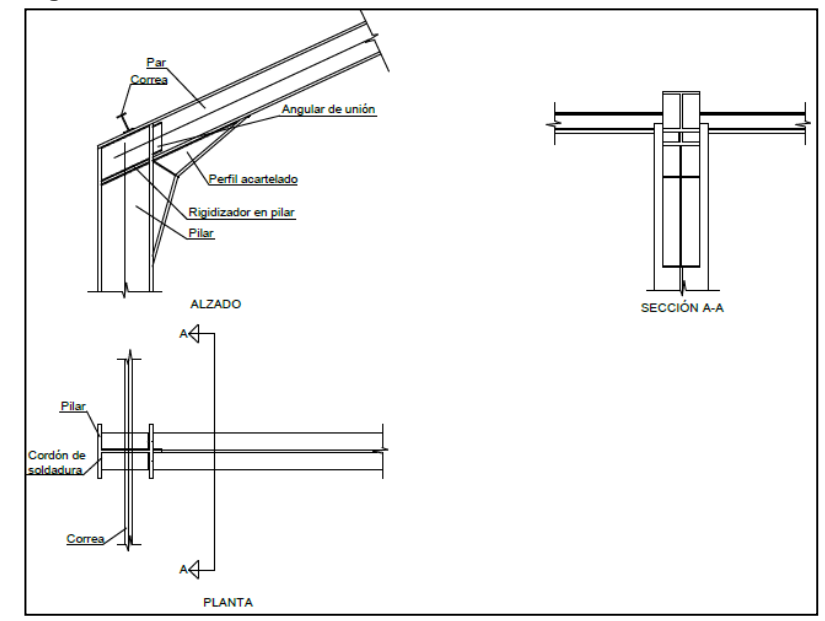

**Ilustración 42. Unión en cabeza de pilar con perfiles de inercia variable**

- Unión rígida de cumbrera:

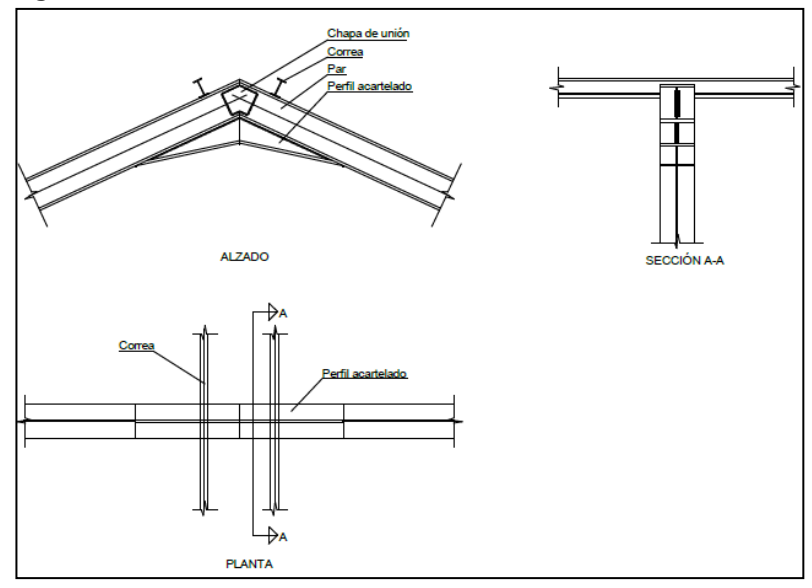

**Ilustración 43. Unión de cumbrera con perfiles de inercia variable**

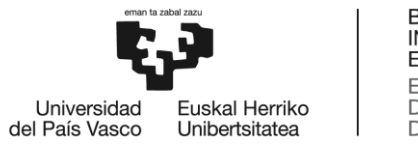

**BILBOKO INGENIARITZA ESKOLA** ESCUELA<br>DE INGENIERÍA **DE BILBAO** 

- Empotramiento base del pilar:

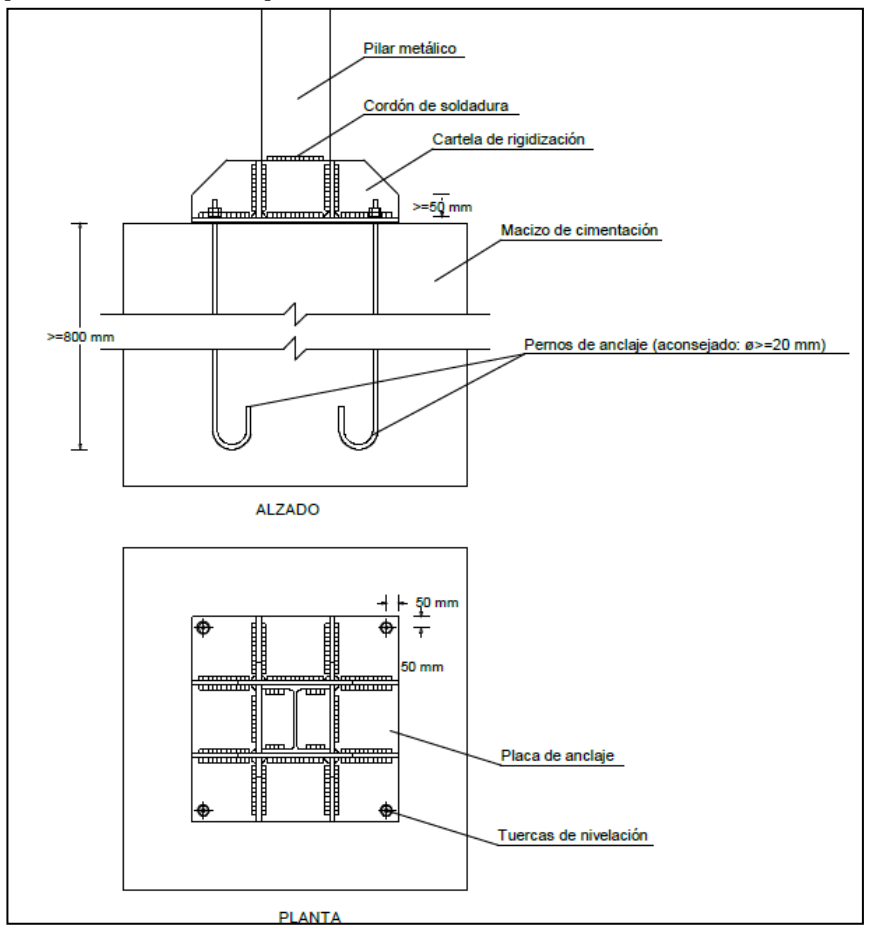

**Ilustración 44. Anclaje de soporte metálico con cartelas en dos direcciones**

La nave industrial estará formada por 6 pórticos superpuestos con una separación de 10 m. El dimensionamiento de los pórticos se ha realizado para los pórticos centrales, pudiéndose optar por dos soluciones para los hastiales:

- Utilización de la misma solución que en los centrales, dando pie a una posible realización de ampliaciones.
- Realizar el dimensionamiento teniendo en cuenta que cada pórtico hastial debe soportar únicamente la mitad de las cargas superficiales que los centrales. En este caso la solución final sería:
	- IPE 450 en las vigas
	- HEB 300 en los pilares

En la siguiente figura se muestra cómo sería un posible resultado final de la estructura.

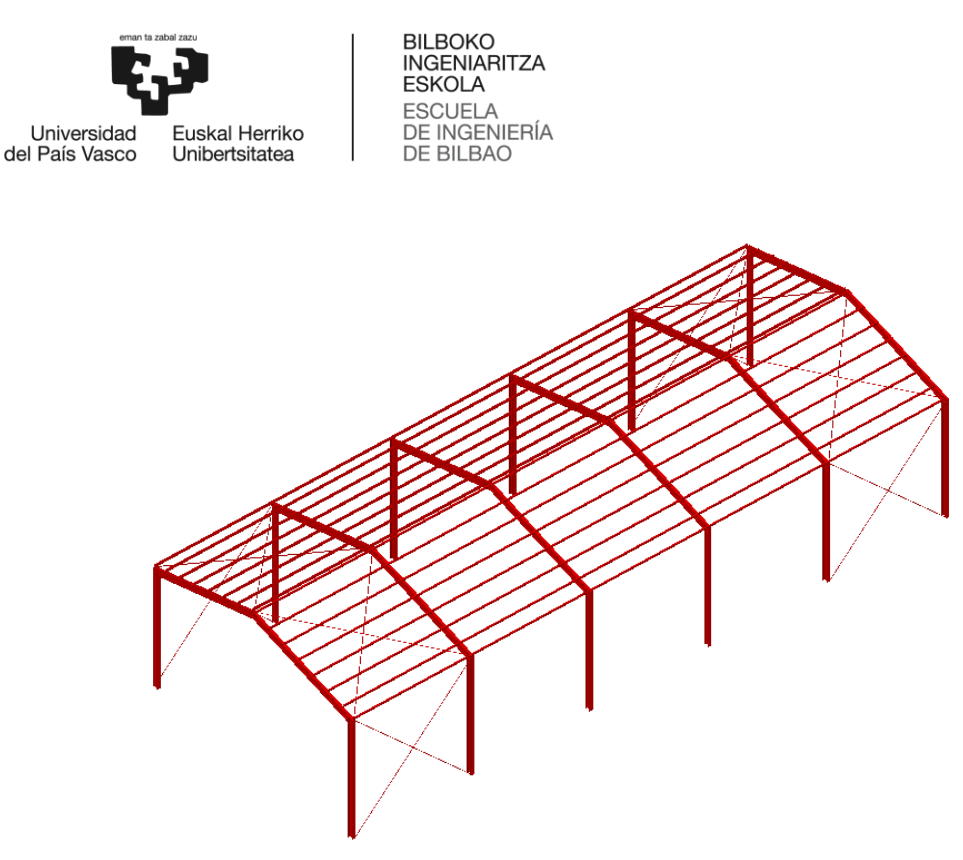

**Ilustración 45. Esquema de la estructura de la nave**

En la imagen se puede apreciar claramente que la estructura no está formada exclusivamente por los pórticos, sino que también hay otros elementos estructurales como las correas y los arriostramientos.

Los edificios deben contar con los elementos necesarios para materializar una trayectoria clara de las fuerzas horizontales. Esta trayectoria puede basarse en la capacidad a flexión de las barras y uniones (pórticos rígidos), o en la capacidad axil de sistemas triangulados, que son los denominados arriostramientos.

En el caso particular esta nave, en la dirección transversal los desplazamientos horizontales van a estar limitados precisamente por el sistema de nudos rígidos. Por el contrario, la estabilidad a la nave en su dirección longitudinal debe ser proporcionada por arriostramientos.

Los arriostramientos que se pueden observar en la imagen son cruces de San Andrés, tratándose de una de las soluciones más empleadas en edificaciones industriales. Estos sistemas están formados por dos barras cruzadas que trabajan exclusivamente a tracción.

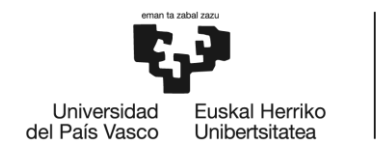

**BILBOKO INGENIARITZA ESKOLA ESCLIFLA** DE INGENIERÍA DE BILBAO

# 9. METODOLOGÍA SEGUIDA

### DESCRIPCIÓN DE TAREAS Y PROCEDIMIENTOS

El proyecto estará dividido en cuatro fases generales. Además, se tendrán en cuenta a lo largo del proyecto como referencia 3 hitos.

#### Fase 1. Revisión de la documentación

Al elegir el proyecto, lo primero que se debe hacer es buscar información sobre el tema. La información se ha conseguido de la documentación que la universidad pone a disposición del alumnado y diversas páginas web. Para realizar esta tarea han sido necesarios 14 días. Es importante tener en cuenta que esta información debe ser analizada y contrastada. Es decir, la búsqueda de información en realidad es un proceso que va a realizarse a lo largo de todo el proyecto.

#### Fase 2. Formación en el programa de cálculo

Para la realización de este trabajo se ha utilizado el programa Tricalc como método de cálculo. Por lo tanto, se deben adquirir lo conocimientos necesarios para utilizar el programa y poder llegar a hacer un correcto análisis de los resultados. Para ello han sido necesarios 15 días.

#### Fase 3. Diseño detallado

#### T.3.1. Planteamiento del diseño preliminar y las alternativas

Las dimensiones principales de la nave deben establecerse en función a la parcela donde va a ubicarse. Una vez establecidas estas dimensiones, se deben plantear unas alternativas que cumplan con los requisitos establecidos. Esta tarea ha tenido una duración de 7 días.

#### T.3.2. Definición de la cargas

Las cargas deben establecerse en base al DBSE-AE del Código Técnico de la Edificación. Además de las cargas que se incluyen en este documento, se deben tener en cuenta también las cargas debidas al puente grúa. Para la realización de esta tarea han sido necesarios 2 días.

#### T.3.4. Análisis de alternativas

Una vez impuestas las cargas, se deben valorar todas las alternativas planteadas y elegir la más apropiada. Esta tarea ha tenido una duración de 15 días.

#### *Hito 1*: Elección de la alternativa estructural

#### T.3.5. Desarrollo de la solución

Optimización y cálculo de la solución: Tras finalizar la tarea anterior, se ha elegido la alternativa más apropiada. Esta alternativa debe optimizarse por medio del programa de cálculo Tricalc. Después de elegir las secciones más apropiadas, se procede a hacer el análisis estructural del pórtico. Finalmente, se procede al cálculo de las zapatas superficiales. Para completar esta tarea se ha requerido de 7 días.

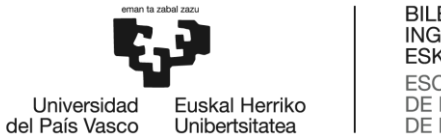

**BILBOKO INGENIARITZA ESKOLA** ESCUELA<br>DE INGENIERÍA<br>DE BILBAO

#### T.3.6 Realización de los planos

Para finalizar, se realizan los planos de las estructura. Para realizarlos se han necesitado 5 días.

#### Fase 4. Redacción del documento

#### T.4.1. Desarrollo de la memoria

Una vez finalizado el trabajo práctico el trabajo práctico, el siguiente paso es la redacción del trabajo. Esta tarea tiene una duración de 20 días.

*Hito 2*: Redacción del trabajo

#### T.4.2. Revisión

Tras finalizar con la redacción del proyecto, se debe realizar una revisión del documento redactado para asegurar que no haya errores y una correcta presentación. Este trabajo se realiza durante un periodo aproximado de 5 días.

*Hito 3*: Entrega del documento

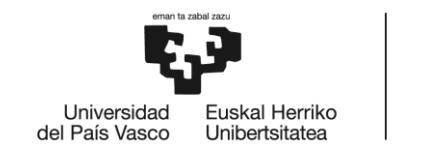

BILBOKO<br>INGENIARITZA<br>ESKOLA ESCUELA<br>DE INGENIERÍA<br>DE BILBAO

GANTT

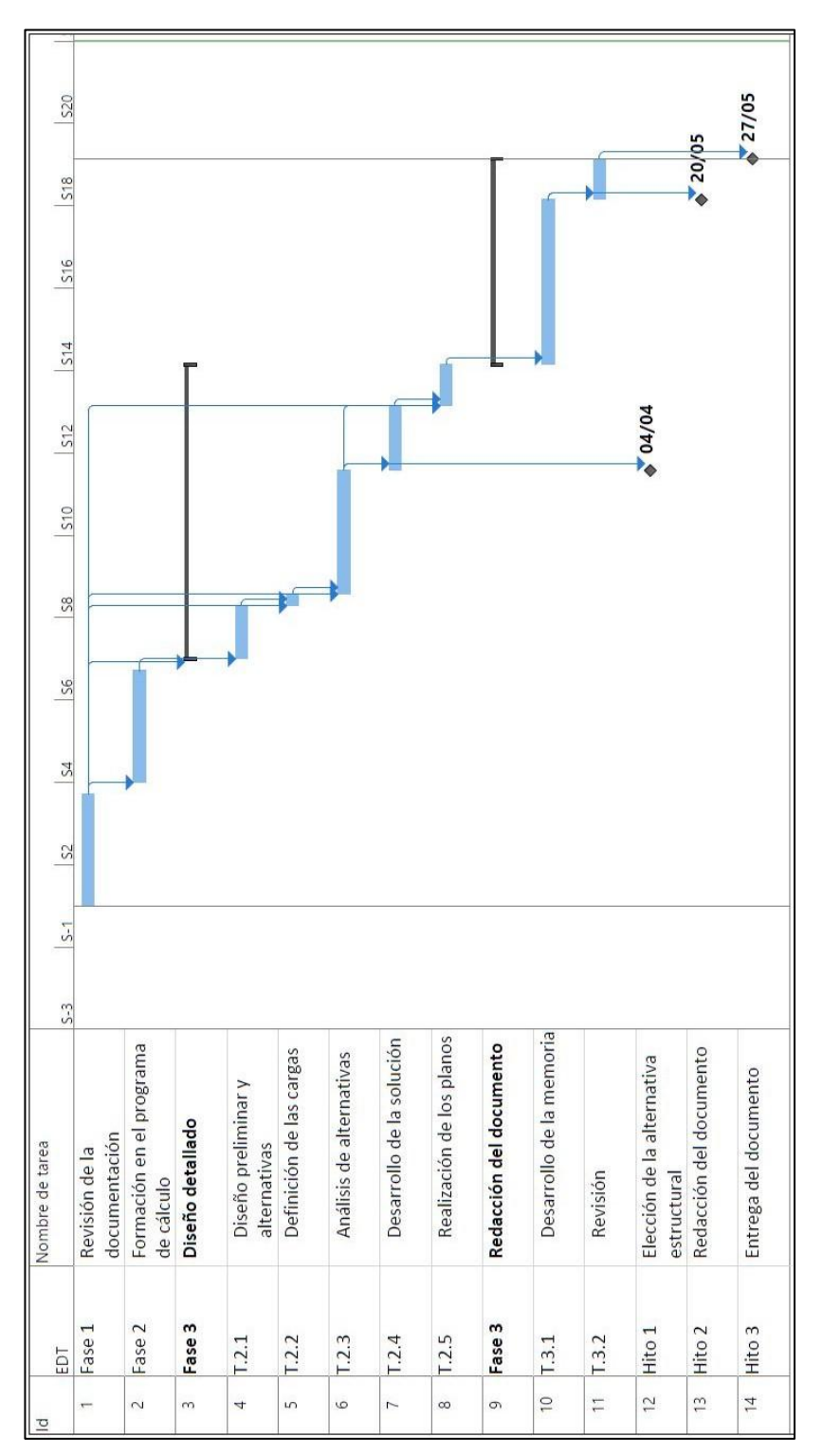

**Ilustración 46. Diagrama Gantt**

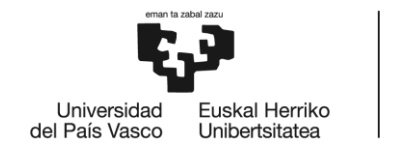

**BILBOKO INGENIARITZA ESKOLA ESCUELA** DE INGENIERÍA **DE BILBAO** 

## CICLO DE DISEÑO

Pasos a seguir para la realización del pre-dimensionamiento del pórtico:

- 1. Diseño preliminar: Se establecen las dimensiones principales de la nave: distancia entre pórticos, luz y altura de los pilares.
- 2. Propuesta de diseño: Se establecen unas secciones determinadas para cada elemento del pórtico. El objetivo es conseguir el mejor aprovechamiento del material.
- 3. Comprobación: Se verifica que las secciones establecidas son capaces de resistir unas determinadas cargas. Se debe realizar un análisis resistente y de deformaciones. Si las secciones establecidas son insuficientes, se deberá volver al paso 2.
- 4. Diseño definitivo: Una vez se tienen unas secciones válidas, se puede dar por definido el diseño definitivo de la nave. En este punto se puede pasar al cálculo de las cimentaciones. Finalmente, se puede pasar a la realización de los planos constructivos.

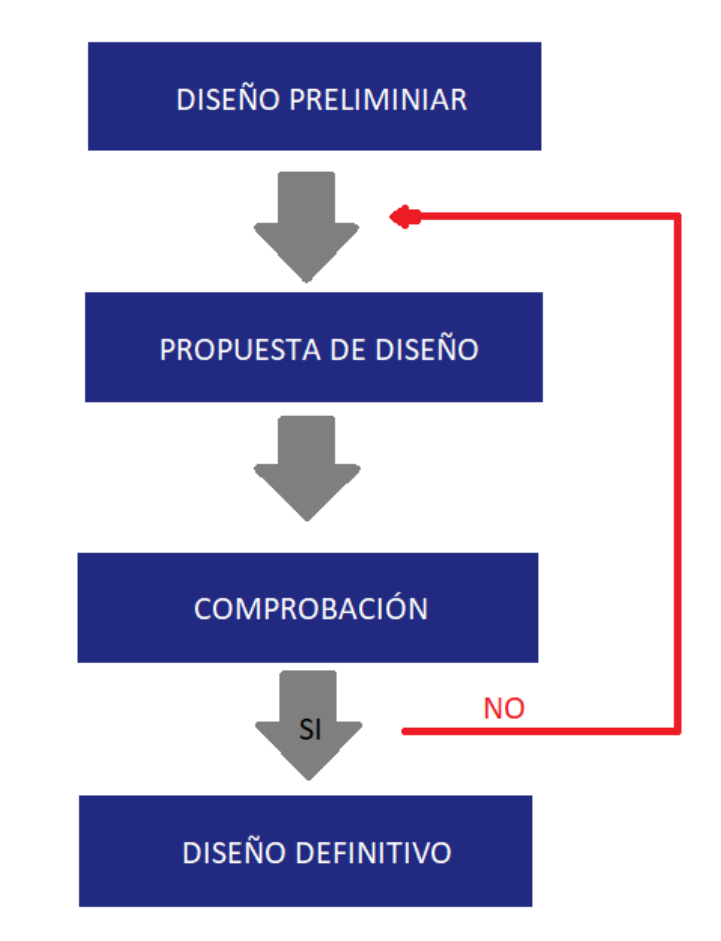

**Ilustración 47. Organigrama del ciclo de diseño**

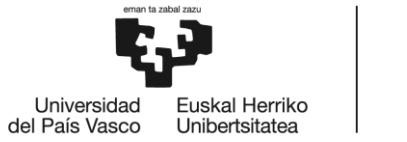

**BILBOKO INGENIARITZA ESKOLA ESCUELA** DE INGENIERÍA DE BILBAO

## CÁLCULOS

#### Definición de las cargas

De acuerdo con las posibilidades que ofrece el Tricalc, se han establecido las siguientes hipótesis de carga:

- Hipótesis 0:
	- Peso propio de la estructura
	- Peso de la chapa grecada
	- Peso de las correas
	- Peso de la viga de la grúa puente
- Hipótesis 1:
	- Sobrecarga de uso sobre la cubierta
- Hipótesis 3:
	- Sobrecarga de viento de succión. Sentido del viento de izquierda a derecha
- Hipótesis 4:
	- Sobrecarga de viento de presión. Sentido del viento de izquierda a derecha
- Hipótesis 25:
	- Sobrecarga de viento de succión. Sentido del viento de derecha a izquierda
- Hipótesis 26:
	- Sobrecarga de viento de presión. Sentido del viento de derecha a izquierda
- Hipótesis 22:
	- Sobrecarga de nieve
- Hipótesis 11:
	- Peso del polipasto. Posición en el pilar izquierdo
- Hipótesis 12:
	- Peso del polipasto. Posición en el centro
- Hipótesis 13:
	- Peso del polipasto. Posición en el pilar derecho
- Hipótesis 14:
	- Peso de la grúa puente con sobrecarga. Posición de la grúa en el pilar izquierdo
- Hipótesis 15:
	- Peso de la grúa puente con sobrecarga. Posición de la grúa en el pilar derecho
- Hipótesis 16:
	- Peso de la grúa puente con sobrecarga. Posición de la grúa en el centro de la nave
- Hipótesis 17:
	- Fuerzas de frenado de la grúa hacia la izquierda y peso de la grúa puente con sobrecarga. Posición de la grúa en el pilar izquierdo.
- Hipótesis 18:
	- Fuerzas de frenado de la grúa hacia la izquierda y peso de la grúa puente con sobrecarga. Posición de la grúa en el centro de la nave.

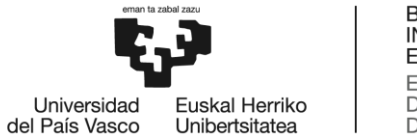

**BILBOKO INGENIARITZA ESKOLA ESCLIFLA** DE INGENIERÍA DE BILBAO

- Hipótesis 19:
	- Fuerzas de frenado de la grúa hacia la derecha y peso de la grúa puente con sobrecarga. Posición de la grúa en el centro de la nave.
- Hipótesis 20:
	- Fuerzas de frenado de la grúa hacia la derecha y peso de la grúa puente con sobrecarga. Posición de la grúa en el pilar derecho.

#### Dimensionamiento del pórtico

En estructura metálica se requieren dos tipos de verificaciones:

- 1. La estabilidad y la resistencia (Estados Límite Últimos).
- 2. La aptitud para el servicio (Estados Límite de Servicio).

#### Estados límite últimos

Para la verificación de la capacidad portante se consideran los estados límite últimos de estabilidad y resistencia.

Para cada situación de dimensionado, los valores de cálculo del efecto de las acciones se obtendrán mediante:

$$
\sum_{j\geq 1}\gamma_{G,j}\cdot G_{K,j} + \gamma_P\cdot P + \gamma_{Q,1}\cdot Q_{K,1} + \sum_{i>1}\gamma_{Q,1}\cdot \psi_{0,i}\cdot Q_{K,i}
$$

Los coeficientes de seguridad dependen de la comprobación a realizar, así como del tipo de carga. En la siguiente tabla se puede ver cuál es su valor.

| Tipo de verificación (1) | Tipo de acción                                                    | Situación persistente o transitoria |                |  |
|--------------------------|-------------------------------------------------------------------|-------------------------------------|----------------|--|
|                          |                                                                   | desfavorable                        | favorable      |  |
|                          | Permanente<br>Peso propio, peso del terreno                       | 1.35                                | 0.80           |  |
| <b>Resistencia</b>       | Empuje del terreno                                                | 1.35                                | 0.70           |  |
|                          | Presión del aqua                                                  | 1.20                                | 0.90           |  |
|                          | Variable                                                          | 1,50                                | 0              |  |
|                          |                                                                   | desestabilizadora                   | estabilizadora |  |
| <b>Estabilidad</b>       | Permanente<br>Peso propio, peso del terreno<br>Empuje del terreno | 1,10<br>1,35                        | 0.90<br>0.80   |  |
|                          | Presión del agua                                                  | 1.05                                | 0.95           |  |
|                          | Variable                                                          | 1.50                                | 0              |  |

**Tabla 21. Coeficientes parciales de seguridad (γ) para las acciones**

#### Estados límite de servicio

Se considera que hay un comportamiento adecuado, en relación con las deformaciones si se cumple, para las condiciones de dimensionado pertinentes, que el efecto de las acciones no alcanza el valor límite admisible establecido de acuerdo a DB SE 4.3.

Para cada situación de dimensionado, los valores de cálculo del efecto de las acciones se obtendrán mediante:

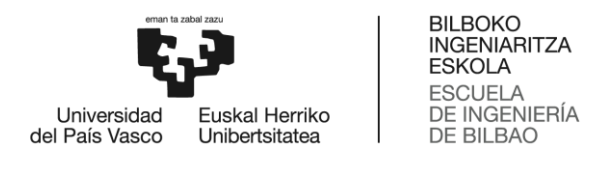

$$
\sum_{j\geq 1} G_{K,j} + P + Q_{K,j} + \sum_{i>1} \psi_{0,i} \cdot Q_{K,i}
$$

Los coeficientes de combinación utilizados para el cálculo del los estados límite dependen del tipo de carga, siendo éstos los mostrados en la siguiente tabla:

| Cargas        | ψo  | $\Psi_1$ | $\Psi$ <sub>2</sub> |  |
|---------------|-----|----------|---------------------|--|
| Gravitatorias | 0,7 | 0,5      | 0,3                 |  |
| Móviles       | 0,7 | 0,5      | 0,3                 |  |
| Viento        | 0,6 | 0,5      |                     |  |
| Nieve         | 0,5 | 0,2      |                     |  |
| Temperatura   | 0.6 | 0.5      |                     |  |

**Tabla 22. Coeficientes de combinación**

#### Resistencia de cálculo

Se define la resistencia de cálculo, f<sub>yd</sub>, al cociente de la tensión de límite elástico y el coeficiente de seguridad del material:

$$
f_{yd} = f_y / \gamma_M
$$

Para los coeficientes parciales para la resistencia se adoptarán, normalmente, los siguientes valores:

- a)  $y_{M0} = 1.05$ : Coeficiente parcial de seguridad relativo a la plastificación del material
- b)  $\gamma_{M1} = 1.05$ : Coeficiente parcial de seguridad relativo a los fenómenos de inestabilidad
- c) γ $M_2$  = 1.25: Coeficiente parcial de seguridad relativo a la resistencia última del material o sección, y a la resistencia de los medios de unión
- d) γ $M_3$  = 1.10: Coeficiente para la resistencia al deslizamiento de uniones con tornillos pretensados en Estado Límite de Servicio

 $\gamma_{M3}$  = 1.25: Coeficiente para la resistencia al deslizamiento de uniones con tornillos pretensados en Estado Límite Último

#### Deformaciones

Cuando se considere la integridad de los elementos constructivos, se admite que la estructura horizontal de la cubierta es suficientemente rígida si, para cualquiera de sus piezas, ante cualquier combinación de acciones característica, considerando solo las deformaciones que se producen después de la puesta en obra, la flecha es menor que L/300.

Cuando se considere el confort de los usuarios, de admite que la estructura de la cubierta es suficientemente rígida si, para cualquiera de sus piezas, ante cualquier combinación de acciones característica, considerando solamente las acciones de corta duración, la flecha es menor que L/350.

Aunque no son objeto de estudio en este trabajo, también que habría que tener en consideración:

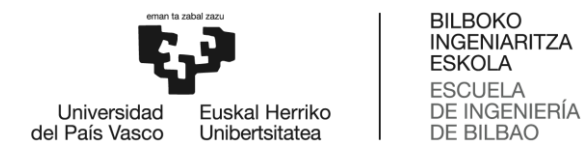

- En correas de cubiertas de naves es habitual limitar la flecha para la totalidad de las cargas, permanentes y variables, a L/250.
- En vigas carril, se suele limitar la flecha vertical a L/750.

#### Traslacionalidad

Las estructuras traslacionales son aquellas en las que las que los desplazamientos tienen una influencia sustancial en los esfuerzos. Una forma de evaluar la influencia de los desplazamientos en la distribución de los esfuerzos y, por tanto, de caracterizar la condición de traslacionalidad, consiste en realizar un primer análisis en régimen elástico lineal y obtener el coeficiente:

$$
r = \frac{V_{Ed}}{H_{Ed}} \cdot \frac{\delta_{H,d}}{h}
$$

Siendo:

- H<sub>Ed</sub>: Valor de cálculo de las cargas horizontales totales. Coincide con el cortante total en los pilares
- V<sub>Ed</sub>: Valor de cálculo de las cargas verticales totales. Coincide con el axil total en los pilares de la planta.
- h: Altura del pórtico
- $\delta_{H,d}$ : Desplazamiento horizontal

El CTE establece que si el valor de r es superior a 0.1, la estructura debe considerarse traslacional y, entonces, el análisis global de la estructura habrá de considerar los efectos de los desplazamientos de alguna de las siguientes formas:

- Análisis de segundo orden con ayuda de métodos numéricos.
- Análisis elástico y lineal pero habiendo multiplicado todas las acciones horizontales sobre el edificio por el coeficiente e amplificación:

$$
\frac{1}{1-r}
$$

#### Dimensionamiento de las cimentaciones

El método de cálculo de zapatas superficiales consiste en primeramente calcular sus dimensiones para posteriormente se proceder al cálculo de la armadura.

Es importante tener en cuenta que, en función de las dimensiones, el comportamiento de las zapatas puede varías, diferenciando así dos grupos: zapatas flexibles y zapatas rígidas. Es especialmente interesante dimensionar zapatas rígidas, por lo que se debe verificar que cumpla la condición de cimentación rígida:

$$
V \leq \frac{\pi}{4} \cdot \sqrt{\frac{4 \cdot E_C \cdot I_C}{B \cdot K_{SB}}}
$$

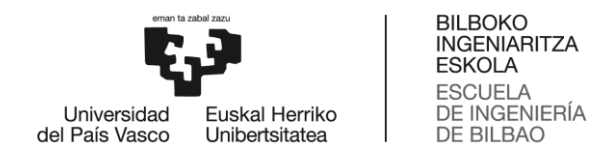

Donde:

- V: Vuelo
- B: Ancho de la cimentación
- E<sub>C</sub>: Módulo elástico del hormigón
- I<sub>C</sub>: Momento de inercia de la zapata

$$
I_C = \frac{B \cdot H^3}{12}
$$

- K<sub>SB</sub>: Coeficiente de Balasto

#### Cálculo de las dimensiones de la zapata

Para el cálculo de las dimensiones de las zapatas se deben realizar las siguientes comprobaciones en base a las reacciones que le transmita el pilar.

1. Comprobación a vuelco:

$$
M_{VUELCO} \leq M_{EST}
$$

Siendo:

$$
M_{VUELCO} = \gamma_{VUELCO} \cdot [M + T \cdot h] = 1.8 \cdot [M + T \cdot h]
$$
\n
$$
M_{EST} = \gamma_{EST} \cdot [W + N] \cdot \frac{a}{2} = 0.9 \cdot [W + N] \cdot \frac{a}{2}
$$
\n
$$
M_{\text{max}}^{\text{N}}
$$
\n
$$
O_{\text{max}}^{\text{N}}
$$

**Ilustración 48. Comprobación a vuelco. Diagrama de fuerzas y momentos.**

Donde:

- M<sub>VUELCO</sub>: Momento de vuelco
- MEST: Momento estabilizador
- γVUELCO, γEST: Coeficientes de mayoración
- W: Peso de la propio zapata

$$
W = a \cdot b \cdot h \cdot 25 \left( kN/m^3 \right)
$$

2. Comprobación a deslizamiento

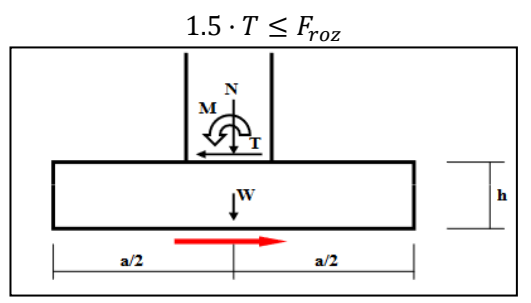

**Ilustración 49. Comprobación a deslizamiento. Diagrama de fuerzas y momentos.**

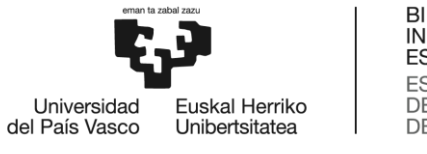

**BILBOKO INGENIARITZA ESKOLA** ESCUELA<br>DE INGENIERÍA<br>DE BILBAO

Siendo:

$$
F_{roz} = \mu \cdot [W + N]
$$

$$
\mu = tg(2 \cdot \varphi/3)
$$

Donde:

- µ: Coeficiente de rozamiento entre la zapata y el terreno
- φ: Ángulo de rozamiento interno del terreno bajo la zapata
- 3. Comprobación a tensión del terreno

En primer lugar se debe calcular la excentricidad de carga, e:

$$
e = \frac{M + V \cdot k}{N + W}
$$

Si esta excentricidad cumple que  $e \leq \frac{a}{e}$  $\frac{a}{6}$ , la distribución de tensiones va a tener forma trapecial. En este caso la comprobación a tensión del terreno se calcula de la siguiente manera:

$$
\sigma_{max} = \frac{N + W}{a \cdot b} \cdot \left(1 + \frac{6 \cdot l}{a}\right) \le 1.25 \cdot \sigma_{adm}
$$
\n
$$
\sigma_{med} = \frac{N + W}{a \cdot b} \le \sigma_{adm}
$$
\n
$$
\sqrt{\frac{N}{N + W}}
$$
\n
$$
\sqrt{\frac{N}{N + W}}
$$
\n
$$
\sqrt{\frac{N}{N + W}}
$$
\n
$$
\sigma_{a} = \frac{1}{N}
$$

**Ilustración 50. Distribución de tensiones trapecial sobre la zapata**

Si el valor de la excentricidad cumple que  $e \geq \frac{a}{e}$  $\frac{a}{6}$ , la distribución de las tensiones será de forma triangular. La comprobación a tensión en el terreno se calcula de la siguiente manera:

$$
\sigma_{\text{max}} = \frac{4}{3} \cdot \frac{N+W}{(a-2 \cdot l) \cdot b} \le 1.25 \cdot \sigma_{adm}
$$

$$
\sigma_{med} = \frac{N+W}{a \cdot b} \le \sigma_{adm}
$$

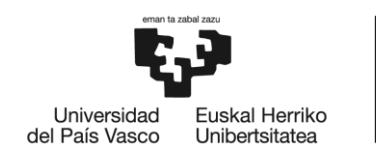

**BILBOKO INGENIARITZA ESKOLA ESCLIFLA** DE INGENIERÍA **DE BILBAO** 

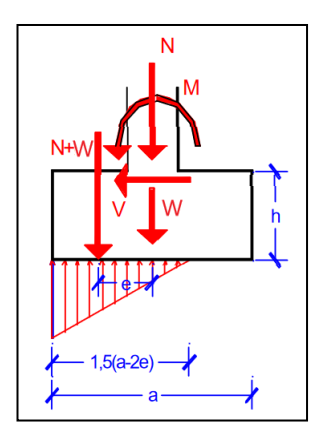

**Ilustración 51. Distribución de tensiones triangular sobre la zapata**

#### Cálculo de la armadura de la zapata

Para el cálculo de la armadura se deben realizar las comprobaciones que se realizan son:

- 1. Cálculo a flexión de zapatas rígidas
- 2. Comprobaciones a cortante
- 3. Comprobación a punzonamiento

En zapatas rígidas no es necesario realizar las comprobaciones de esfuerzo cortante ni a punzonamiento. Por lo tanto, la armadura principal de la zapata se obtendrá para resistir la resistencia a tracción 'T<sub>d</sub>', obtenida a partir del método de bielas y tirantes.

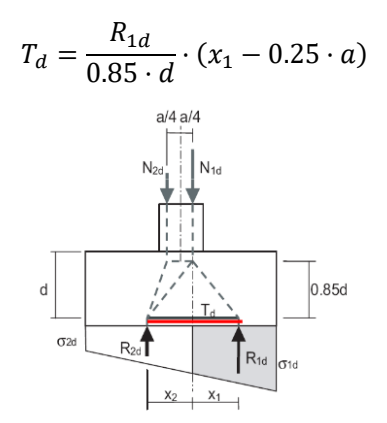

**Ilustración 52. Método de bielas y tirantes para el cálculo de la resistencia a tracción en zapatas rígidas**

Una vez obtenida la resistencia a tracción 'Td', es fácil calcular la cantidad de acero que será necesaria. La sección total de las barras de la armadura en esa dirección será:

$$
A_s = \frac{T_d}{f_{yd}}
$$

La cantidad de barras a colocar dependerá del diámetro seleccionado y del tipo de acero. Estas barras se colocaran de forma uniforme a lo largo de toda la zapata.

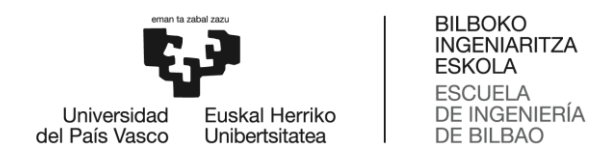

Un cálculo más sencillo para calcular el armado de zapatas rígidas es suponer que estamos ante zapata flexible. De esta manera, los resultados obtenidos están por el lado de la seguridad.

El cálculo a flexión en zapatas se determina utilizando la teoría general de la flexión en las dos direcciones. El momento de cálculo es el siguiente:

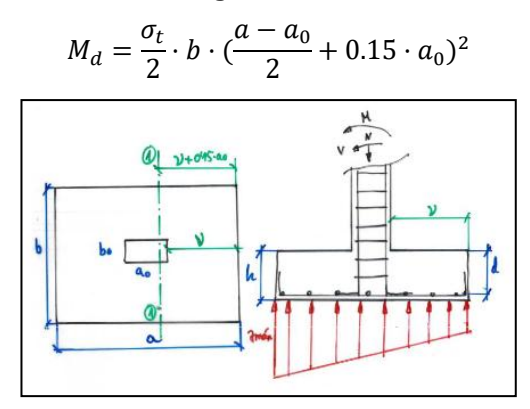

**Ilustración 53. Cálculo a flexión. Diagrama de fuerzas y momentos**

Con el momento de cálculo, se puede calcular la capacidad mecánica del acero U, equivalente a la resistencia a tracción  $T_d$ , del método de zapatas rígidas. Es importante mencionar que aunque se usen el ábaco general de la flexión, solo se armara la parte inferior de la zapata, es decir, la parte que trabaja a tracción.

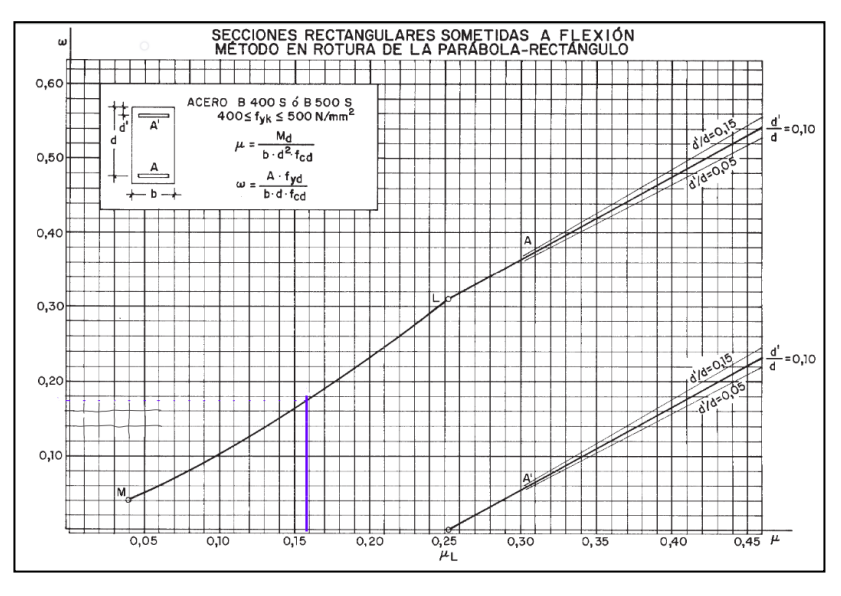

**Ilustración 54. Ábaco general de la flexión**

### DESCRIPCIÓN DE LOS RESULTADOS

#### Dimensionamiento del pórtico

Mediante el cálculo de los estados limite lo que se consigue es una evolvente de los posibles casos de fuerzas actuantes que puedan llegar a darse sobre la estructura. De esta manera, se

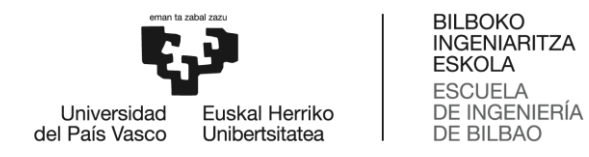

obtienen las situaciones en las que la estructura se ve más solicitada, es decir aquellas situaciones en las que el pórtico se va ver sometido a mayores esfuerzos y deformaciones.

#### **Resistencia**

En las siguientes tablas se muestran las solicitaciones obtenidas en cada una de las barras ante diferentes combinaciones de carga:

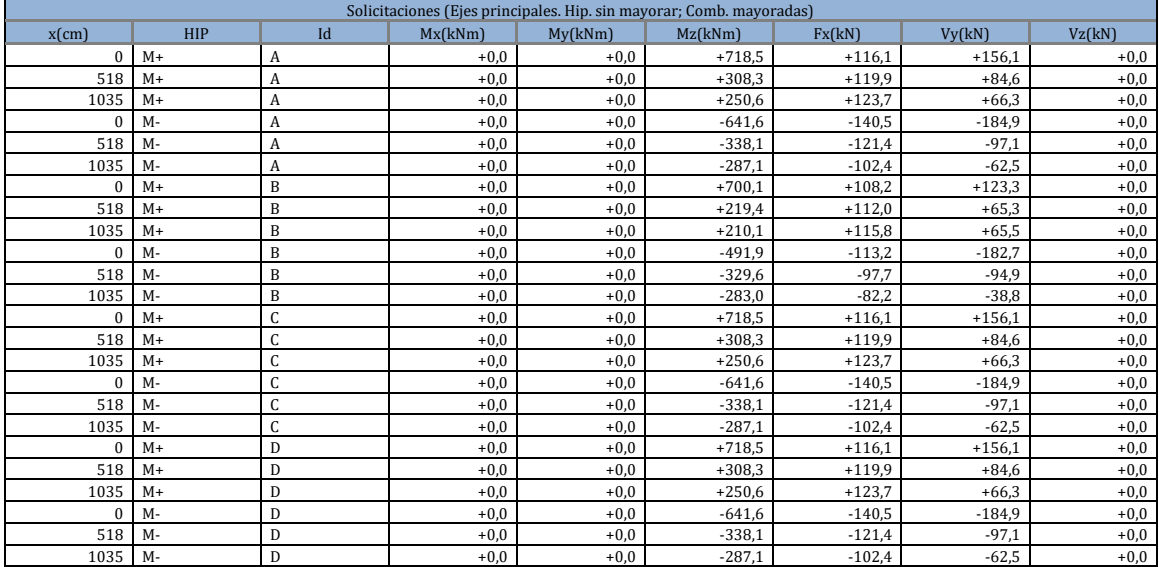

#### **Tabla 23. Solicitaciones en la viga derecha**

#### **Tabla 24. Solicitaciones en la viga izquierda**

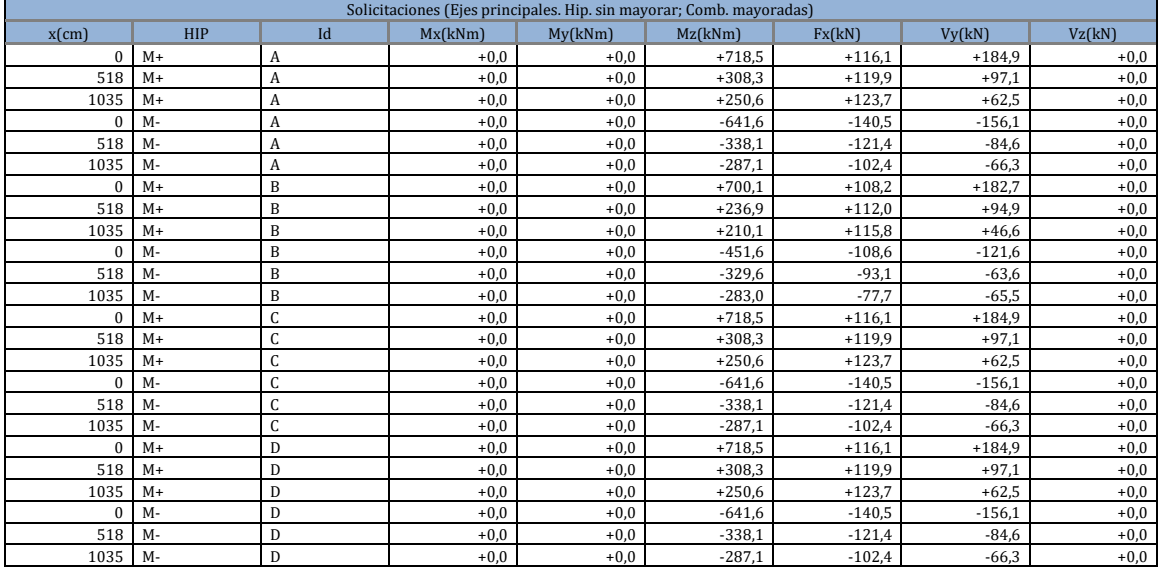

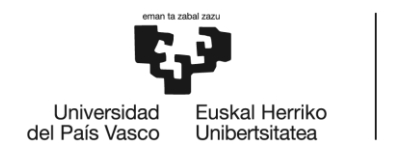

## BILBOKO<br>INGENIARITZA **ESKOLA** ESCUELA<br>DE INGENIERÍA<br>DE BILBAO

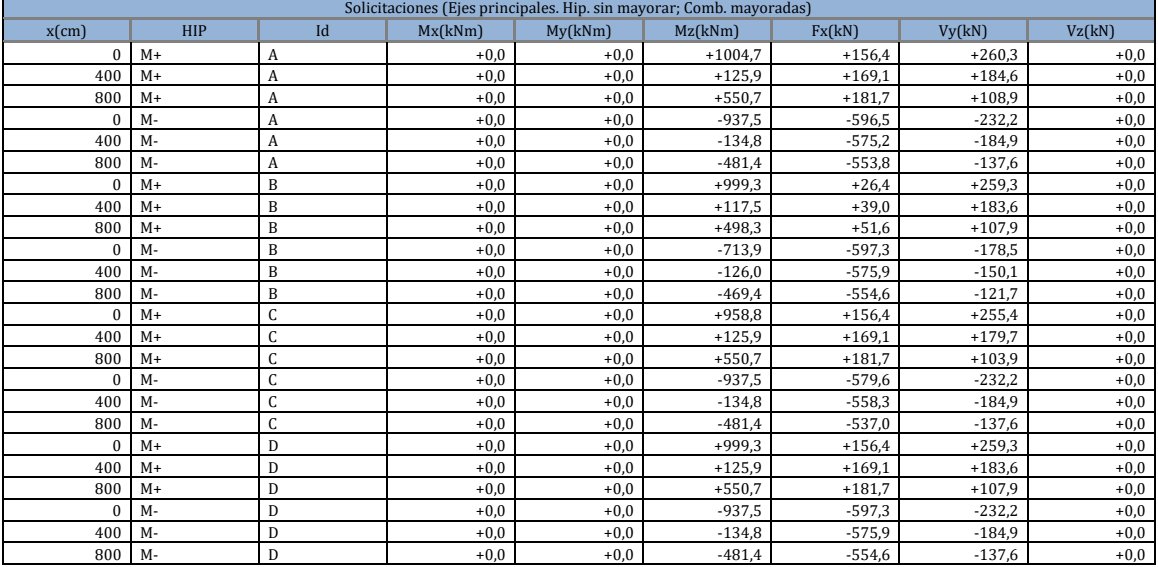

#### **Tabla 25. Solicitaciones en el pilar derecho**

#### **Tabla 26. Solicitaciones en el pilar izquierdo**

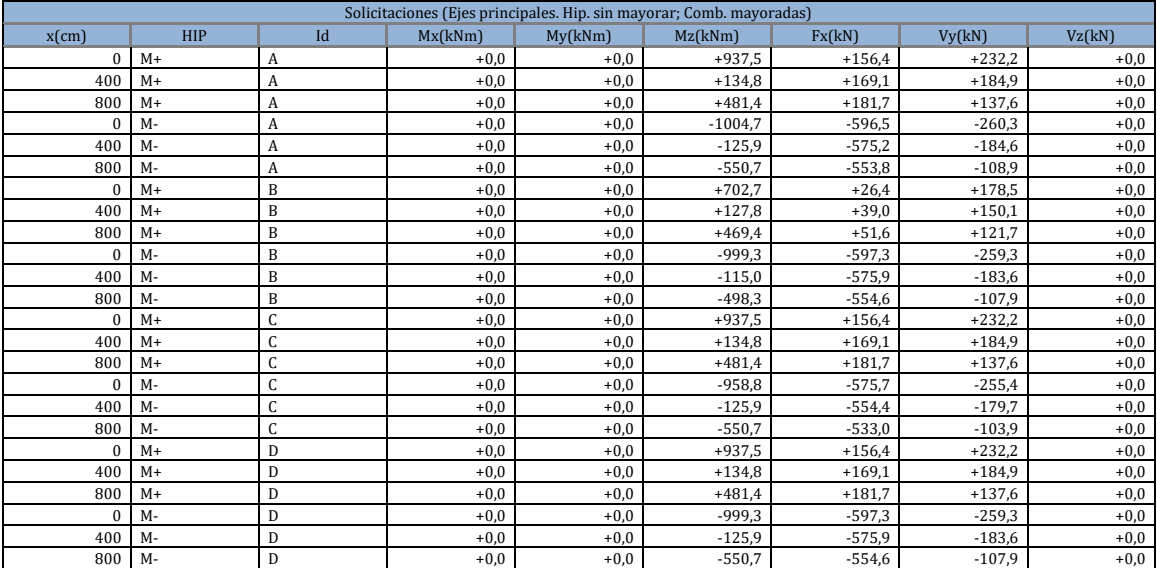

Analizando estas solicitaciones, se debe verificar que ante el estado de cargas más desfavorable todas las barras sean capaces de soportar las solicitaciones. En la siguiente tabla se muestra el aprovechamiento de las secciones elegidas.

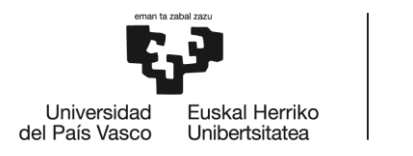

**BILBOKO INGENIARITZA ESKOLA ESCLIFLA** DE INGENIERÍA **DE BILBAO** 

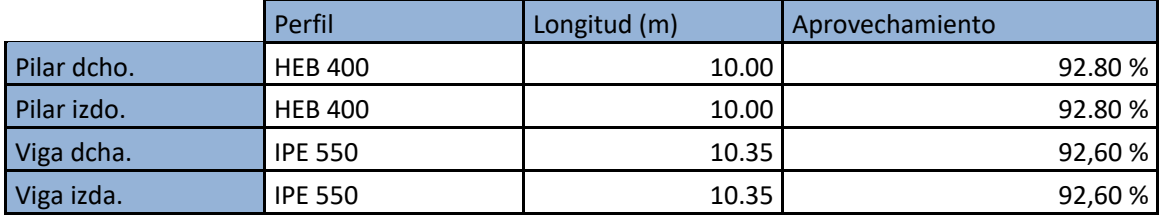

#### **Tabla 27. Aprovechamiento de las secciones**

Como se puede observar las secciones se han optimizado de forma que se ha conseguido un aprovechamiento superior al 90% en todas ellas. Las barras trabajan casi el límite de su resistencia última, pero esto no supone ningún problema debido a que las comprobaciones se realizan teniendo en cuenta los coeficientes de seguridad explicados en el apartado anterior.

#### Deformaciones

En lo que se refiere a las deformaciones, se van a estudiar las flechas en la cubierta tal y como se muestra en la siguiente tabla.

|            | Perfil         | Longitud (cm) | Comprobación   | <b>Flecha Vertical:</b><br>valores de cálculo | Flecha admisible |
|------------|----------------|---------------|----------------|-----------------------------------------------|------------------|
| Viga dcha. | <b>IPE 550</b> | 1035          | Por apariencia | (+0.022; -0.407) cm                           | $+3,450$ cm      |
|            |                |               | Por confort    | $(+1.991; -1.487)$ cm                         | $+2,957$ cm      |
| Viga izda. | <b>IPE 550</b> | 1035          | Por apariencia | $(+0.407; -0.022)$ cm                         | $+3,450cm$       |
|            |                |               | Por confort    | $(+1.487; -1.991)$ cm                         | $+2,957$ cm      |

**Tabla 28. Flechas en las vigas de la cubierta**

Como se puede observar, las flechas entran dentro del rango aceptable, siendo por lo tanto las secciones elegidas válidas. De hecho, si nos basamos solamente en el análisis de deformaciones, las secciones podrían reducirse. Sin embargo, como se ha visto en el análisis resistente, las secciones están trabajando a valores en torno al 90% de su capacidad.

#### Traslacionalidad

Por último, se debe analizar las traslacionalidad de la nave. Este cálculo se realiza en base el coeficiente r ya explicado anteriormente:

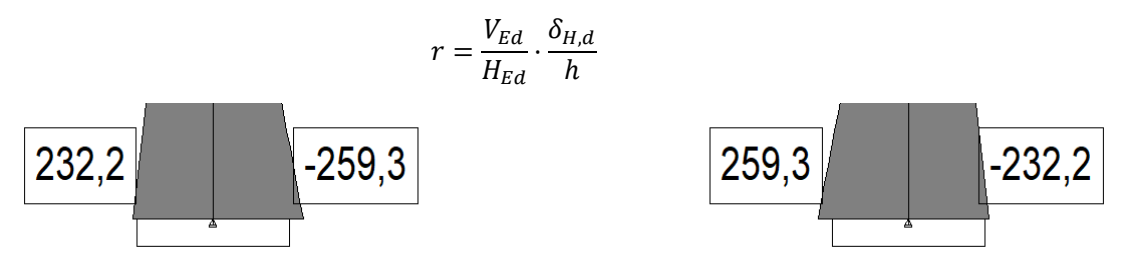

**Ilustración 55. Esfuerzos cortantes en los pilares**

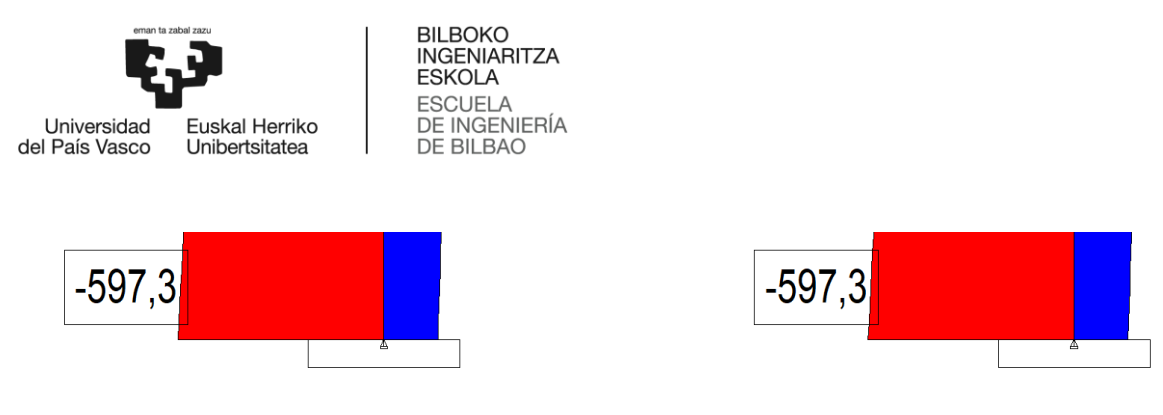

**Ilustración 56. Esfuerzos axiles en los pilares**

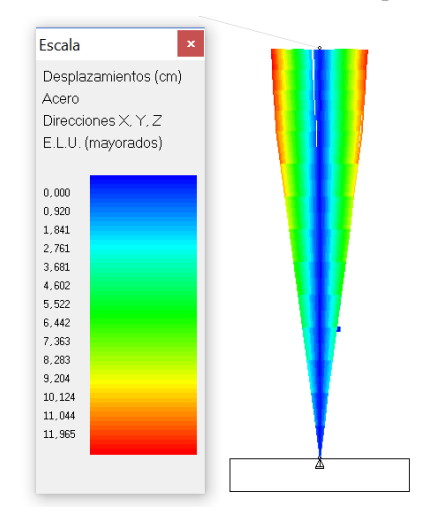

**Ilustración 57. Desplazamiento horizontal**

Ante estas solicitaciones se obtiene que el valor del coeficiente es  $r = 0.029$ , pudiéndose considerar por lo tanto la estructura intraslacional.

#### Viga carril

Aunque no es el objetivo principal de este trabajo se ha decidido hacer un cálculo preliminar aproximado de la viga carril. La función que cumple las vigas carril es permitir el desplazamiento a la grúa puente a lo largo de la dirección longitudinal de la nave. Su dimensionamiento se ha realizado en base al mismo análisis resistente y de deformaciones que se ha visto para el pórtico.

El dimensionamiento se ha hecho en base a la situación más desfavorable de que el polipasto se encuentre localizada lo más próxima posible a los pilares y ante carga máxima. No se han tenido en cuenta los esfuerzos de frenado longitudinal.

#### Resistencia

El perfil que se ha establecido para la viga carril ha sido un IPE 550. Para una posición de la grúa en la mitad de la viga, se obtienen los siguientes resultados.

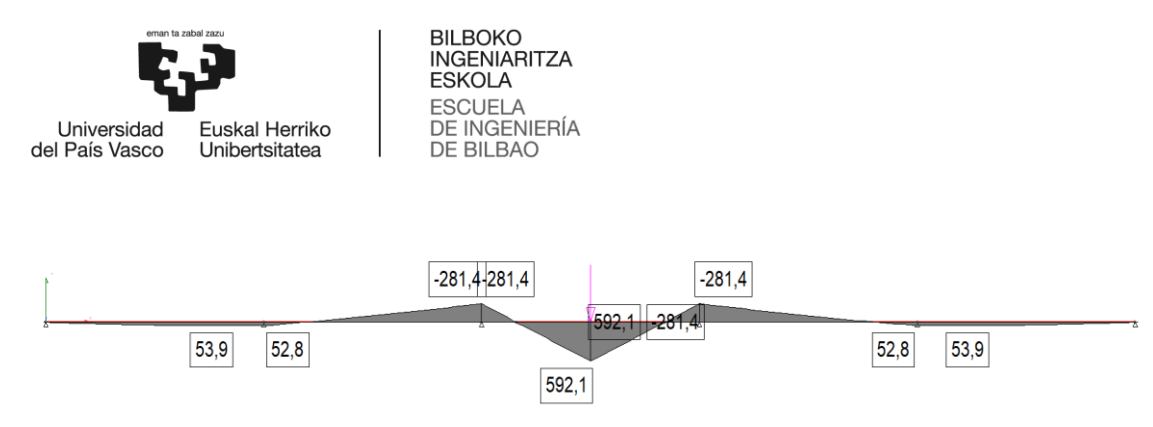

**Ilustración 58. Diagrama de flectores en la viga carril**

Ante esta situación, se obtiene un aprovechamiento de la sección mayor a un 80 %.

**Tabla 29. Aprovechamiento de la viga carril**

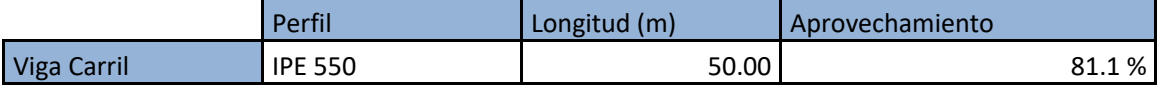

#### Deformaciones

Las deformaciones en una viga carril son más críticas que en una viga estándar. Esto se debe a que el movimiento de la grúa puente se puede ver comprometido en el caso en que las deformaciones de estas vigas fuera importante. En este caso, para la misma situación que se ha analizado en el caso de la resistencia, la flecha para la viga carril es:

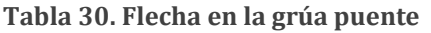

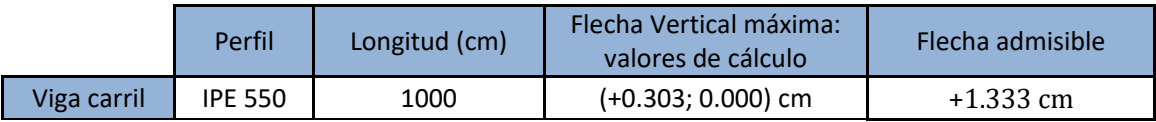

Como se puede observar, la flecha máxima tiene un valor de 0.303 cm, siendo esta inferior a la admisible.

#### Dimensionamiento de las cimentaciones

En lo que se refiere a las cimentaciones, se ha decidido que se utilizarán zapatas superficiales aisladas, ya que la distancia entre apoyos de 10 metros es excesivamente larga para el uso de zapatas combinadas y corridas.

A la hora de realizar el cálculo, se deben tener en cuenta las características del suelo, que deben ser aportadas por un estudio geotécnico. A falta de datos sobre el suelo en el que se encuentra la parcela, se han supuesto:

- Ángulo de rozamiento del terreno: φ= 40°
- Tensión admisible: σ= 200 kN/m<sup>2</sup>
- Coeficiente de balasto:  $K_{sp30}$ = 100.03 MPa/m

El cálculo de las zapatas se realiza en base a las reacciones en los apoyos de los pilares. Mediante el uso del programa, se puede obtener un listado de las reacciones, el cual se muestra en la siguiente tabla:

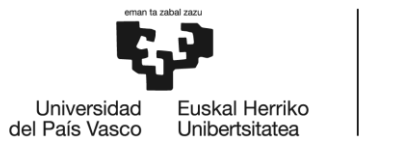

**BILBOKO INGENIARITZA ESKOLA ESCUELA** DE INGENIERÍA **DE BILBAO** 

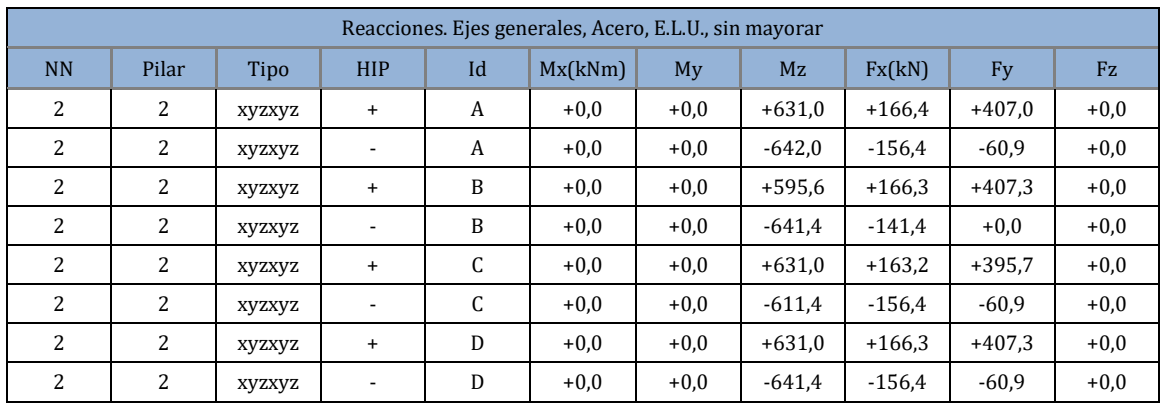

#### **Tabla 31. Reacciones en los apoyos de los pilares**

Las situaciones más desfavorables, y por tanto las cuales se van a utilizar para el dimensionamiento de las zapatas son:

- a) M= 631.0 kN·m N= 407.3 kN T= 166.3 kN
- b)  $M = -641.4 \text{ kN} \cdot \text{m}$ 
	- N= 60.9 kN

T= - 156.4 kN

El cálculo de las zapatas se debe realizar en base a las comprobaciones anteriormente explicadas:

- 1. Condición de zapata rígida
- 2. Comprobación a vuelco
- 3. Comprobación a deslizamiento
- 4. Comprobación a tensión en el terreno
- 5. Cálculo a flexión

Analizando las comprobaciones, es fácil deducir qué no hay una sola opción válida. Debido a la gran cantidad de opciones de dimensiones que son válidas, es complejo optimizar el dimensionamiento de la zapata. Por ello, aunque no sea un cálculo complejo, resulta especialmente interesante el uso del programa de cálculo. Los resultados obtenidos se muestran en la siguiente tabla.

| Tipo     |    | $\text{Zap}(\text{cm})$ | Canto(cm) | Fv(kN)   | Mx(kNm) | Mz(kNm)  | ARMADURA PARALELA<br>A/B Cotas en cm | Area(cm2) |
|----------|----|-------------------------|-----------|----------|---------|----------|--------------------------------------|-----------|
| Centrada | A: | 440                     | 80        | $+407.3$ | $+0.0$  | $+631.0$ | 30ø12s15(435)(9;431)                 | 33,93     |
|          | B: | 440                     |           | $-60.9$  | $+0,0$  | $-641.4$ | 30ø12s15(435)(9;431)                 | 33,93     |

**Tabla 32. Dimensionamiento de las zapatas mediante Tricalc**

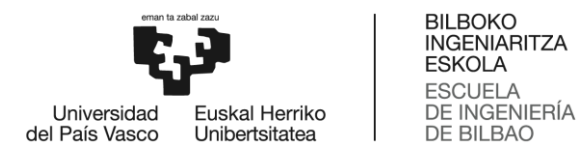

Por lo tanto, las zapatas van a tener las siguientes dimensiones: 4.4 m x 4.4 m x 0.8 m. El armado de éstas consistirá en 30 barras de diámetro 12 mm de acero corrugado B500. Además, con el fin de asegurar también la estabilidad del edificio en la dirección longitudinal, se ha establecido la utilización del mismo armado en ambas direcciones.

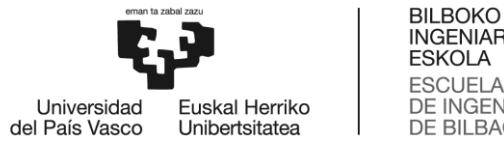

**INGENIARITZA ESKOLA ESCUELA** DE INGENIERÍA DE BILBAO

# 10. ANÁLISIS DE COSTES

En este apartado se va a analizar el coste que supone llevar a cabo este proyecto. Es importante tener en cuenta que en este trabajo solo se realiza el pre-dimensionamiento de la nave industrial y que no es un proyecto de ejecución material, por lo que no se va a realizar el presupuesto de obra.

Para realizar el presupuesto del proyecto se tendrán en cuenta los costes provenientes de las horas de trabajo empleadas por el realizador del TFG y el tutor, las horas de uso de ordenador y las horas de uso de la licencia del programa de cálculo. También se deben tener en cuenta los costes indirectos y un apartado de imprevistos.

Una vez establecida la planificación del proyecto, hacer el análisis de costes resulta sencillo. Tan solo hay que tener en cuenta las tasas horarias de los trabajadores, ordenadores y licencias.

En primer lugar, deben establecerse los costes unitarios de las amortizaciones, siendo éstas el ordenador y la licencia de Tricalc.

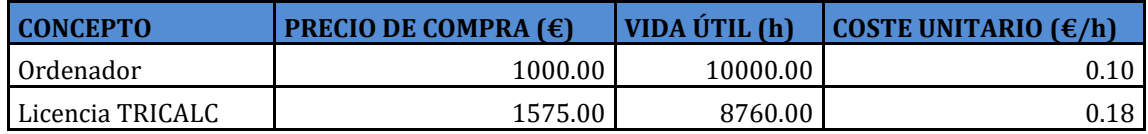

#### **Tabla 33. Amortizaciones**

Finalmente, en la siguiente tabla se muestra el presupuesto desglosado del proyecto, siendo el coste total de éste 4861.14 €.

#### **Tabla 34. Presupuesto**

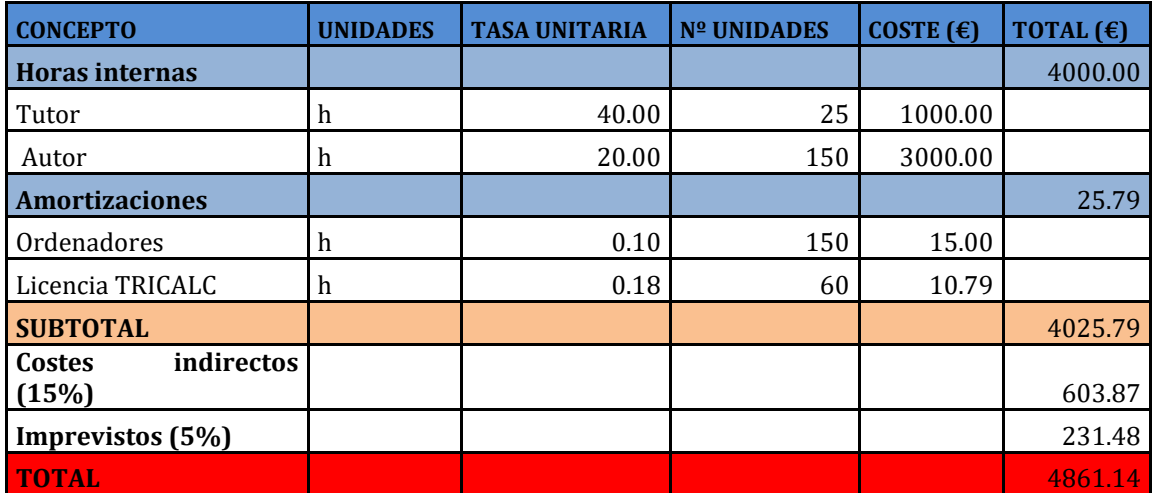
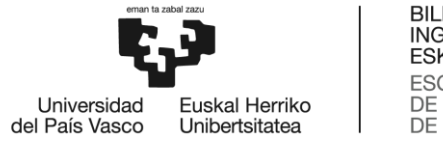

**BILBOKO INGENIARITZA ESKOLA ESCLIFLA** DE INGENIERÍA DE BILBAO

# 11. CONCLUSIONES

Para finalizar, en este apartado se van a exponer las principales conclusiones que han podido obtenerse tras realizar este trabajo.

En primer lugar mencionar que en el diseño de estructuras es muy importante un correcto dimensionamiento, puesto que un error de cálculo puede llevar al fallo de la estructura. Las consecuencias de un fallo podrían ser la perdida de funcionalidad de la edificación o, en el peor de los casos, un colapso de ésta.

Centrándonos en el caso particular de las naves industriales, éstas suelen ser utilizadas para actividades muy específicas. Por lo tanto, es especialmente importante realizar un diseño óptimo que se ajuste a las necesidades impuestas por las características particulares de cada caso. De esta manera se evitan tanto los sobrecostes que pueden darse por una estructura sobredimensionada como fallos por una estructura insuficientemente resistente.

También es importante recalcar la importancia de seguir las normas establecidas por el CTE a la hora de realizar el dimensionamiento de una estructura. En este documento no solo están documentadas las condiciones que deben cumplir los diferentes elementos estructurales para asegurar que éstos no fallen, sino que también se establecen las condiciones bajo las cuales una estructura debe ser dimensionada.

Aun así, el seguimiento de este documento no es sencillo. Por ejemplo, dimensionar una estructura siguiendo estrictamente las condiciones que establece el DBSE-AE sería una tarea complicada y laboriosa. Por eso mismo, entra en juicio de la persona que realiza este trabajo establecer unos criterios bajo los cuales se asegure el correcto dimensionamiento de la estructura.

Otros aspectos importantes que también hay que tener en cuenta son los económicos y constructivos. Es decir, es importante buscar la mejor relación posible entre el comportamiento de una estructura y el coste que ésta suponga. Además, los costes dependerán tanto del tipo de material a utilizar y de la cantidad que sea necesaria, así como de otros aspectos como la complejidad que pueda suponer llevar a cabo la construcción de la estructura.

En este trabajo se ha buscado precisamente diseñar una nave industrial que permita de la mejor manera posible cumplir con todos estos requisitos. La solución obtenida ha sido una estructura de pórticos superpuestos, siendo éstos pórticos a dos aguas de nudos rígidos y apoyos empotrados.

Por último, mencionar que este trabajo ha servido para poner en práctica algunos de los conocimientos adquiridos a lo largo del grado. Precisamente, esta es la oportunidad para mostrar la capacidad de llevar a un proyecto de carácter práctico los fundamentos teóricos que se han aprendido.

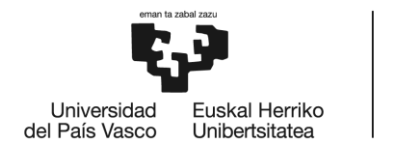

BILBOKO<br>INGENIARITZA **ESKOLA** ESCUELA<br>DE INGENIERÍA<br>DE BILBAO

# BIBLIOGRAFÍA

[1] CTE, Documento Básico, SE-AE. (Abril, 2009).

[2] CTE, Documento Básico, SE-A (Enero, 2008).

[3] CTE, Documento Básico, SE-C (Enero, 2008).

[4] Escuela de Ingeniería de Bilbao, «Normativa Trabajo de Fin de Grado,» Bilbao, 21 de noviembre 2017. [En línea]. Available[: https://www.ehu.eus/es/web/ingeniaritza](https://www.ehu.eus/es/web/ingeniaritza-bilbo/graduen-araudiak)[bilbo/graduen-araudiak.](https://www.ehu.eus/es/web/ingeniaritza-bilbo/graduen-araudiak)

[5] Fundamentos sobre sistemas y elementos estructurales en edificación.

[6] Manual de instrucciones I Tricalc 7.5. Cálculo espacial de estructuras tridimensionales.

[7] Manual de detalles estructurales Tricalc 7.5. Cálculo espacial de estructuras tridimensionales.

**ANEXO 1: PLANOS CONSTRUCTIVOS** 

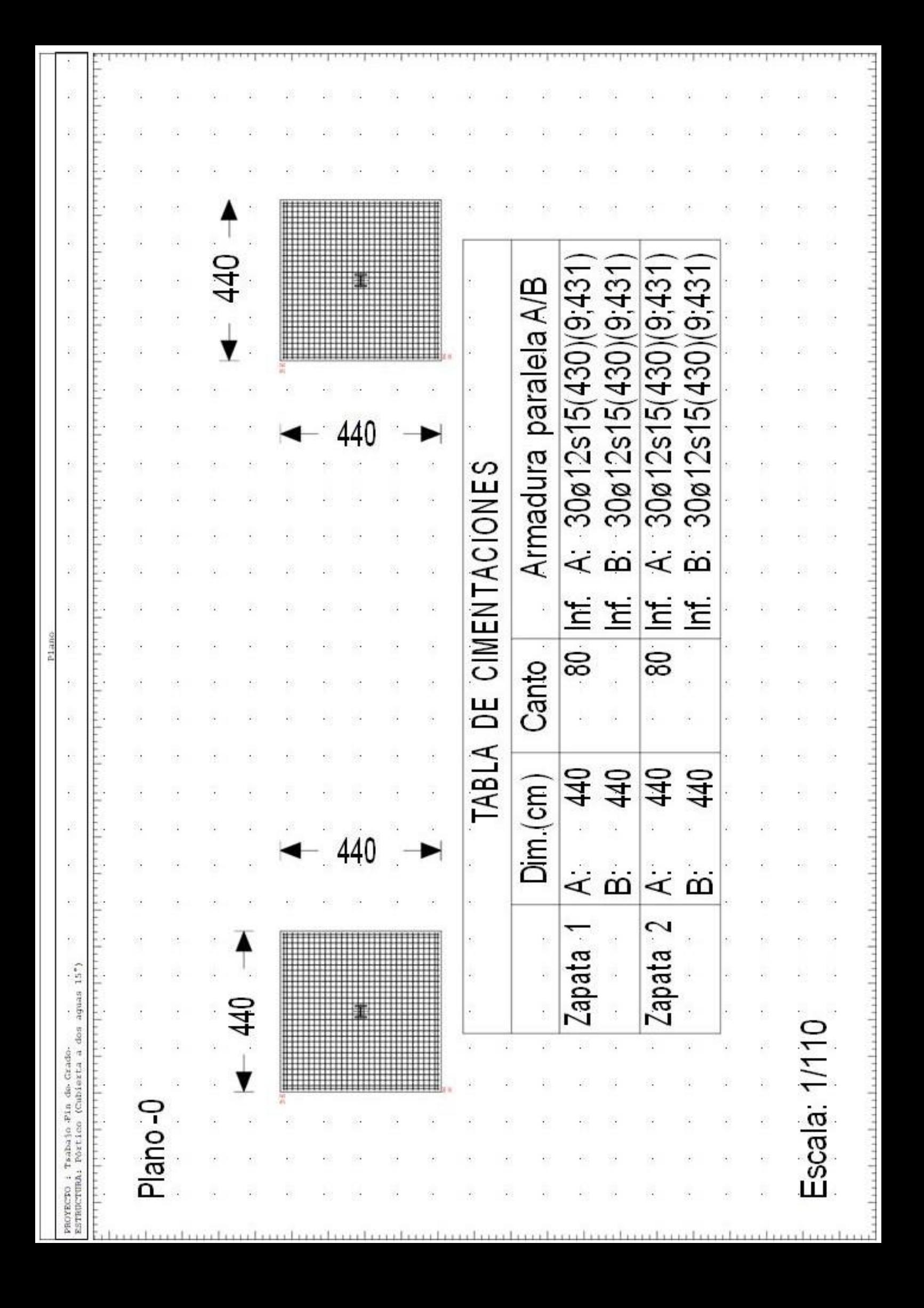

Front view<br>Scale: 1:20

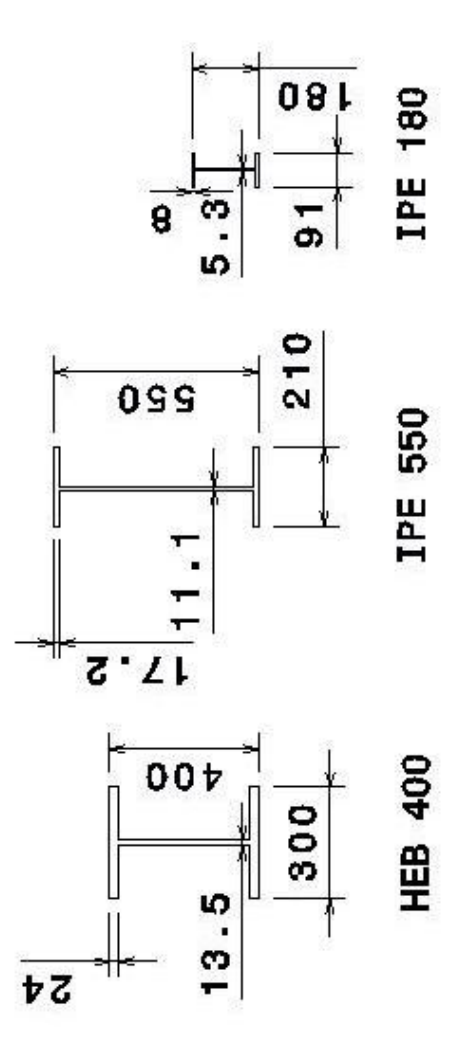

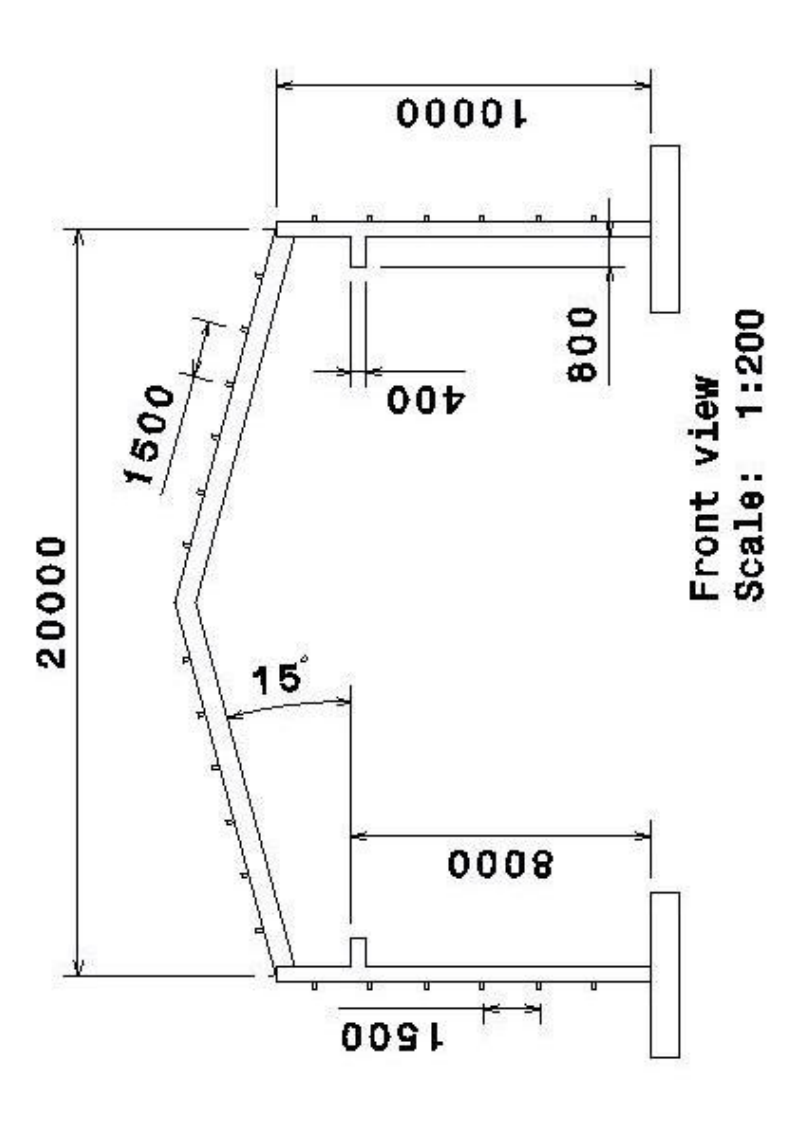

PROYECTO : Trabajo Fin de Grado.<br>ESTRUCTURA: Nave industrial (Estructura metálica)

Plano

 $\bar{\beta}$ 

÷.

J.

ò,

 $\bar{\beta}$ 

 $\bar{\beta}$ 

 $\bar{\beta}$ 

 $\bar{\gamma}$ 

 $\hat{\mathcal{A}}$ 

 $\bar{\gamma}$ 

 $\bar{\beta}$ 

 $\hat{\boldsymbol{\beta}}$ 

l,

J.

 $\bar{\gamma}$ 

 $\bar{\beta}$ 

 $\bar{\beta}$ 

 $\bar{\beta}$ 

 $\bar{\mathcal{A}}$ 

 $\hat{\boldsymbol{\beta}}$ 

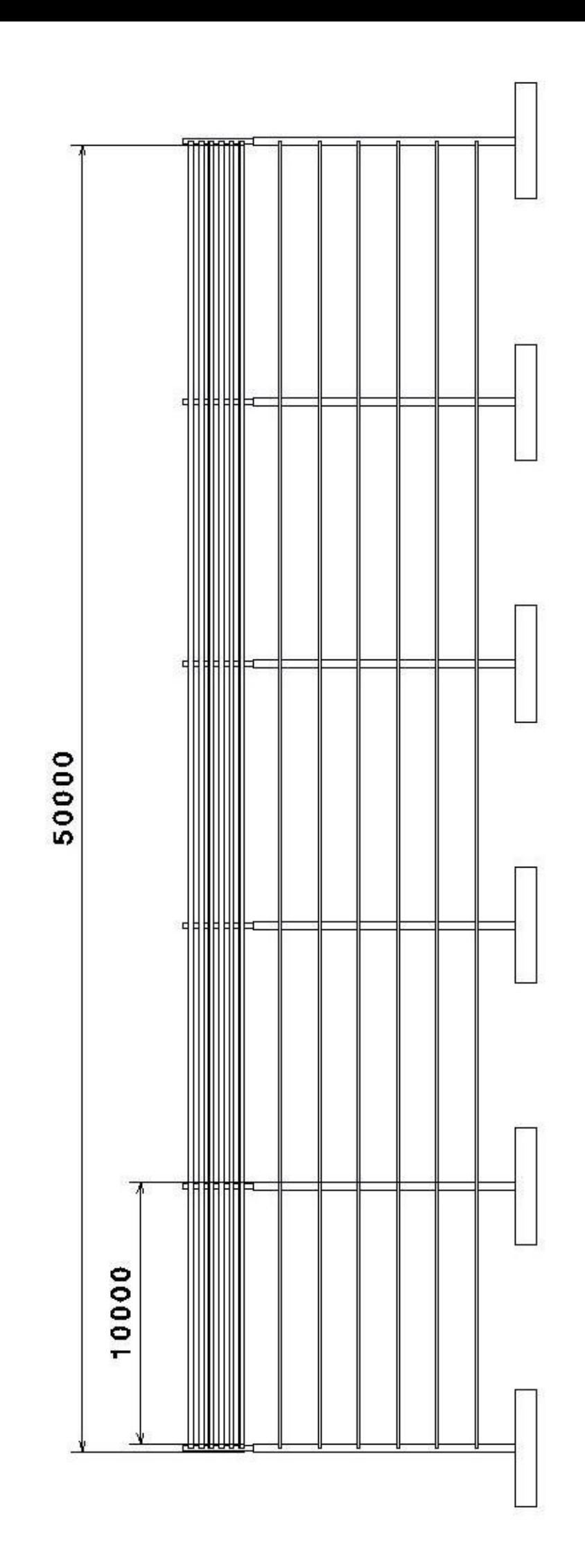

Front view<br>Scale: 1:200

 $\bar{\mathcal{A}}$ 

 $\hat{\mathcal{A}}$ 

 $\hat{\boldsymbol{\beta}}$ 

Ŷ,

 $\bar{\beta}$ 

 $\hat{\boldsymbol{\beta}}$ 

 $\hat{\boldsymbol{\beta}}$ 

 $\beta$ 

 $\frac{1}{2}$ 

 $\hat{\beta}$ 

 $\bar{\gamma}$ 

 $\hat{\mathcal{A}}$ 

 $\bar{\gamma}$ 

Ŷ,

 $\bar{\mathcal{A}}$ 

Ŷ,

 $\bar{z}$ 

 $\bar{\beta}$ 

 $\hat{\boldsymbol{\beta}}$ 

 $\hat{\boldsymbol{\beta}}$ 

 $\hat{\boldsymbol{\beta}}$ 

 $\bar{\gamma}$ 

 $\hat{\beta}$ 

**ANEXO 2: MEDICIONES** 

## 1. Barras de acero laminado

### Tipos de acero

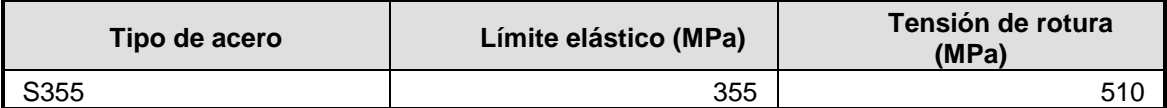

#### Pilares

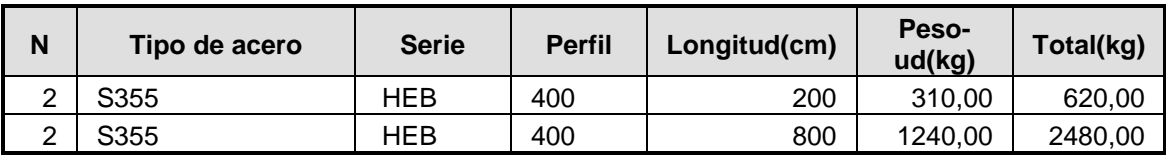

## Vigas

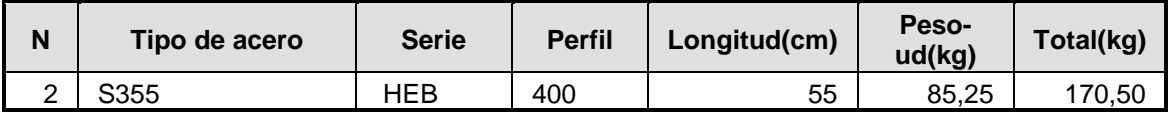

**Diagonales** 

J.

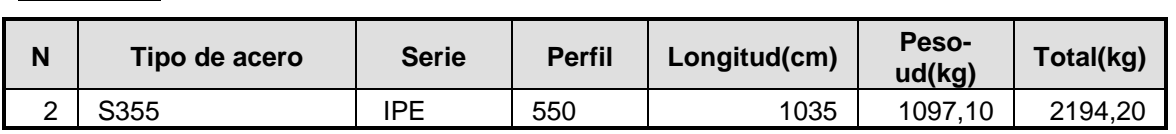

### **Totales**

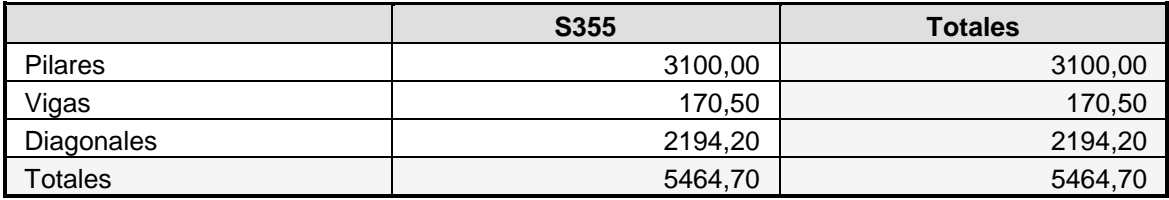

## 2. Cimentación

### Zapatas

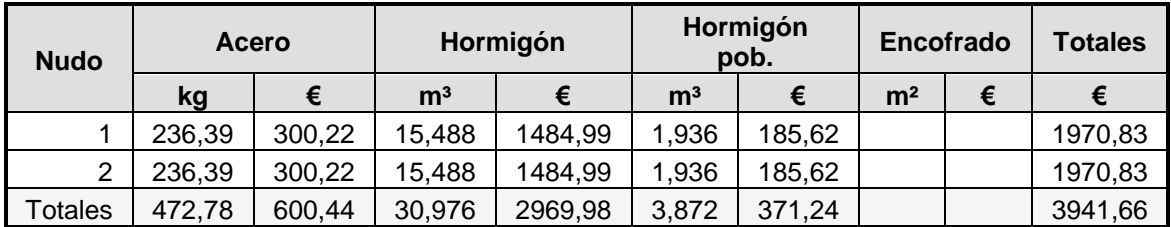

#### Zapata 1

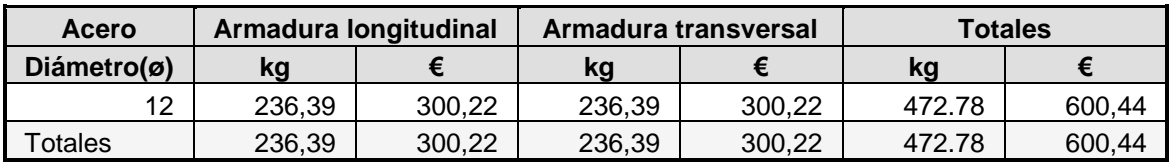

### Zapata 2

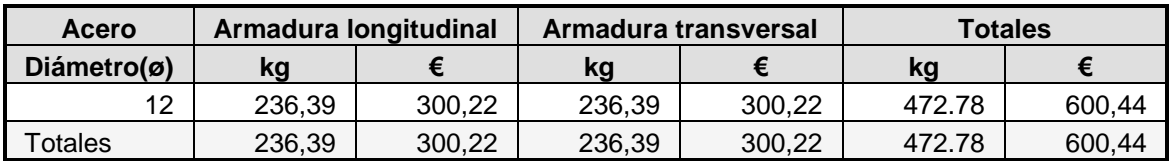

### **Totales**

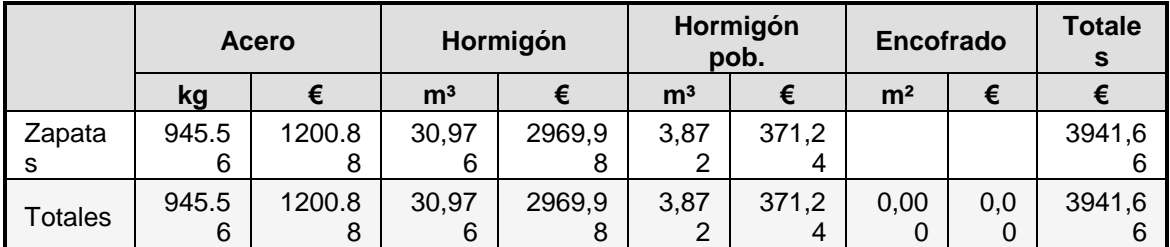

### Zapatas

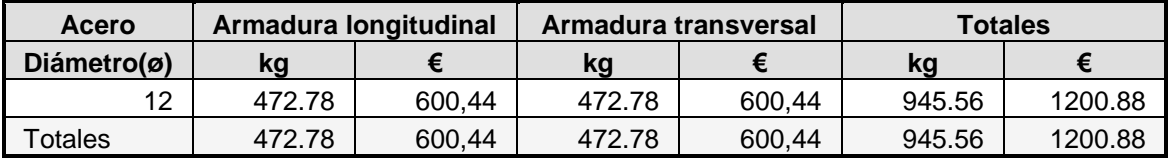

## 3. Total de mediciones

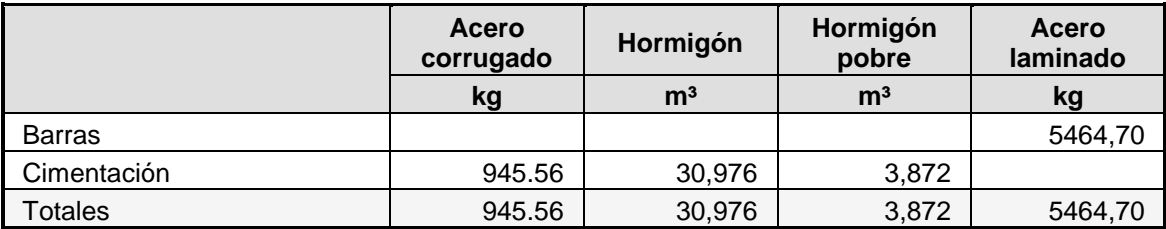

ANEXO 3: LISTADOS DE CÁLCULO

## 1. Geometría

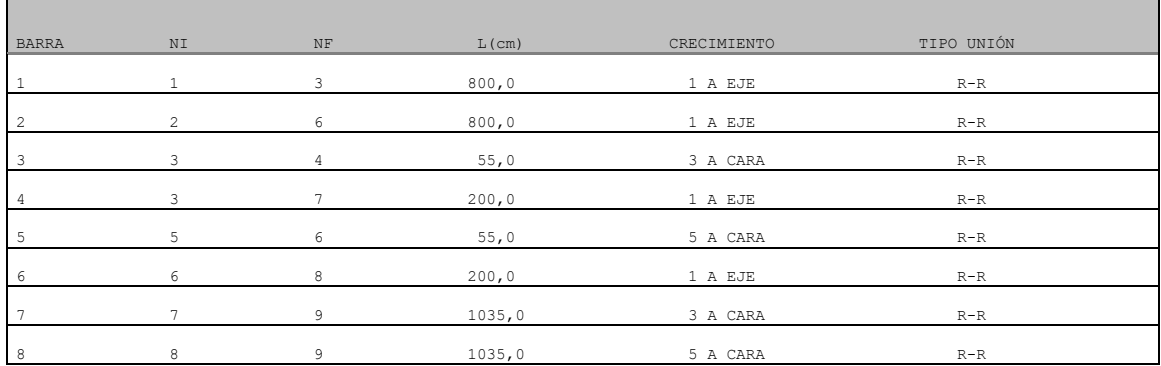

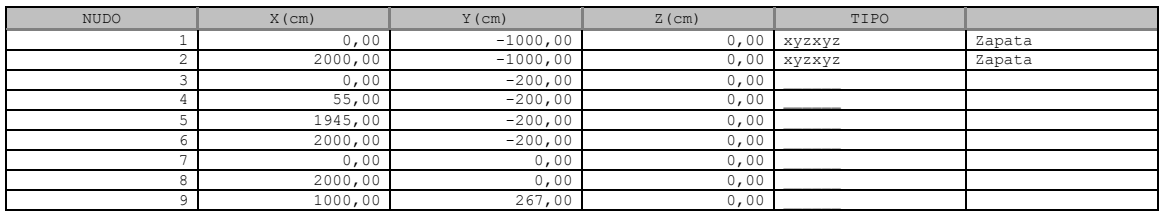

# 2. Pre-dimensionado

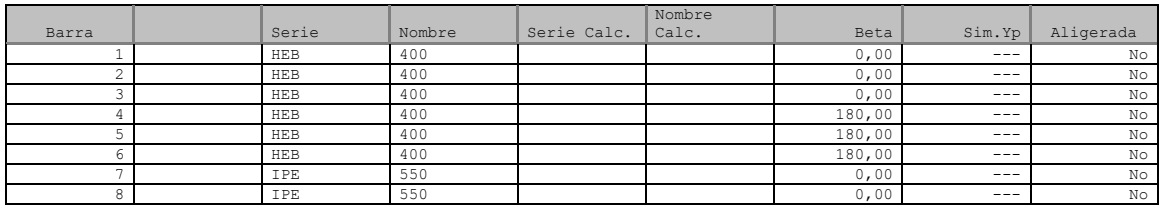

# 3. Cargas

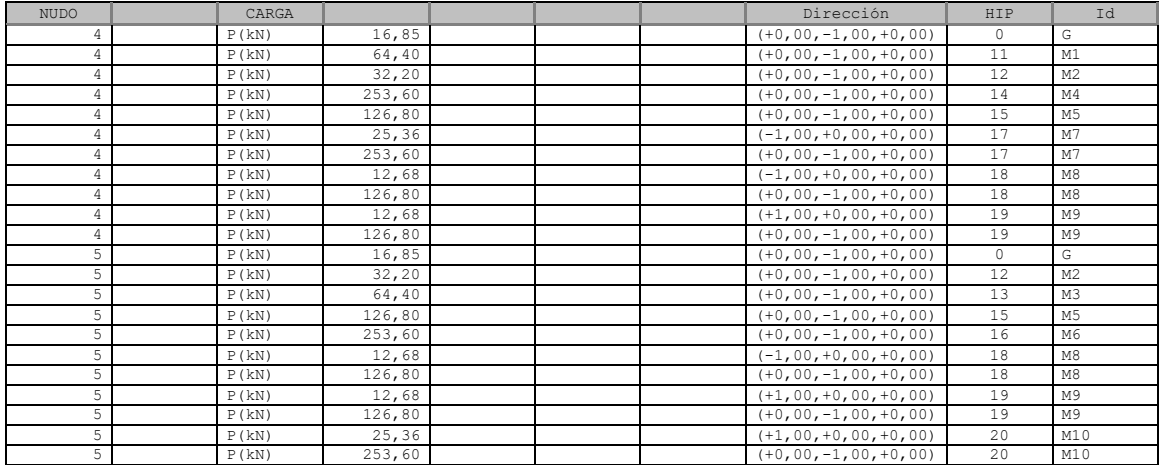

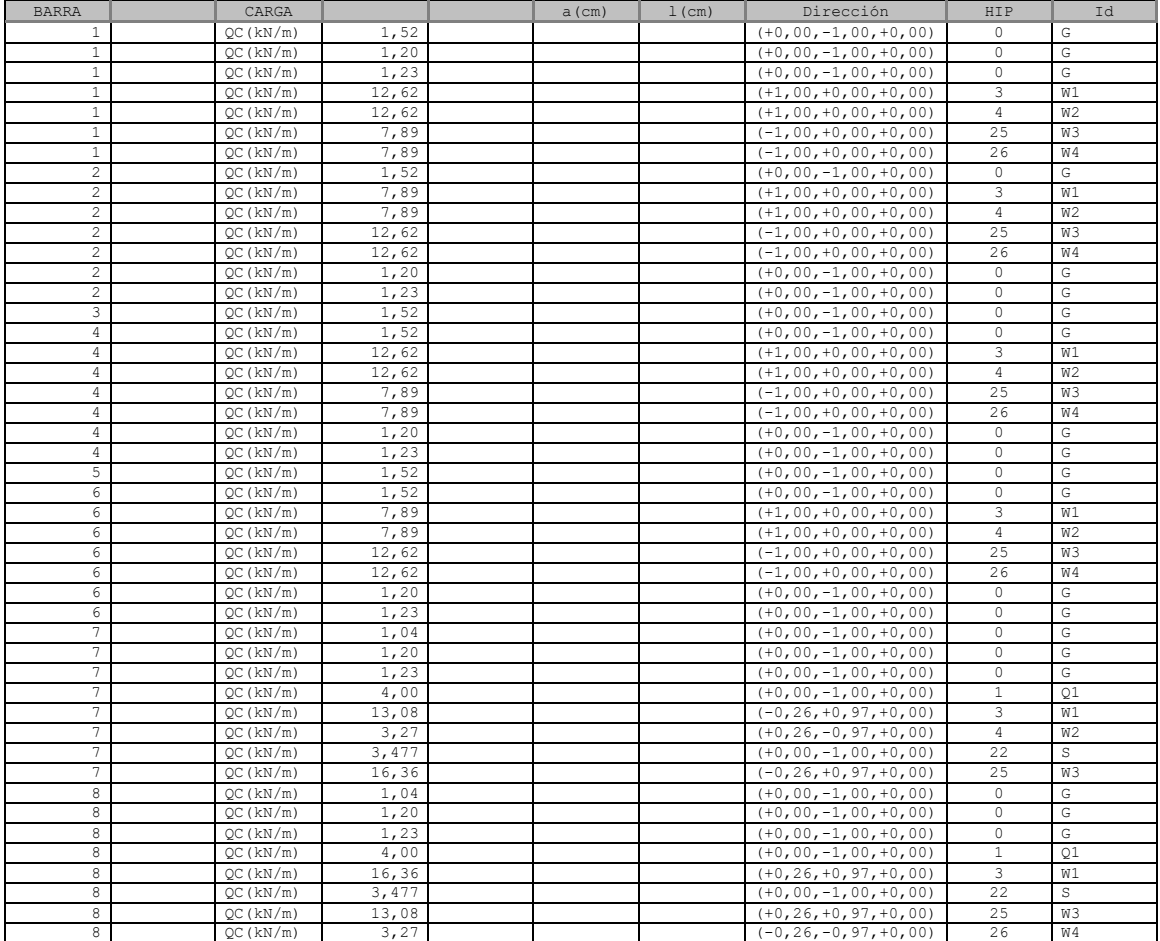

## 4. Solicitaciones

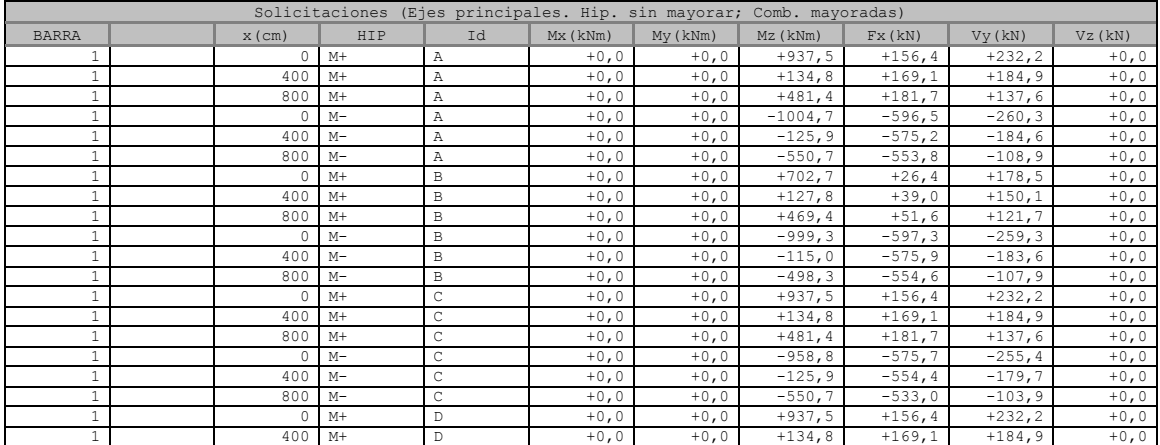

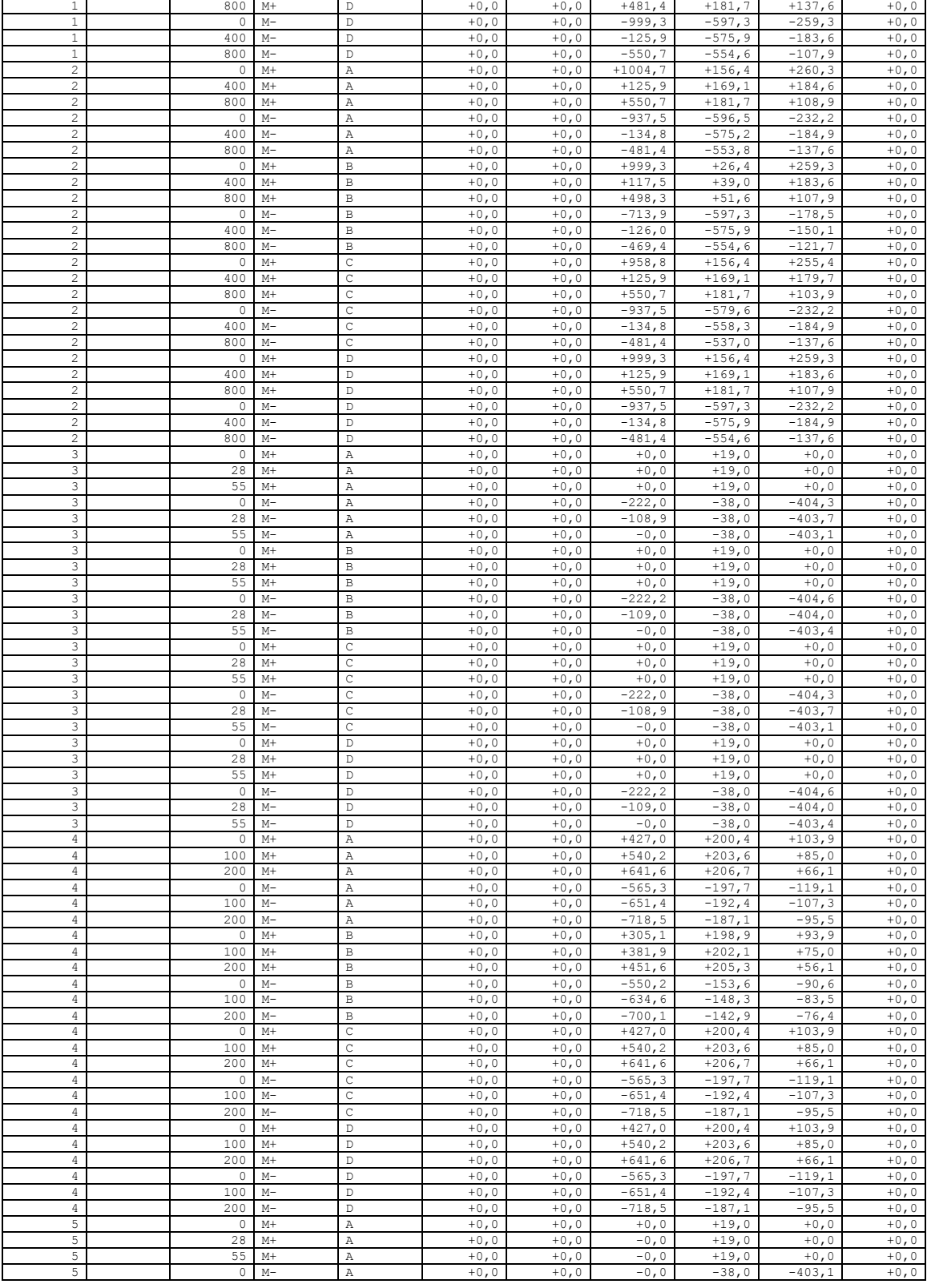

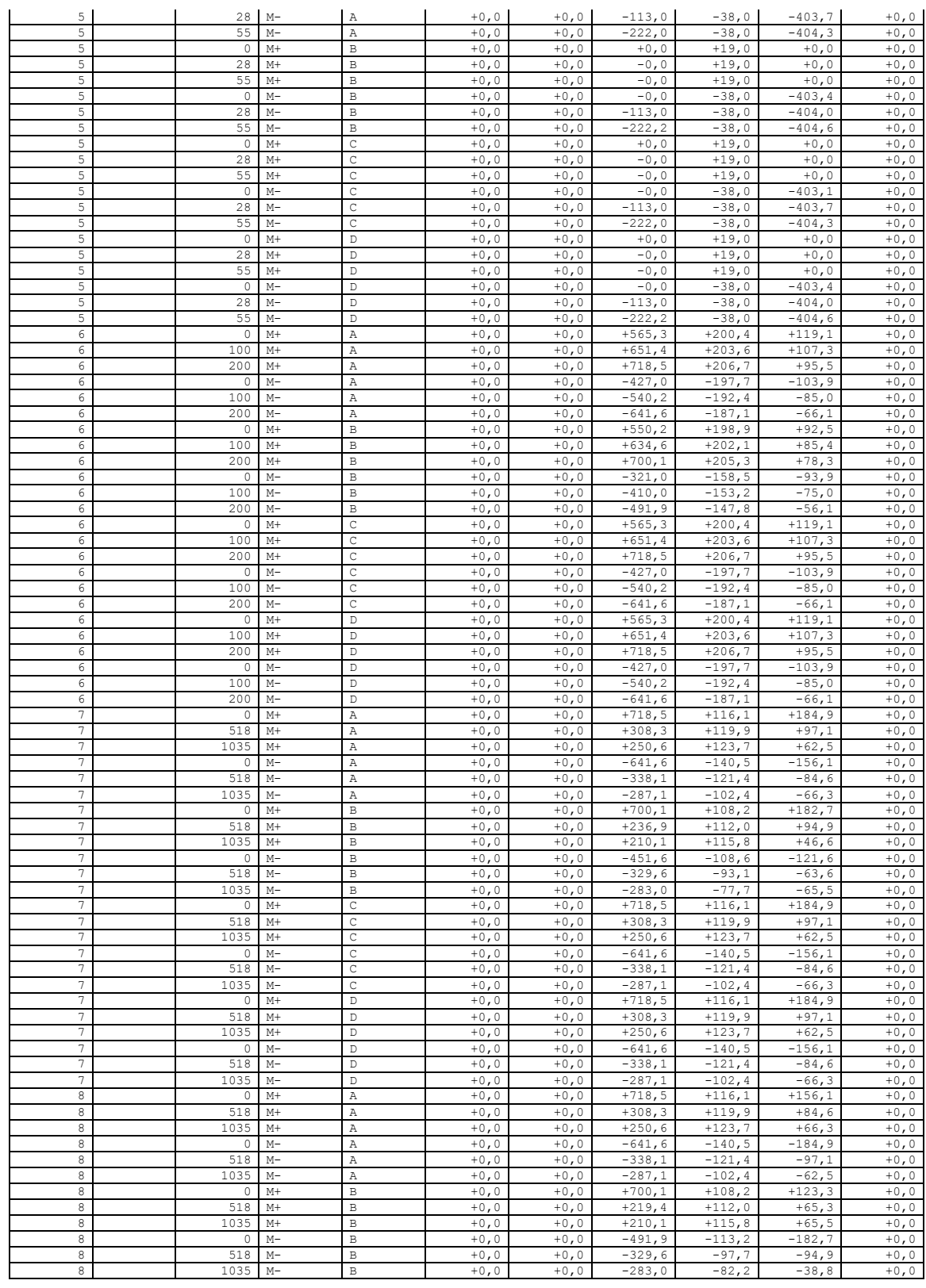

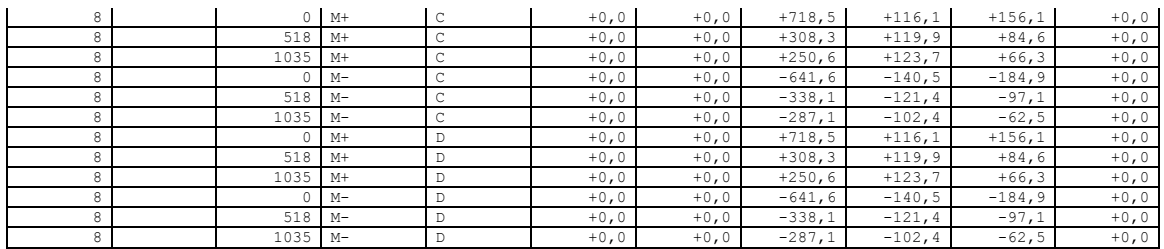

## 5. Comprobación acero

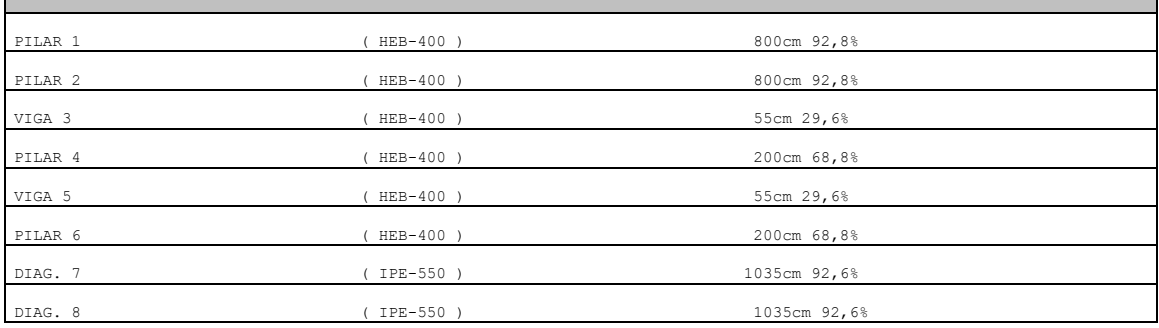

## 6. Zapatas

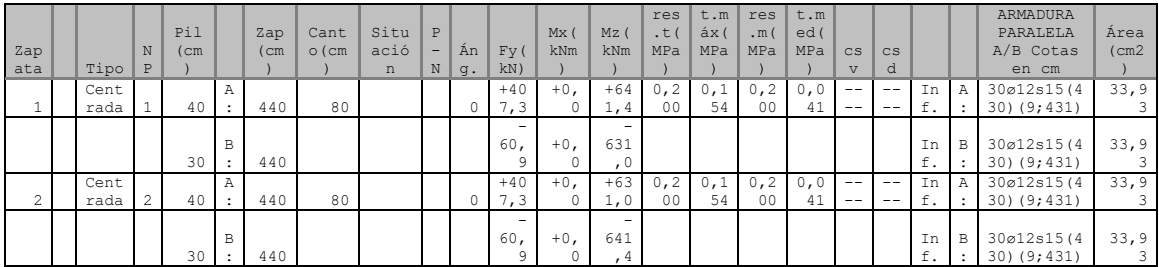

# 7. Desplazamientos

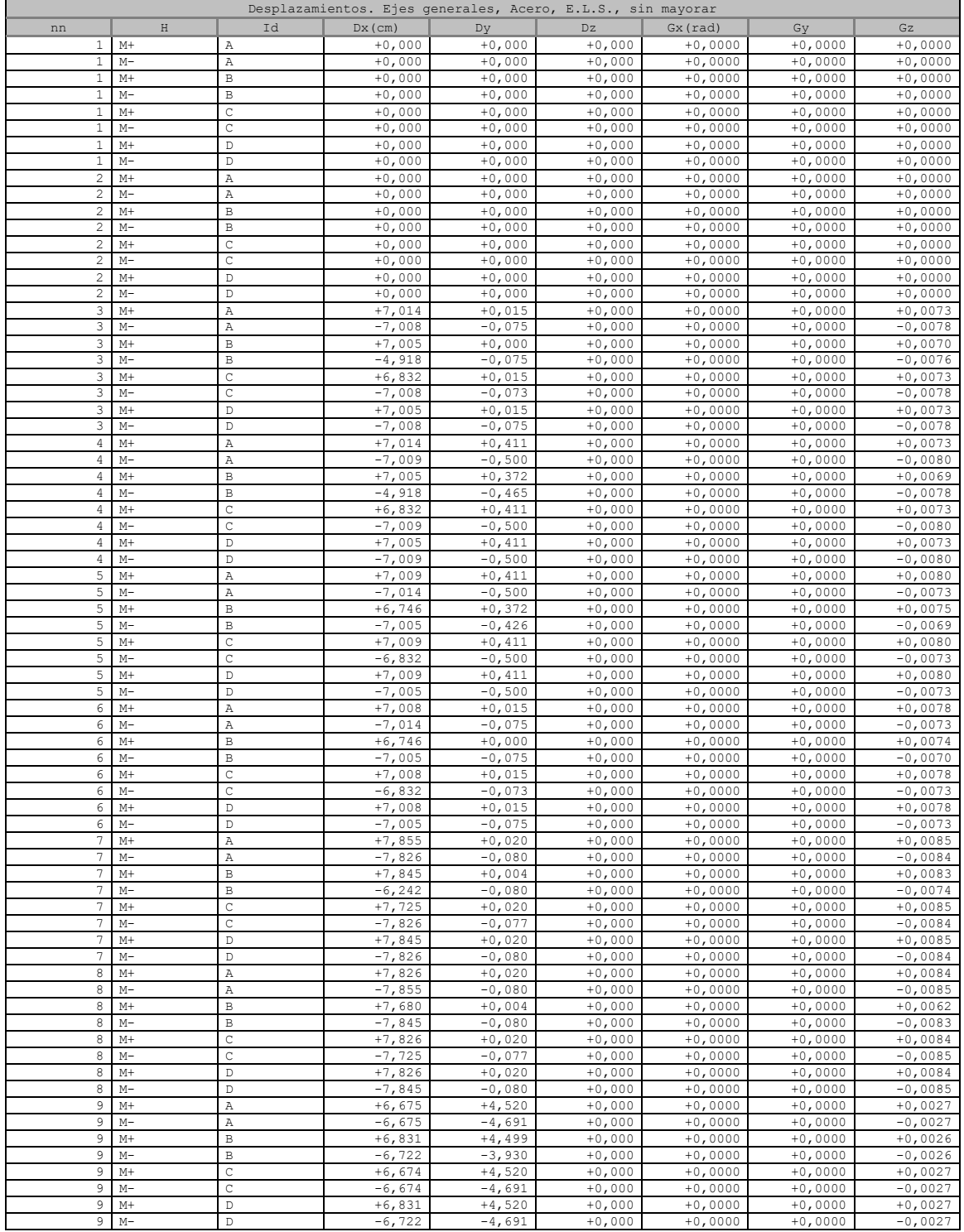

ANEXO 4: CATÁLOGO GRÚA PUENTE

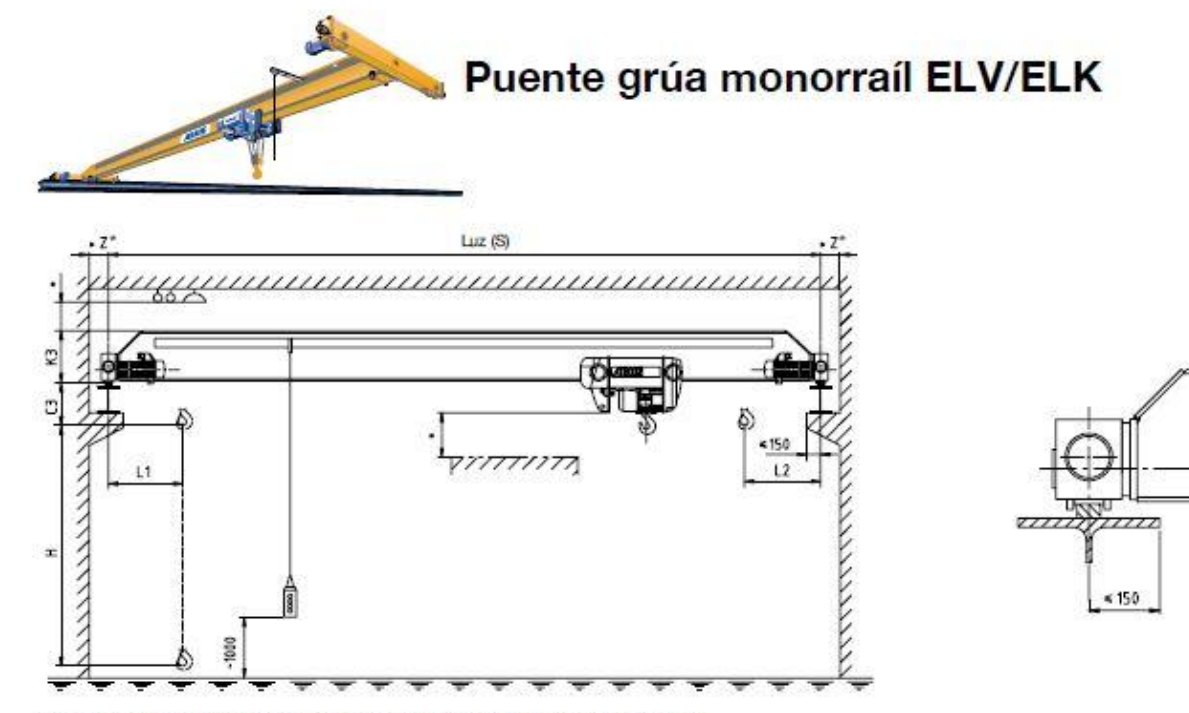

\* Distancia de seguridad de acuerdo a las regulaciones nacionales de cada país.

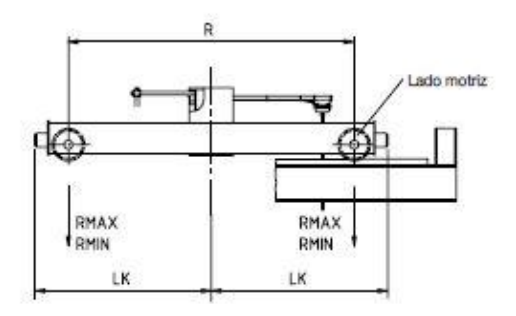

#### Variante 3:

K3 y C3 son medidas estándar ABUS y pueden modificarse en función de la variante de conexión de la viga principal elegida

Para efectuar mediciones de exactitud de las Variantes 1, 2, 4 y 5, rogamos póngase en contacto con ABUS

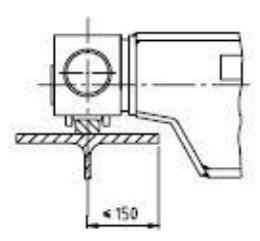

Variante 1: parte superior de la viga  $principal = part$ e superior del testero

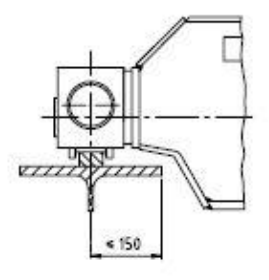

Variante 2:

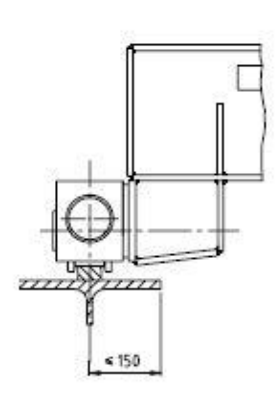

Variante 4: la parte inferior de la viga principal = la parte superior del testero

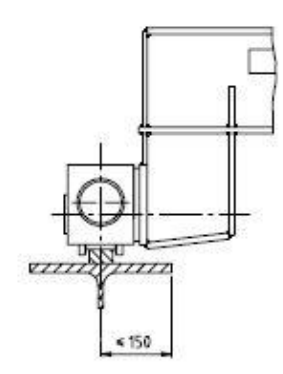

todas las variedades entre variante 1 y 3

#### Variante 5:

la parte inferior de la viga principal más alta que la parte superior del testero pero sin exceder los 1.500 mm entre la parte superior del rail de grúa y la parte inferior de la viga principal

# Dimensiones de los puentes grúa monorraíles ELV/ELK (Resumen)<sup>11</sup>

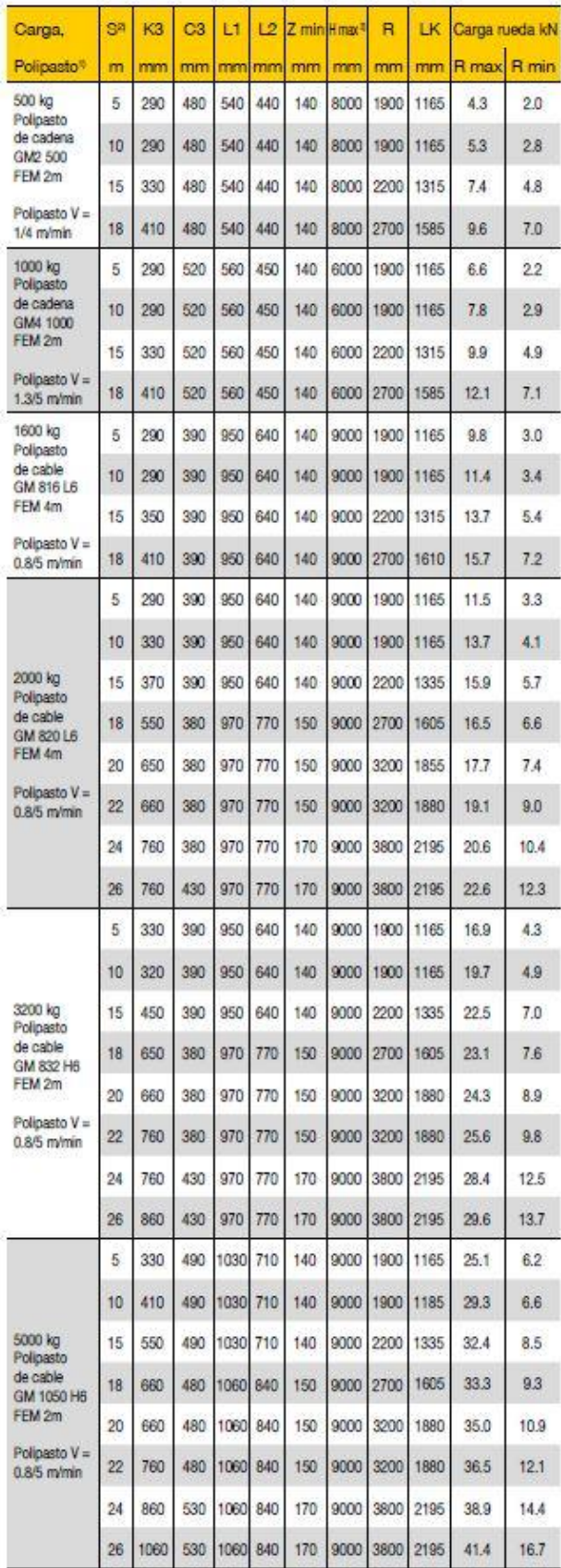

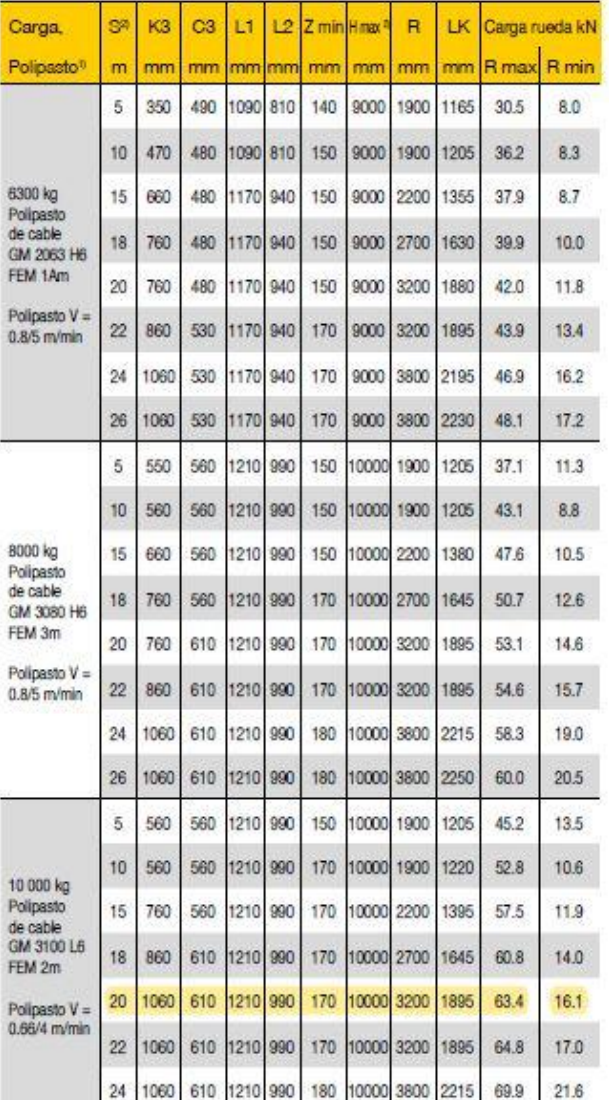

<sup>1)</sup> Distancia de seguridad de acuerdo a las regulaciones nacionales de cada país. Para efectuar mediciones de exactitud, rogamos póngase en contacto con ABUS

<sup>a</sup> Grúas de mayor luz, están disponibles otras especificaciones de polipasto

Nota 1: Los datos se aplican a puentes grúas con alimentación eléctrica mediante una

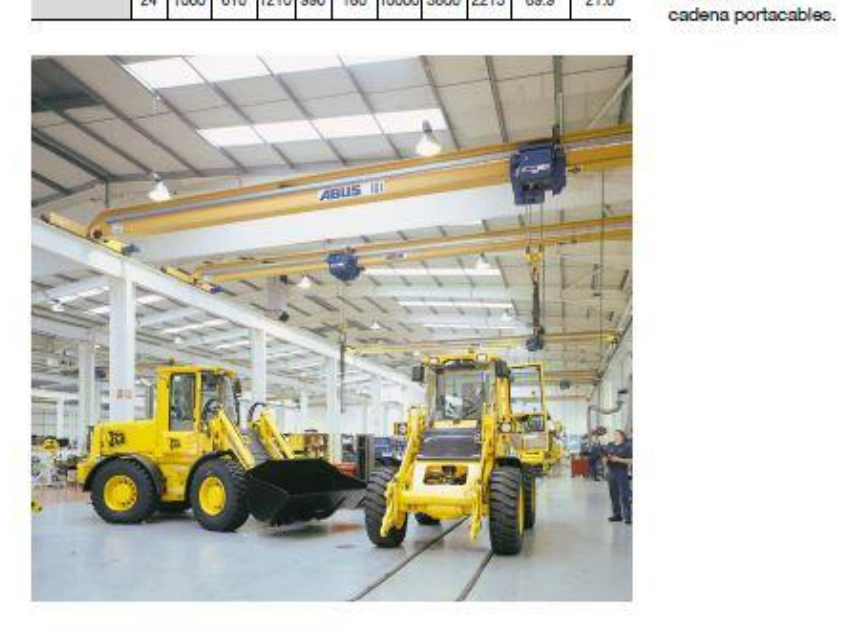